# DEVELOPMENT OF 3D PRINTING MACHINE CONTROLLER USING THE PREDEFINED CLOSEST-DISTANCE VOLUME INTERPOLATOR SYSTEM

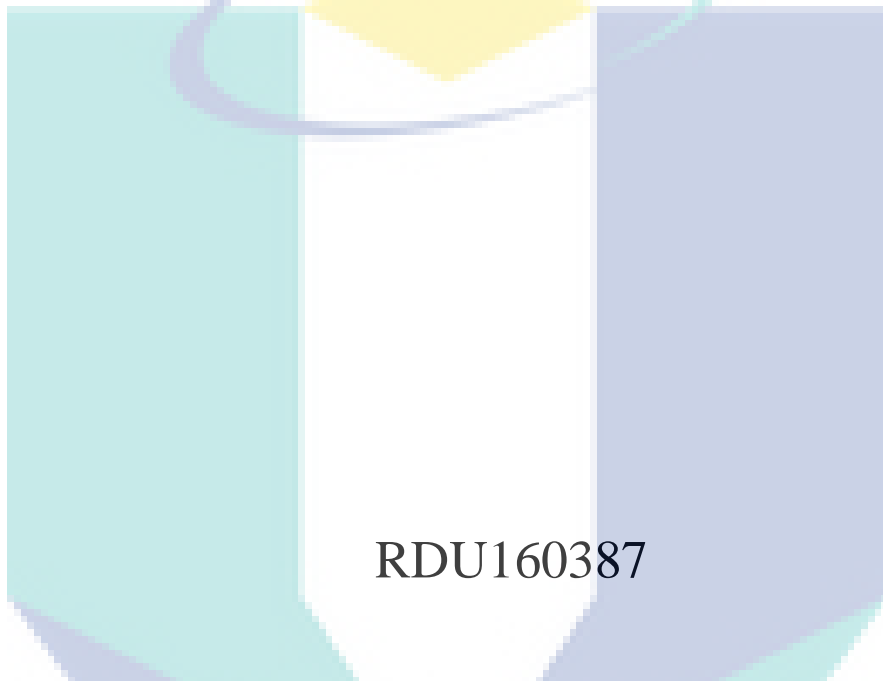

UMP

GRANT REPORT

## UNIVERSITI MALAYSIA PAHANG

## STEREOLITHOGRAPHY 3D PRINTING DEVELOPMENT OF 3D PRINTING MACHINE CONTROLLER USING THE PREDEFINED CLOSEST-DISTANCE VOLUME INTERPOLATOR SYSTEM

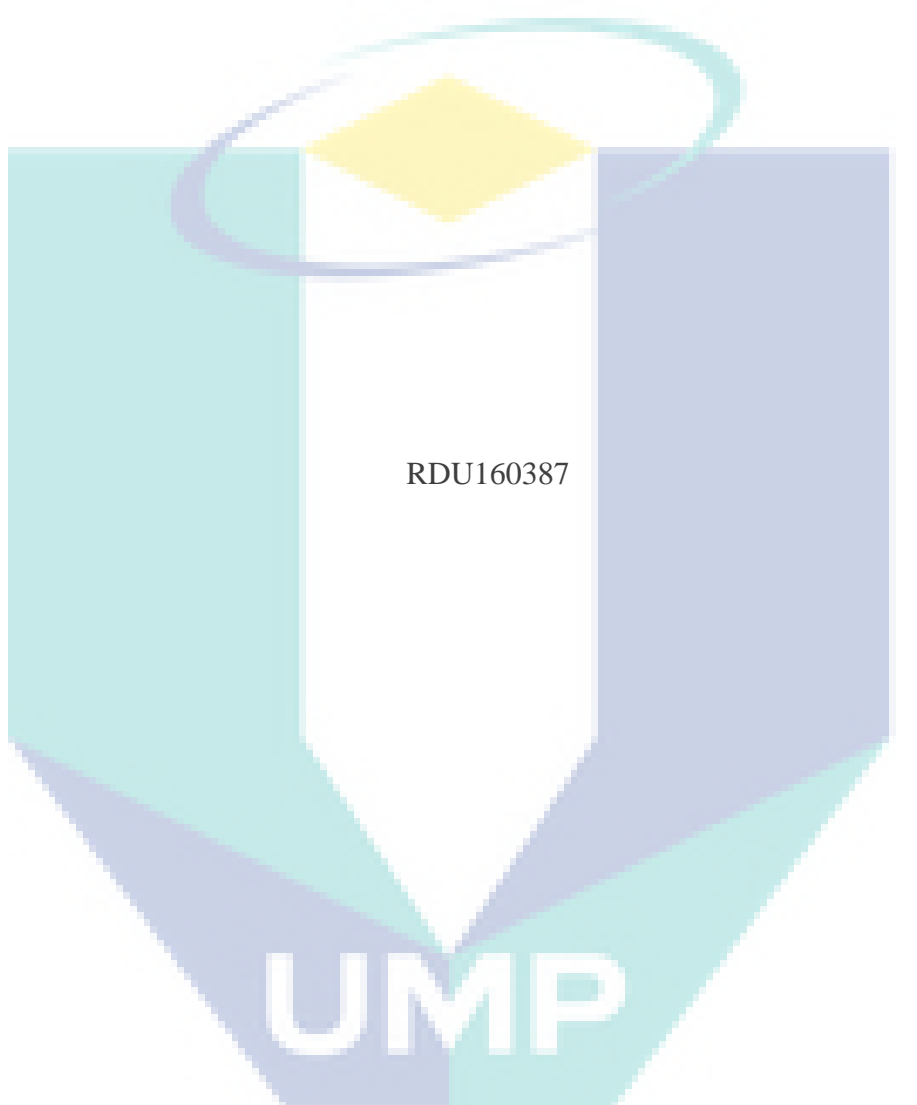

Faculty of Mechanical & Manufacturing Engineering

UNIVERSITI MALAYSIA PAHANG

APRIL 2019

## **ACKNOWLEDGEMENTS**

<span id="page-2-0"></span>This research is funded by Universiti Malaysia Pahang (UMP) by the research grant number RDU160387. I would like to thank UMP for the fund. This fund bared in purchasing the components needed and salary for the student working scheme for this research.

Other than that, UMP also provided excellent equipment and facilities to assist the research. I wish that the government will increase their research budget allocations for UMP in the future so that many more high impact researches can be produced. Also, special thanks to Faculty of Mechanical and Manufacturing Engineering UMP for providing the space and equipment for this study.

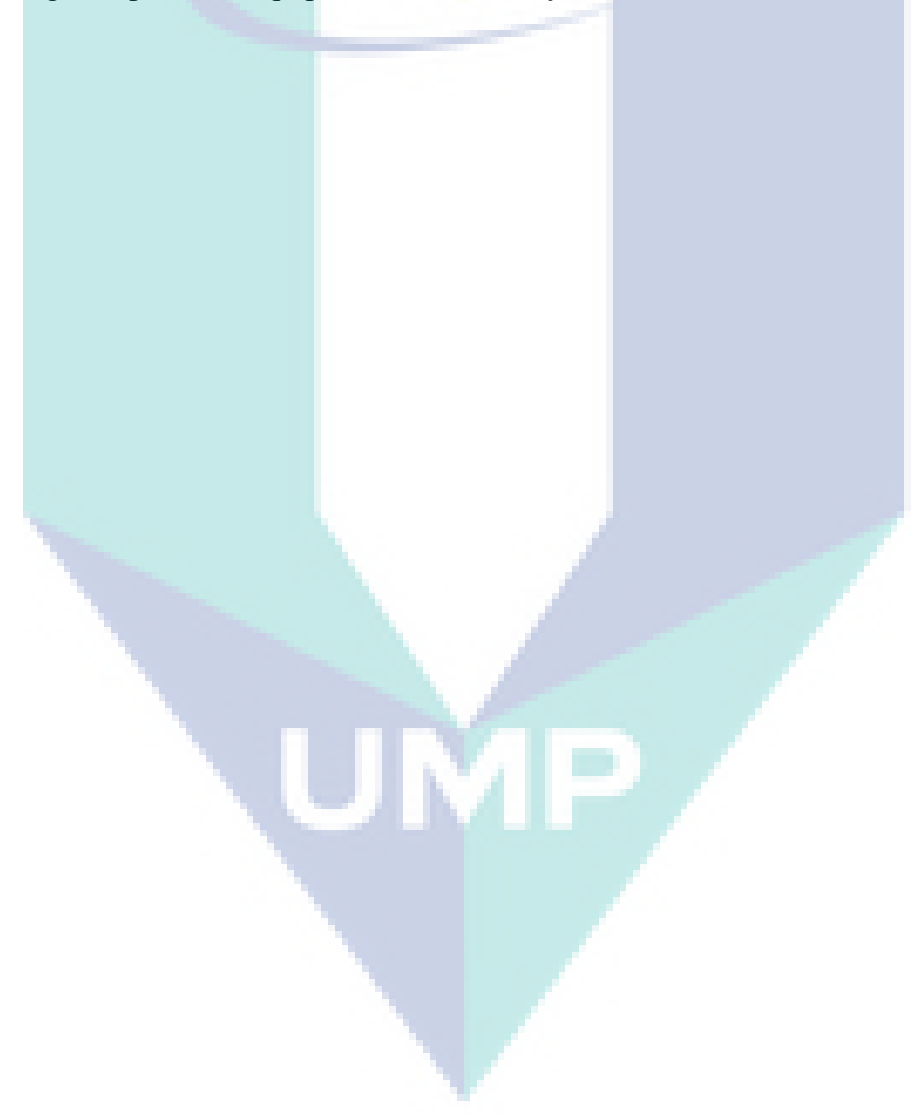

#### **ABSTRAK**

<span id="page-3-0"></span>Kemajuan terkini dalam teknologi pencetakan 3D telah membawa kepada penghasilan mesin pencetakan 3D berasaskan pancaran-bertopeng. Proses ini menggunakan tenaga cahaya UV bagi membentuk objek nyata dari resin penyembuhan-foto. Pancaran kontur dijanakan dengan mengiris model CAD STL kepada lapisan-lapisan kontur 2D yang kemudiannya disalurkan kepada alat pemancar lapisan demi lapisan berasaskan ketinggian binaan. Pengkomputan bagi penjanaan lapisan-lapisan kontur 2D adalah sangat intensif. Algoritma penjanaan kontur yang sedia ada memerlukan masa pengkomputan yang lama. Ini kerana algoritma tersebut perlu mengiris dan mengkomput setiap satu lapisan sesebuah model STL sebelum proses pencetakan bermula. Dalam usaha bagi mengurangkan masa pengkomputan, algoritma yang baru dan lebih pantas diperlukan. Lantaran itu, algoritma penjanaan kontur lantas dibentangkan di dalam kajian ini. Kaedah ini menghasilkan satu lapisan kontur secara lantas apabila parameter ketinggian binaan disuapkan ke dalam algoritma tersebut. Algoritma tersebut mengandungi beberapa algoritma seperti algoritma pengirisan, algoritma pemetaan garisan pixel, dan algoritma gelungan kontur. Algoritma pengirisan menggunakan model persilangan garisan-satah untuk menghasilkan segmen garisan rawak apabila ia menerima satu faset STL. Segmen-segmen garisan ini kemudiannya dipetakan berdasarkan resolusi alat pemancar dengan menggunakan algoritma pemetaan garisan pixel. Kemudian, garisan-garisan pixel tersebut dihubungkan untuk membentuk satu atau lebih gelungan kontur melalui algorithm gelungan kontur. Hasil dari setiap algoritma-algoritma tersebut dikaji secara mendalam. Keputusan hasil kajian menyatakan algoritma-algoritma tersebut menjanakan lapisan-lapisan kontur dengan tepat. Malah dengan menggunakan model STL berpoligon tinggi, algoritma penjanaan kontur masih dapat menjanakan lapisan kontur di bawah 100 milisaat masa pengkomputan di mana ianya sesuai bagi aplikasi lantas.

#### **ABSTRACT**

<span id="page-4-0"></span>Recent advancement in 3D printing technology has led to the development of projection mask stereolithography 3D printing process. This process harnesses the power of UV light contour projection to cure photocurable resin. The contour projection is generated by slicing STL CAD model into layers of 2D contours which is then fed into the UV projection device layer-by-layer with respect to the build height. Generation of the layers are computationally intensive. Existing contour generation algorithm requires long computational time to generate the contour layers especially for high polygon models. This is because the existing approach has to slice and compute every single layer of the STL model before the printing process starts. In an effort to reduce the computational time, a new and faster algorithm is required. Thus, a real-time contour generation algorithm is presented in this research. The real-time contour generation approach instantly generates single layer of contour whenever the build height parameter is fed into the algorithm. The algorithm composes of multiple algorithms such as slicing algorithm, pixel line mapping algorithm, and the contour loop algorithm. The proposed slicing algorithm uses line-plane intersection model to generate arbitrary line segment when it receives an STL facet. These line segments are mapped based on the projection device display resolution by the pixel-line mapping algorithm. Then, the pixelated line segments are connected to form single/multiple contour loops using contour loop algorithm. The results of each algorithms are thoroughly evaluated. It is later found that the algorithms able to correctly generates the contour projection layers. Even with the high polygon STL model, the contour generation algorithm able to perform with less than 100 milliseconds computational time which is suitable for realtime application.

## **TABLE OF CONTENT**

<span id="page-5-0"></span>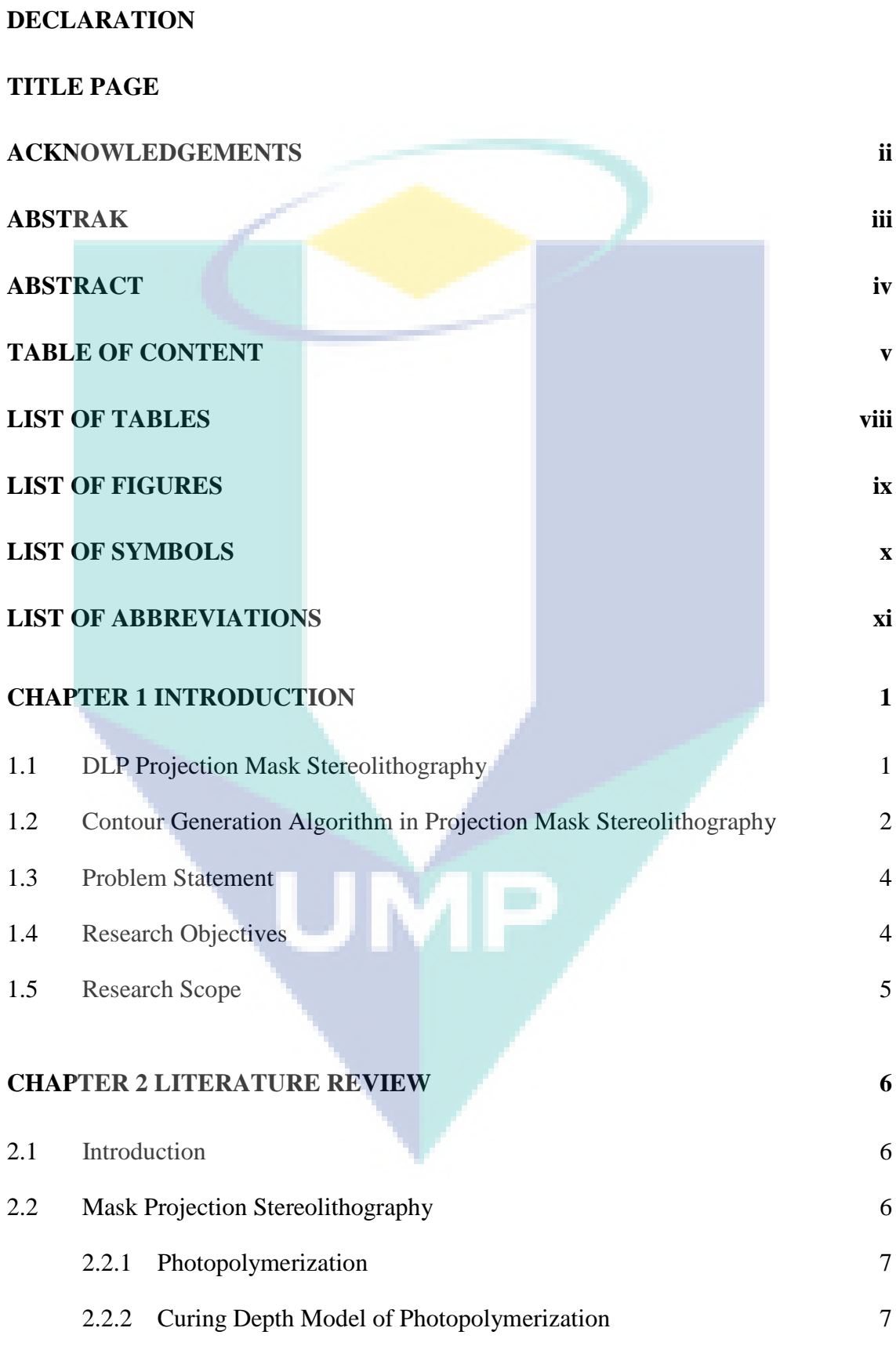

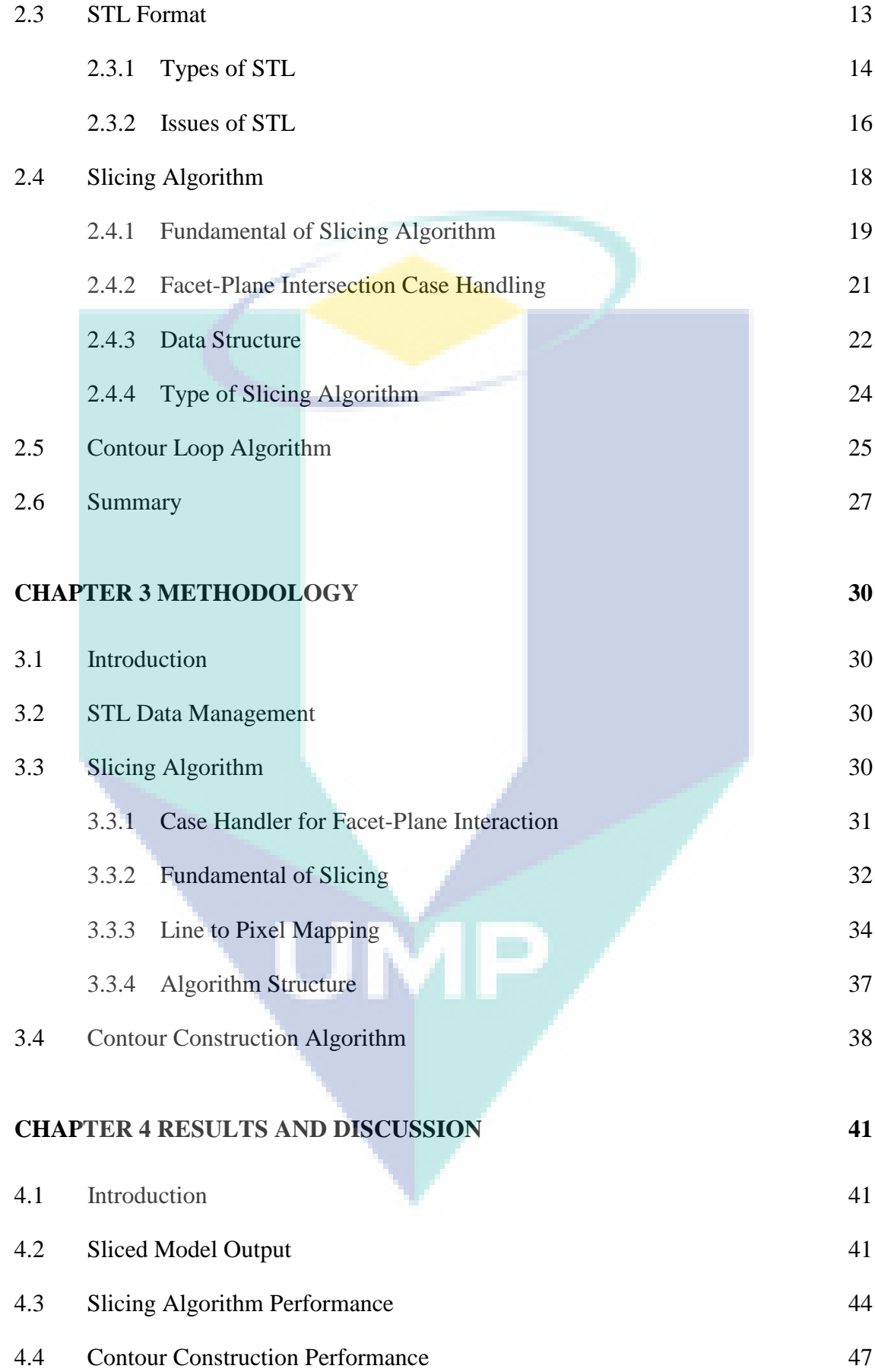

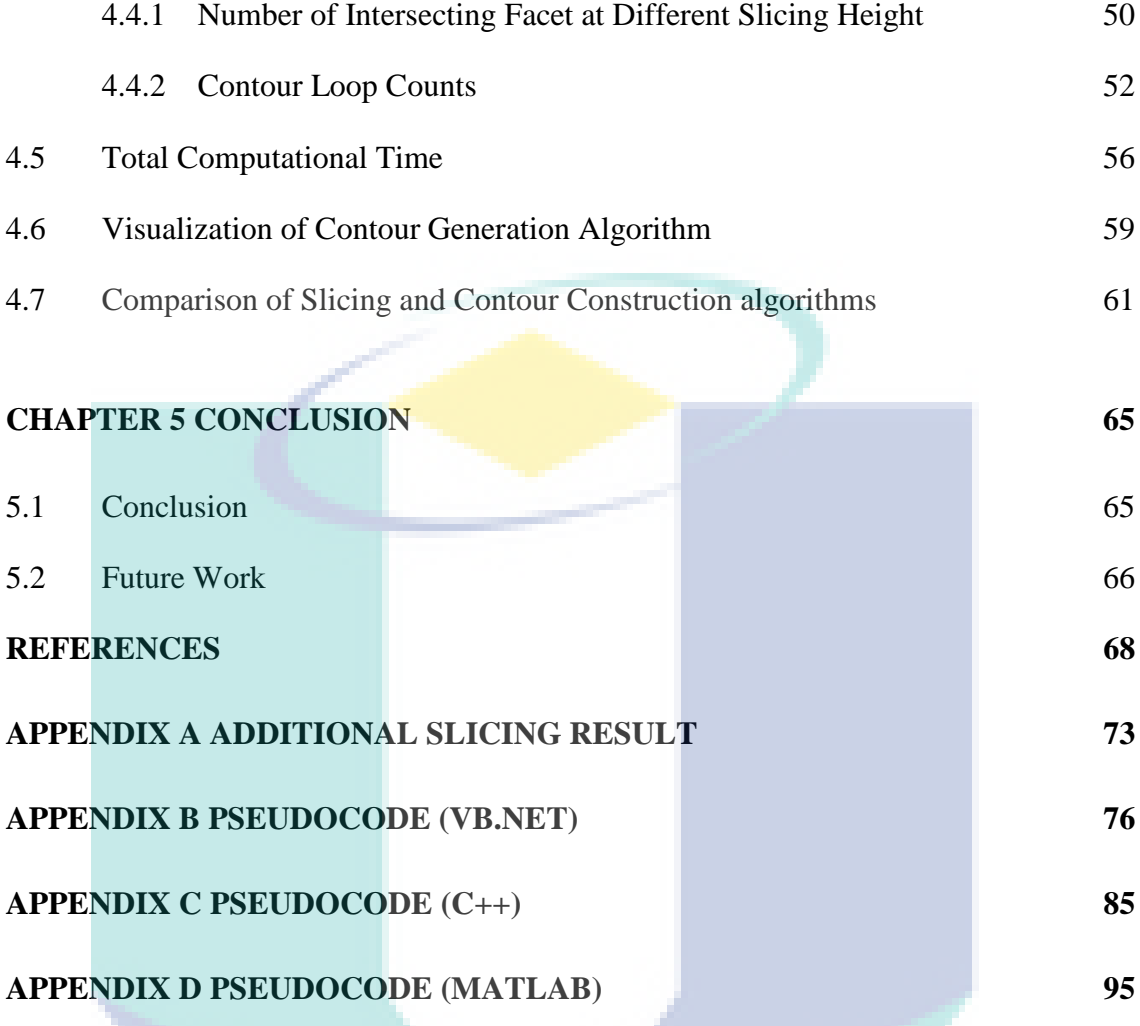

**UMP** 

## **LIST OF TABLES**

<span id="page-8-0"></span>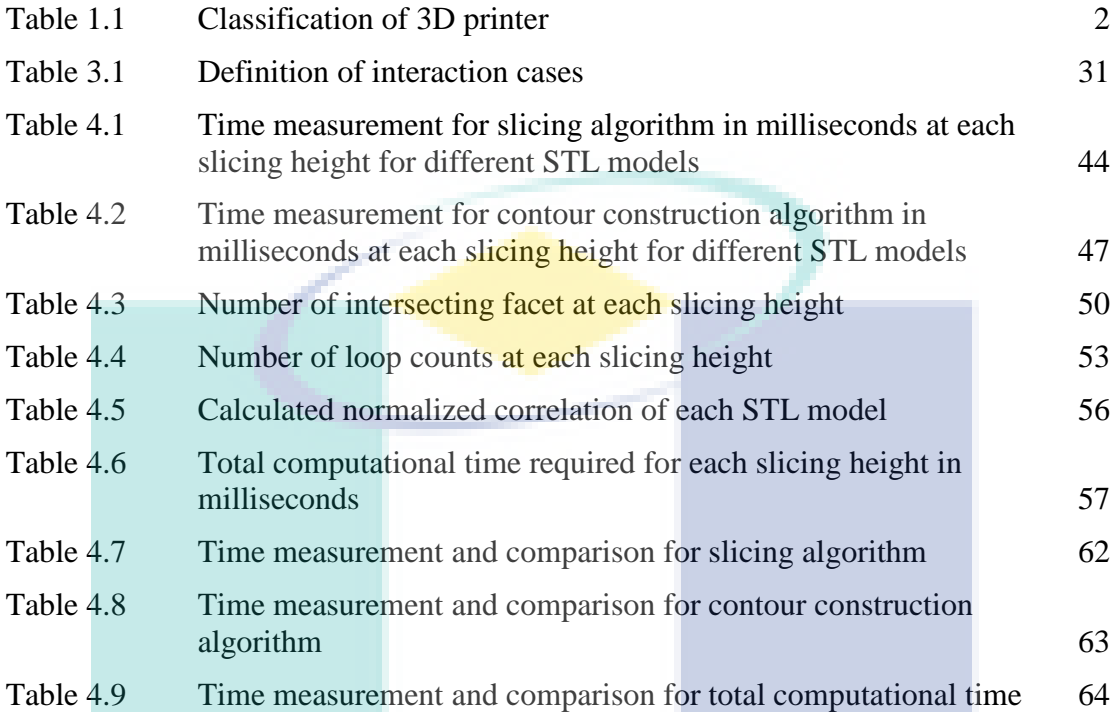

UMP

## **LIST OF FIGURES**

<span id="page-9-0"></span>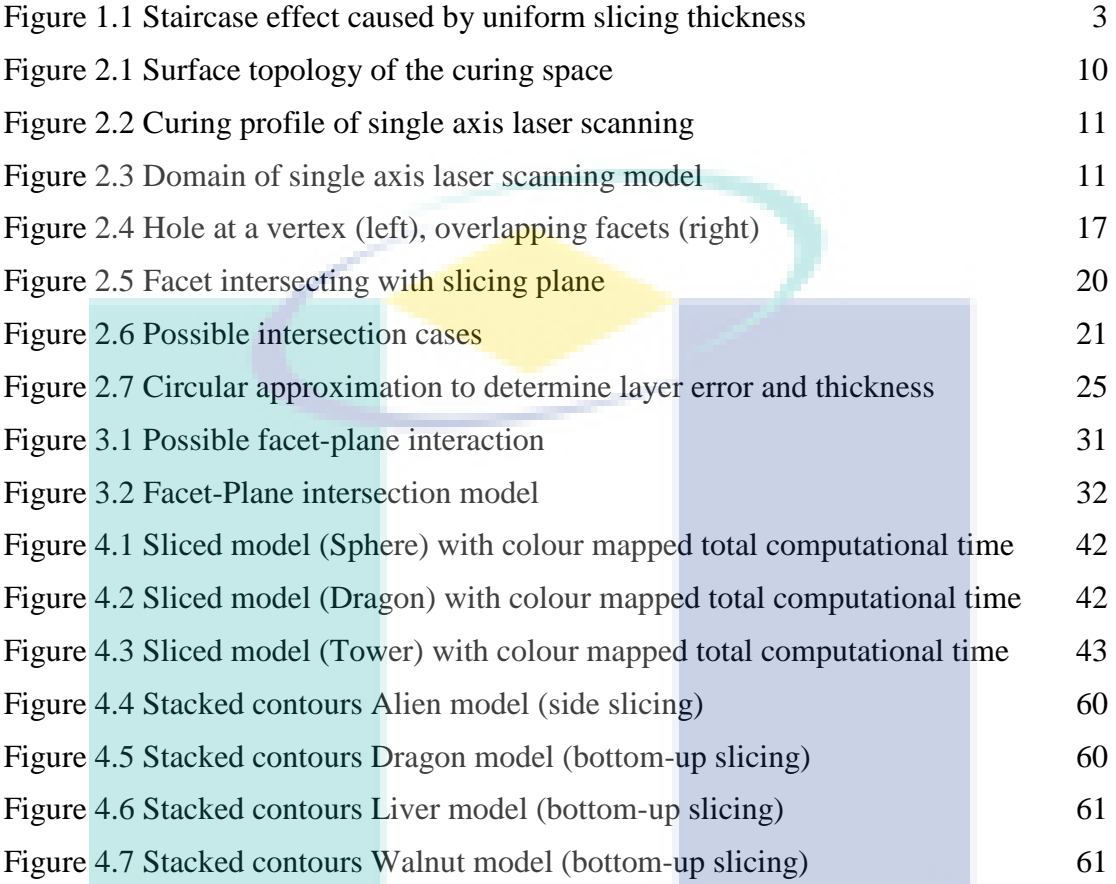

**UMP** 

## **LIST OF SYMBOLS**

<span id="page-10-0"></span>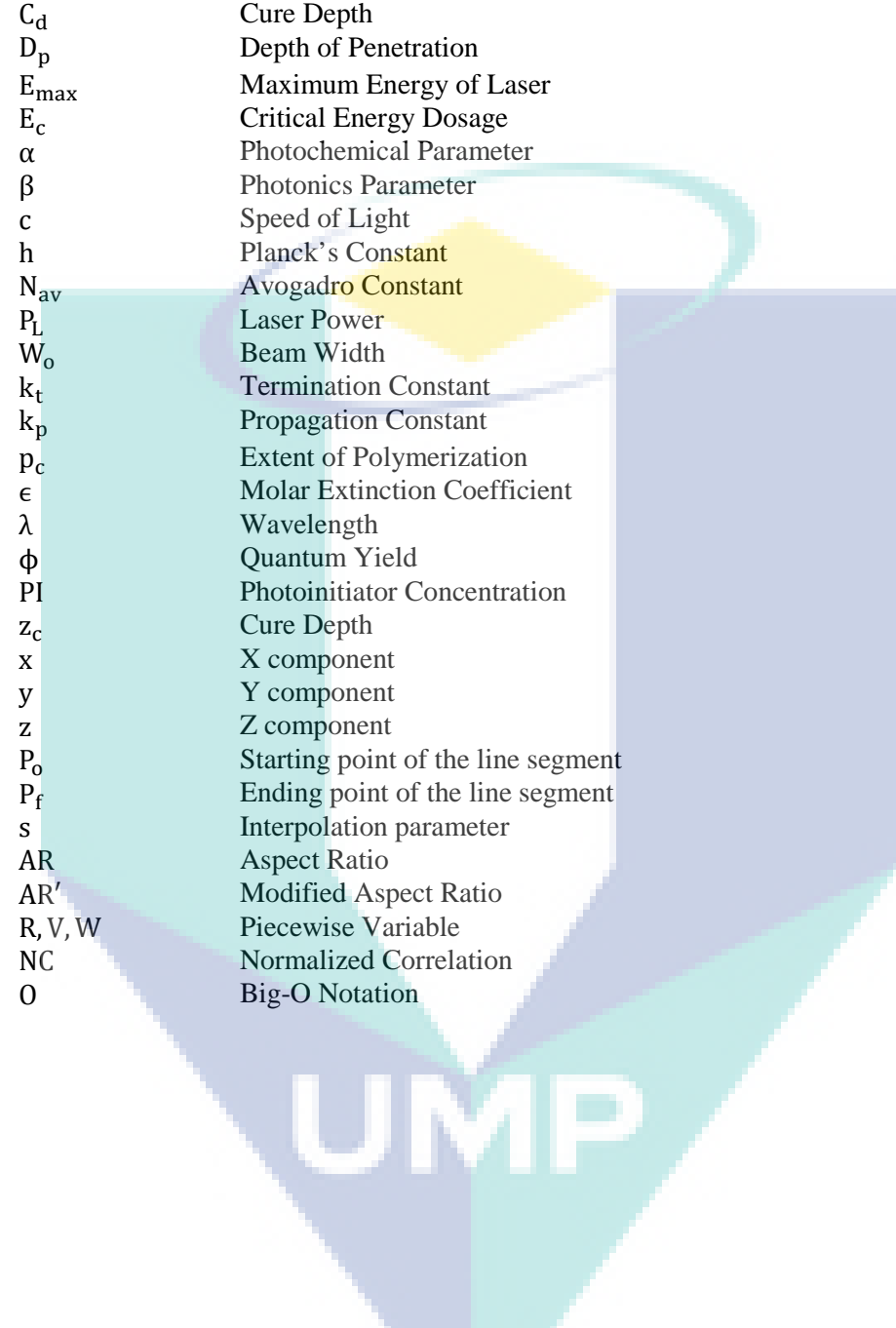

## **LIST OF ABBREVIATIONS**

<span id="page-11-0"></span>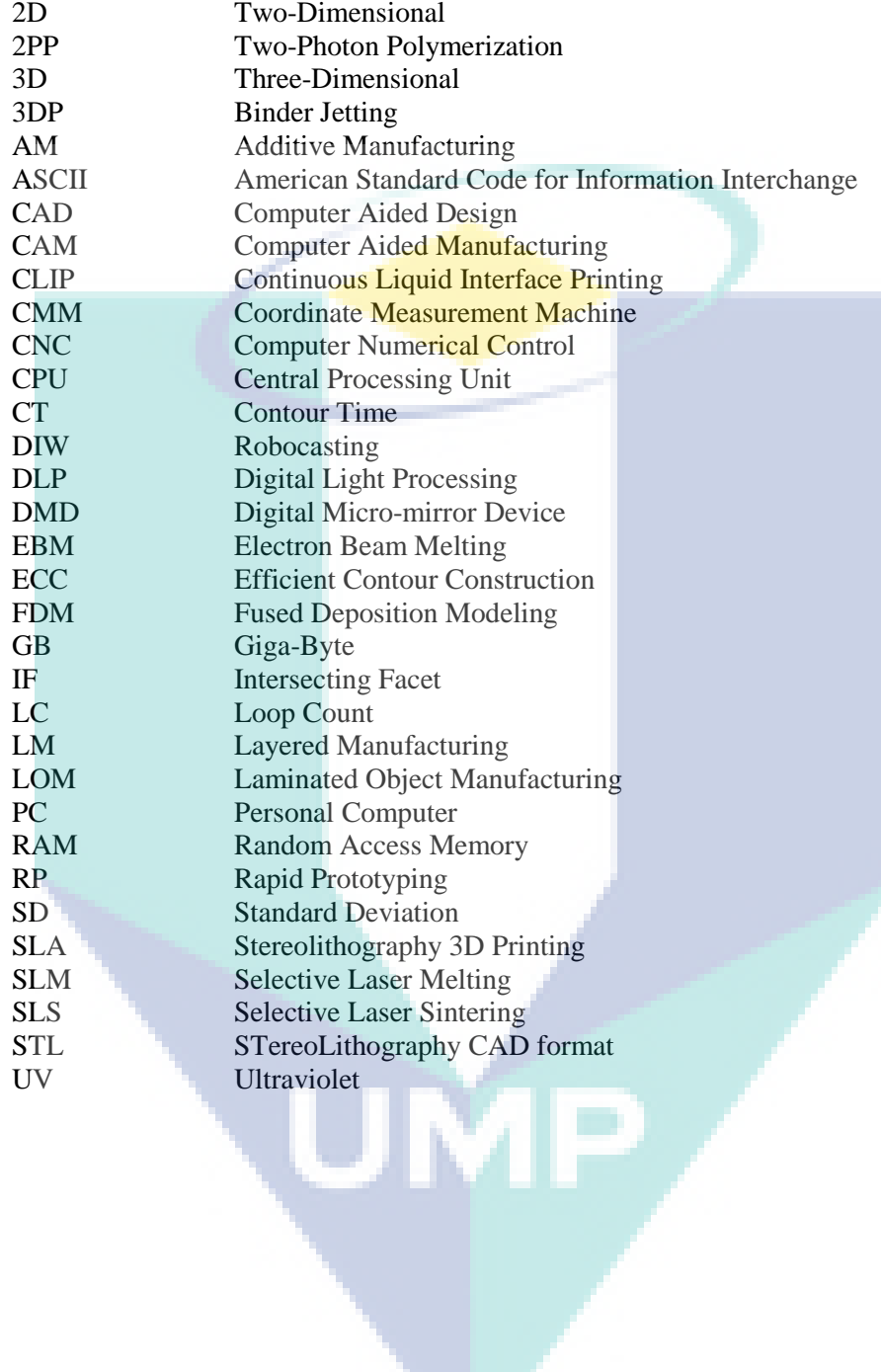

#### **CHAPTER 1**

#### **INTRODUCTION**

#### <span id="page-12-1"></span><span id="page-12-0"></span>**1.1 DLP Projection Mask Stereolithography**

Three-dimensional (3D) printing is an additive manufacturing (AM) process and also known as rapid prototyping (RP). Unlike conventional subtractive manufacturing method such as milling that cuts and removes material to manufacture the product, an additive manufacturing process performs the opposite of the milling method. Instead of removing material which cause material waste and tool weariness, the process stacks the material on top of one layer and another. This is also called as layered manufacturing (LM). Most of the material waste in 3D printing comes from its scaffold/support during the printing process which is minimal compared to subtractive manufacturing.

In 1981, 3D printing was firstly introduced by Hideo Kodama (Kodama, 1981). The study proposed a new method of fabrication using photopolymer which solidifies upon exposure to UV light source (Xenon lamp and Mercury lamp) controlled by XY interpolation mechanism for contour routing and elevated build plate for Z-axis. Ever since then, researches have revolutionized the methods of 3D printing. [Table 1.1](#page-13-1) shows the classification of 3D printing according to current technology of 3D printing.

Recent advancement in 3D printing leads to the development of DLP projection mask stereolithography which utilizes UV light to cure photocurable resin into solid model. Like conventional 3D printing, it is a layer-by-layer process. Instead of traversing along XY axis to construct the layer, the process uses contour projection based curing technique to uniformly cure each layer. Thus, this improves the printing speed and maintain uniformity of the cured part. The printed part generated by this technique becomes monolithic due to continuous curing process. Thus, improving its

mechanical properties and its quality. The DLP projection mask stereolithography is known to have the best printing quality compared to other 3D printing technique.

| Process             | Technique                                      | Materials                                                       |
|---------------------|------------------------------------------------|-----------------------------------------------------------------|
| Extrusion           | Fused deposition modeling (FDM)                | Thermoplastics filament (ABS, PLA, etc.),<br>glass, metal, etc. |
|                     | Robocasting (DIW)                              | Plastics, ceramic, food, organic cell,<br>composites            |
| Powder<br>based     | Selective laser sintering (SLS)                | <b>Thermoplastics</b> , metals                                  |
|                     | Selective laser melting (SLM)                  | Metals                                                          |
|                     | Electron beam melting (EBM)                    | Metals                                                          |
|                     | Binder jetting (3DP)                           | Any material in particulate form                                |
| Lamination          | Laminated object manufacturing<br>(LOM)        | Sheets (paper, metal, plastic, etc.)                            |
| Photopolymerization | Stereolithography (SLA)                        | Photopolymers                                                   |
|                     | Material jetting                               | Photopolymers                                                   |
|                     | Continuous liquid interface printing<br>(CLIP) | UV-curable resins                                               |
|                     | Two-photon polymerization (2PP)                | UV-curable resins                                               |

<span id="page-13-1"></span>Table 1.1 Classification of 3D printer

Source: (Hemant et al., 2015; Wong et al., 2012)

All methods stated in the above [Table 1.1](#page-13-1) share similarities in its process thread. Before any of the printing process can takes place, a CAD file containing the information of the desired geometry will undergo a tessellation process that converts it into STL formatted file. Contour generation algorithm is then implemented to slice the 3D model of STL file into layers of contours which can be used for toolpath computation (for multi-axis 3D printer) or layer projection (projection-based 3D printer). The STL file and contour generation algorithm are considered as standard process flow for any 3D printing process.

#### <span id="page-13-0"></span>**1.2 Contour Generation Algorithm in Projection Mask Stereolithography**

Contour generation process involves multiple algorithms to be implemented. First, the process starts with slicing algorithm which slices each facet of an STL file into multiple line segments with respect to the slicing height. Next, the process uses the generated line segments to connect each line segment into one or more closed contour loops using contour construction algorithm. Finally, a contour filling algorithm shades the closed loop contours to form a mask which cures the photopolymer or UV curable resin. In the past, researchers implemented the contour generation algorithm at the process planning stage. Each level of contours is generated before the printing process took place. However, in order for the printed model to appear seamless, the slicing thickness must be very small. This consumed a lot of memory utilized by the thousand layers of contours for the model to appear seamless. Another flaw for this approach is that the possibility of backlash of the elevation mechanism of Z-axis. For an open loop system, stepper motor is often used as the main actuators. A stepper motor usually has the tendency to misstep at a point when the rotor lag. This causes error in layer projection due to error in elevation height hence affects the printed model.

There are two types of slicing algorithm which are: uniform slicing and adaptive slicing. Adaptive slicing is an advanced slicing method which varies the slicing height depending on the features of the geometry. The algorithm works differently than uniform slicing. It performs comparison between layers and varies the slicing thickness depending on the geometry features to generate close approximation of the 3D model. In both slicing algorithms, issue of cusp height also commonly known as staircase effect often affecting the surface roughness of the printed model.

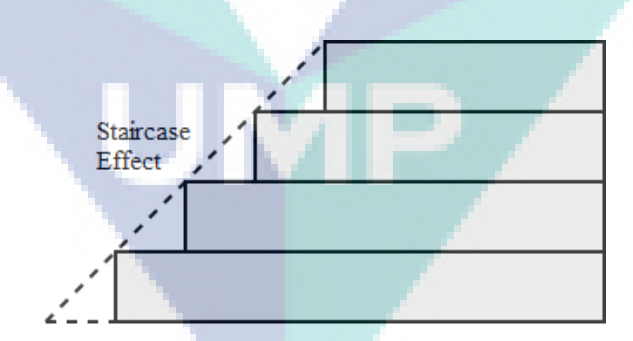

Figure 1.1 Staircase effect caused by uniform slicing thickness

<span id="page-14-0"></span>The [Figure 1.1](#page-14-0) shows rough edges that appear visible to naked eye if the layer resolution is low. This happens due to the DLP 3D printer works in single Z-axis. The layer cures vertically as the build platform elevates upward and the projected contour remains unchanged until it reaches the height for next contour. Instead of smooth slope transition between layers, the layer cures into stack of layers. Past study shows that

layer stacking weakens the mechanical strength of the printed model especially when the layer resolution is low (Dizon et al., 2018; Lederle et al., 2016). Seamless layer formation is achievable by continuously generates new contour with respect to the smallest change of elevation height. The resolution of the printing output is subjected to the printer mechanism itself such as the pitch of the lead/ball screw, its diameter, and the resolution of the motor rotation.

#### <span id="page-15-0"></span>**1.3 Problem Statement**

Mask projection stereolithography process is a layer stacking process. Each layer is cured one by one until the printing process completed. In mask projection stereolithography printing process, these layers become monolithic due to continuous curing process. Past research has proven that mechanical strength decreases as the layer thickness increases. The contour layers are generated by intensive computational process. However, existing contour generation algorithm requires long computational time due to every layer had to be computed before the printing process. Higher resolution printing will require more computational time. More computational time is also required for high polygon STL model. Thus, a real-time contour generation algorithm is presented in an effort to reduce the computational time to generate the contour layer for mask projection stereolithography 3D printing process.

#### <span id="page-15-1"></span>**1.4 Research Objectives**

The following objectives is developed to achieve the aim of the study. Objectives are classified into three stages which are:

- i. To develop the real-time contour generation algorithm for projection mask stereolithography 3D printing process based on STL CAD model
- ii. To evaluate the performances of the proposed algorithm based on computational time measurement
- iii. To compare the result of computational time based on journal

#### <span id="page-16-0"></span>**1.5 Research Scope**

The scope of this research covers the projection aspect of the DLP 3D printing process. The algorithm for developing the contour projection is thoroughly studied and measured based on its computation time. Generated contour is directly generated from a raw STL model without any support generation algorithm. Each model tested are sliced with respect to only Z-component of the printer. This research does not cover the slicing process with different slicing orientation. The main objective is the development of real-time contour generation algorithm which will give results of the generated contour layers based on specific STL model. This will be thoroughly studied and discussed. Next, in order to evaluate the performance of the algorithm, execution time measurements of the algorithms are recorded. Finally, to results of computational time measurements are compared with the result obtained from the journal using similar STL

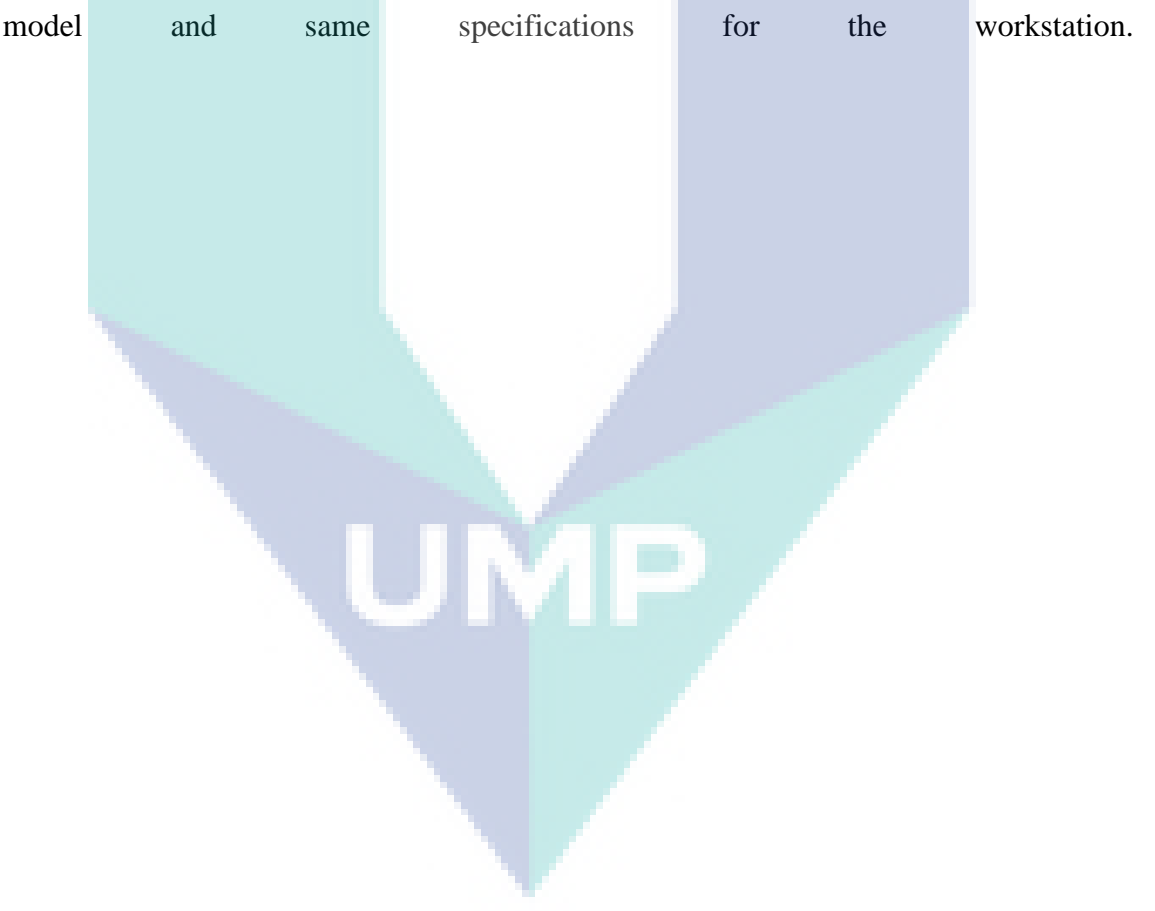

#### **CHAPTER 2**

#### **LITERATURE REVIEW**

#### <span id="page-17-1"></span><span id="page-17-0"></span>**2.1 Introduction**

This chapter describes critical review on process of photopolymerization in order to get better understanding on photopolymerization process before the implementation of the contour generation algorithm. The understanding of the photopolymerization chemistry will contributes on how the algorithm should be constructed. Other than that, this chapter also discusses on previous works done by other researchers in slicing and contour construction algorithms to develop the best approach in constructing the algorithm. The methodology and analysis which were developed by other researchers can be useful to support this work. Literature review on algorithms also give fundamental knowledge on how the slicing and contour generation algorithm work.

### <span id="page-17-2"></span>**2.2 Mask Projection Stereolithography**

The mask projection stereolithography is an additive manufacturing technique which harness UV-light projection to solidify photocurable resin into solid model. This method does not require any tooling or fixture as in milling process (Mu et al., 2017). The difference between the mask projection and traditional stereolithography process is that the use of digital micromirror device (DMD) by Texas Instrument to generate the projection (Pan et al., 2012). Traditional Stereolithography (SLA) process requires CNC routing for traversing the UV laser beam onto the resin to build each layer. This is time consuming due to traversing laser beam. Instead of traversing the laser, mask projection projects the whole contour onto the resin and uniformly cures the layer. The process of photopolymer curing is known as photopolymerization process.

#### <span id="page-18-0"></span>**2.2.1 Photopolymerization**

The process of polymerization using photopolymer is called photopolymerization process. Photopolymer usually consists of oligomer/binder, photoinitiator, and monomer. Typical photopolymer mixture contains at about 50-80% of oligomer, 10-40% monomer, and the rest of the portion is photoinitiator. In photopolymer, the oligomer usually used as ink, adhesives, and coating purpose. There are several families of oligomer which are: Methacrylate, Styrene, Vinylalcohol, Olefine, Polypropylene, and Glycerol family (Pandey, 2014). The oligomer also defines the basic property of the photopolymer such as glass transition, stress-strain, and adhesion. Meanwhile, the monomer defines the wetting property, crosslink, elasticity, and the viscosity. The photoinitiator formulation usually around 0.1-5% of the whole composition of photopolymer (Kitano, 2012).

Photoinitiator is highly reactive substance to light exposure usually UV light. There are also studies have been conducted for visible light photopolymerization (Gao et al., 1999). There are two types of photoinitiator: radical and cationic. Upon exposure to UV light, the photoinitiator generates free radicals that react with the monomers to form reactive species. Reactive species forms chain with another monomer causes chain reaction which forms the polymer. This chain reaction terminates when a reactive species reacts with each other forming dead radicals. Oxygen inhibition also causes this chain reactive to stop. When the oxygen reacts with the reactive radical, it forms an unreactive peroxide that terminates the chain reaction (Boddapati, 2010; Dendukuri et al., 2008).

#### <span id="page-18-1"></span>**2.2.2 Curing Depth Model of Photopolymerization**

The photopolymerization curing depth model defines the fundamental equation governing the relationship between irradiance and the chemical reaction of the photopolymerization process. Back in 1992, Jacobs presented the standard design equation of stereolithography using Beer-Lambert law. The standard design equation presented is as follows:

<span id="page-19-2"></span>
$$
C_d = D_p \ln \left( E_{\text{max}} / E_c \right) \tag{2.1}
$$

where  $C_d$  is the curing depth of the resin.  $D_p$  is the depth of penetration which governs by Beer-Lambert law that suggests the *irradiance* at the resin surface is reduced by  $1/e$ with respect to depth of the resin due to light absorption by the resin.  $E_{\text{max}}$  is the maximum energy of the laser, and  $E_c$  is the critical dosage of the resin (Jacobs, 1992).

The study on photocuring model of stereolithography also has been done by Lee et al. (2001). The study focuses on derivation of the photocuring mathematical model and incorporates both photochemical properties and the light intensity as the curing parameter. Multifunctional monomer that has been used in the study was *2,2-bis{4-[2 hydroxy-3-(methacryloxy)propoxy]phenyl}-propane* (Bis-GMA). Photoinitiator that has been used was *2-benzyl-2-N,N-(dimethylamino)-1-(4-morpholinophenyl)-1-butanone*  (DBMP). In the experiment, the photopolymer mixtures were exposed to scanning He-Cd 325nm UV laser. The photopolymer contains the mixtures of DBMP which was varied from 0.34 until 99.70 mmol/l that corresponded to 0.01 to 3.00 wt% of the solution. The conducted experiments also varied the laser dosage ranging from 0.931, 1.702, and 22.255 J/cm<sup>2</sup>. It was found that the concentration of photoinitiator in the photopolymer enhances the cure depth but only up to its critical point before the reaction rate starts to plateau. It was due to high concentration of photoinitiator that limits the UV laser penetration depths. High photoinitiator concentration gives greater photon absorption but localizes the free radical concentration near the surface of the resin thus limiting the laser penetration. The authors distinguished the photochemical parameters and the photonics parameters as α and β which were derived as:

$$
\alpha^2 = \frac{k_t [\ln(1 - p_c)]^2}{k_p^2 \Phi \epsilon}
$$

<span id="page-19-1"></span><span id="page-19-0"></span>
$$
\beta^2 = \frac{\text{ch} N_{\text{av}} P_{\text{L}}}{\lambda W_0^2 (2\pi)^{1/2}}
$$

where in Equation [2.2,](#page-19-0) the  $k_t$  represents the termination constant and  $k_p$  is the propagation constant of the photopolymerization process. The  $p_c$  is the extent of polymerization. Molar extinction coefficient,  $\epsilon$  of the DBMP which has been used is 23000 M<sup>-1</sup>cm<sup>-1</sup>. Whereas, the  $\phi$  represents the quantum yield of the photoinitiator. Together, these parameters describe the photochemical terms of the photopolymer in a single non-dimensional variable,  $\alpha$ . Equation [2.3](#page-19-1) describes the photonics term of the UV laser exposure with  $\lambda$  as the wavelength of the laser emission,  $W_0$  as the beam width, the c is the speed of light, h as the Planck's constant,  $N_{av}$  is the Avogadro constant, and  $P_L$  as the laser power. Using both parameters, the authors have derived the equation that defines the cure depth as the function of both photochemical and photonics parameters as state in the equation below:

<span id="page-20-0"></span>
$$
z_c = \frac{2}{2.303 \epsilon [PI]} \ln \left( \frac{E_{\text{max}}[PI]^{\frac{1}{2}}}{\alpha \beta} \right)
$$
 2.4

Equation [2.4](#page-20-0) is the derivation of the cure depth based on the photochemical and photonics parameters. In the equation, [PI] stands for the photoinitiator concentration and  $E_{\text{max}}$  represents maximum energy per unit area of the laser exposure. The presented cure depth model in Equation [2.4](#page-20-0) is equivalent to the model presented by Jacobs (1992) in Equation [2.1.](#page-19-2) The authors also presented a 3D map of the curing relationship between the photoinitiator concentration and the energy dosage with respect to the curing depth.

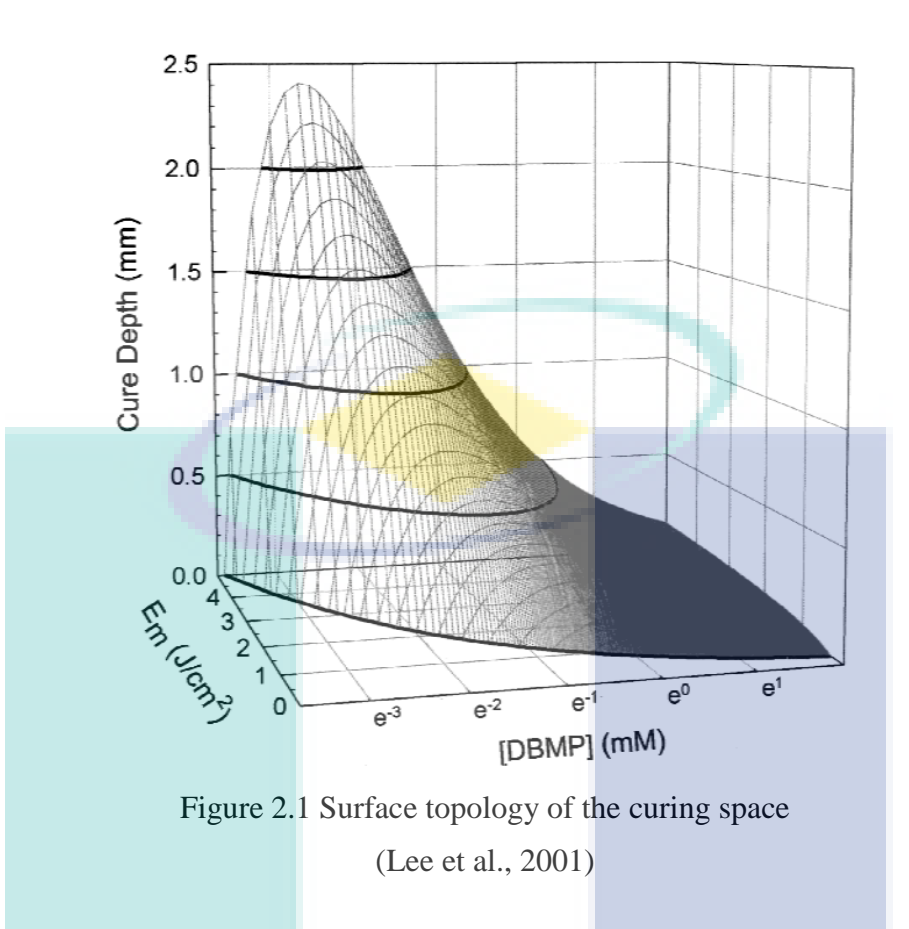

<span id="page-21-0"></span>[Figure 2.1](#page-21-0) shows that the increase in energy dosage will increase the cure depth. The same goes for photoinitiator concentration. At the beginning, increasing the photoinitiator concentration, rapid increase of the cure depth can be seen. However, up to some point, the cure depth starts to plateau with respect to increasing photoinitiator concentration (Lee et al., 2001). The surface topology that has been presented helps researchers to develop an optimal photopolymer formulation and algorithms for stereolithography 3D printing process.

In 2005, a study was conducted on stereolithography cure process modelling (Tang, 2005). In his work, the author claims that previous curing model presented by Jacobs is an oversimplification of the whole process. The model presented by Jacobs only considers the exposure threshold terms whilst disregarding the effect of photochemical process as presented by Lee. The author also stated that the process of photopolymerization is an exothermic. It means that the process generates heat during the reaction. Plus, the photopolymer resins often have low thermal conductivities. This causes thermally initiated polymerization to occur which reduces the resolution of the printed model and causing thermal stresses on the printed model. Hence, the mathematical model which incorporates the photopolymerization, mass diffusion, and heat transfer were developed starting with consideration of single axis laser scanning along X-axis on X-Z plane. The curing profile of a single axis laser scanning is shown in [Figure 2.2](#page-22-0) and [Figure 2.3](#page-22-1) below.

<span id="page-22-0"></span>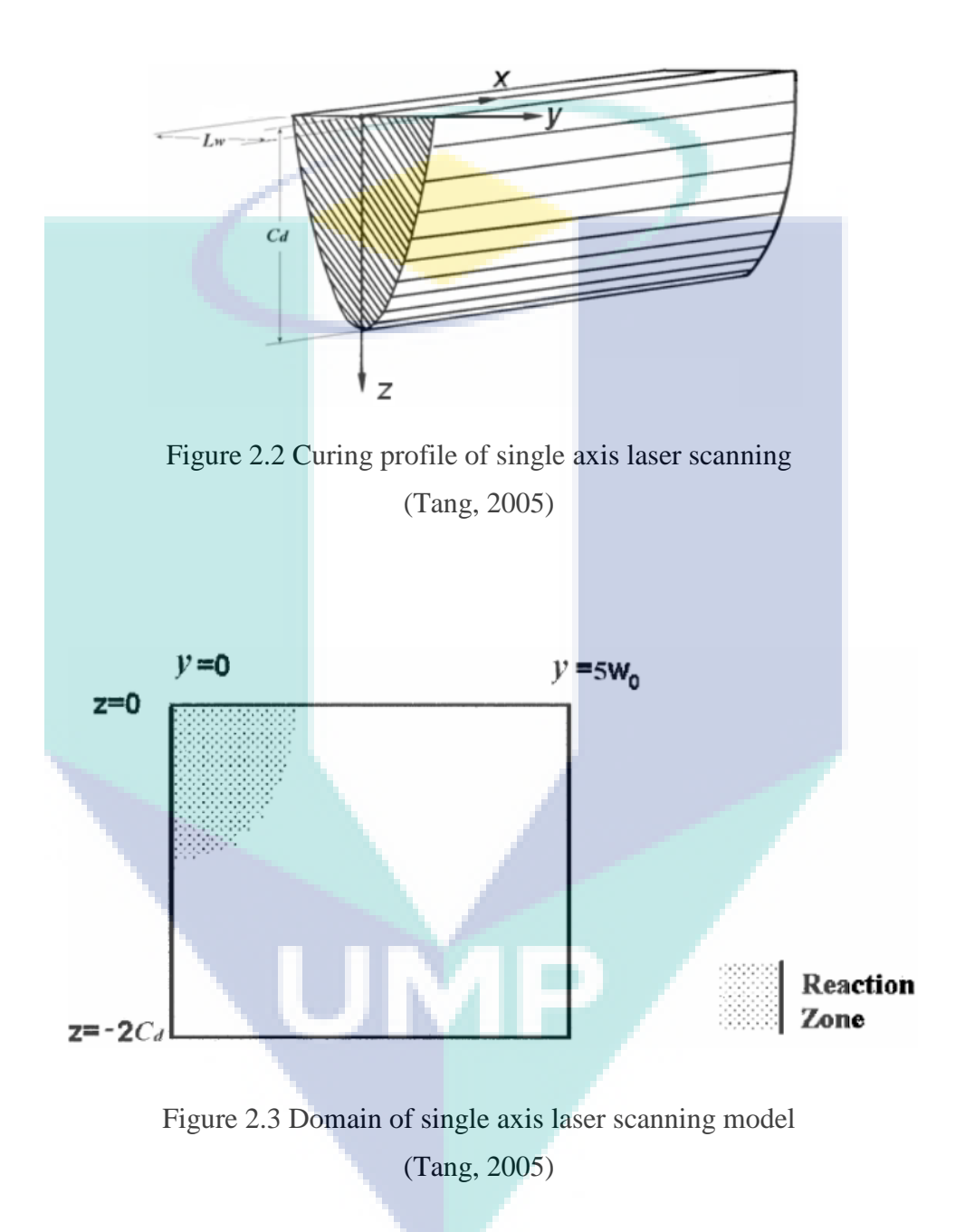

<span id="page-22-1"></span>Since the curing profile is assumed to be symmetrical, only half of the laser beam is taken as the domain. Derivation of the curing model is based on the energy balance, mass balance for the monomer, and the mass balance of radicals as shown in equations below:

$$
\rho C_{\rm P} \frac{\partial T}{\partial t} = k \left\{ \frac{\partial^2 T}{\partial x^2} + \frac{\partial^2 T}{\partial y^2} + \frac{\partial^2 T}{\partial z^2} \right\} + \Delta H_{\rm P} R_{\rm P}
$$
 2.5

$$
\frac{\partial [M]}{\partial t} = D_M \left\{ \frac{\partial^2 [M]}{\partial x^2} + \frac{\partial^2 [M]}{\partial y^2} + \frac{\partial^2 [M]}{\partial z^2} \right\} + (-R_P) \tag{2.6}
$$

$$
\frac{\partial [\mathbf{P} \bullet]}{\partial t} = \mathbf{D}_{\mathbf{P} \bullet} \left\{ \frac{\partial^2 [\mathbf{P} \bullet]}{\partial x^2} + \frac{\partial^2 [\mathbf{P} \bullet]}{\partial y^2} + \frac{\partial^2 [\mathbf{P} \bullet]}{\partial z^2} \right\} + (-\mathbf{R}_i)
$$

Free radical photopolymerization kinetic models are presented with the derivation based on photochemical reaction during initiation phase, propagation phase, and termination phase. The reaction is described as:

<span id="page-23-0"></span>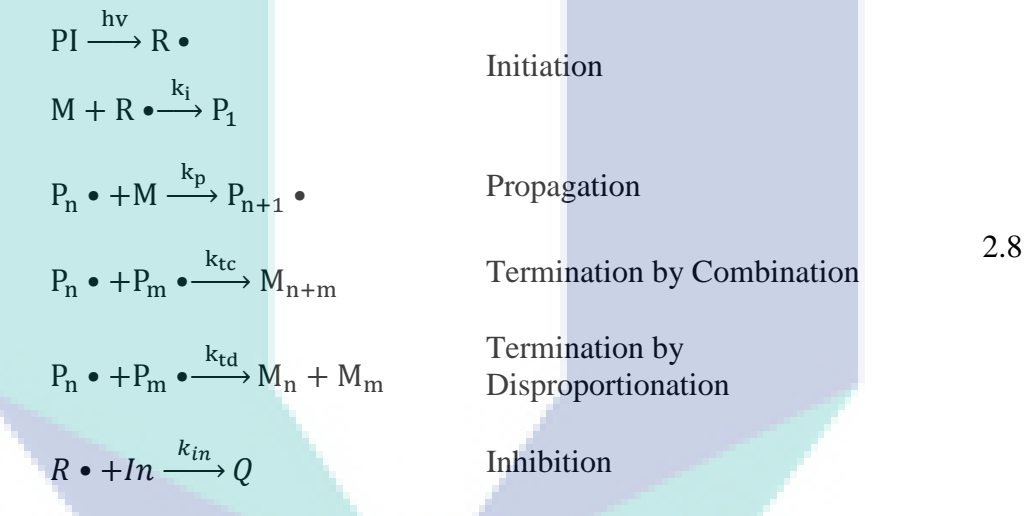

where in the Equation [2.8](#page-23-0) above, the PI is the photoinitiator that decays upon exposure to light energy into the initial radicals  $[R \cdot]$ . The radical reacts with a monomer  $[M]$  to start a polymer chain  $P_n \bullet$  in the initiation phase. The polymer chain propagates to react with another monomer forming longer polymer chain. There are 3 cases of termination of the propagation phase. Either it is caused by reaction with another polymer chain by combination or disproportionation, or radicals inhibition commonly caused by oxygen inhibition that forms a non-reactive peroxy (Tang, 2005; Tang et al., 2004). Similar work has been done by Boddapati (2010). The author used the same principle but also incorporates oxygen inhibition model in the curing depth model.

Kang et al. (2012) presented pixel-based curing model for projection-based stereolithography printing process. The model is developed by applying Beer-Lambert law to model the depth of light penetration through liquid curable resin. Gaussian

distribution is also used to model the light distribution profile. The light distribution is constrained to the square pixel shape of the projection device. The mathematical model of pixel-based curing includes time, critical energy dosage, light intensity, penetration depth, and other photochemical parameters. These are the important parameters that needs to be taken into account when developing the contour generation algorithm because the curing model will define the final shape of the printed model.

Tumbleston et al. (2015) presented slightly different curing model but with oxygen inhibition taken into consideration. The model is also based on Beer-Lambert law which model the depth of penetration of the light. The curing technique in the authors work on continuous liquid interface production takes advantages of the oxygen inhibition to accurately control the curing and provides continuous layer separation. Thus, this allows the printer to continuously cure every contour layer and allows faster printing time. The oxygen inhibition is modelled as dead zone which is a controlled uncured region for each layer.

#### <span id="page-24-0"></span>**2.3 STL Format**

STereoLithography (STL) is a CAD file format that was developed by Albert Consulting Group for 3D Systems. The format was introduced as a means to transfer CAD data into rapid prototyping machine when Chuck Hall invented the first stereolithography (SLA) 3D printing machine back in 1987. Since then, STL has become a de facto in rapid prototyping industry and still widely supported by modern CAD software such as Autodesk, SolidWorks, Blender, CATIA, Rhinoceros 3D, and several other CAD software (Cătălin IANCU et al., 2010; Jacob et al., 1999; Królikowski & Grzesiak, 2014; Wu & Cheung, 2006). The popularity gained was due to its non-encrypted data, open-source, and simplicity (Hayasi & Asiabanpour, 2009). Most of other CAD formats are encrypted and licenses are required for the software developer to incorporate the CAD format compatibility in their applications.

STL is also known as the abbreviation for "Standard Tessellation Language" by some scholars. It is because the STL file is constructed using a tessellation process. Tessellation is a process that converts the surface geometry of a CAD model into meshes of small triangle. This triangle is called Facet. It has three vertices in 3D

Cartesian Coordinate System that form the triangle. Together all the Facets made up a shell representation of the original CAD model. Tessellation process can also be applied to point clouds data usually obtained from Coordinate Measuring Machine (CMM) to construct an STL model. This is done by connecting all the point clouds into triangular mesh to construct the meshed surface geometry of the model (Cătălin IANCU et al., 2010; Koc et al., 2000; Tyvaert et al., 1999; Wu & Cheung, 2006). Thus, this make the STL formatted CAD models more robust and simpler.

#### <span id="page-25-0"></span>**2.3.1 Types of STL**

The STL has two different types of data format which are ASCII and Binary. The ASCII STL format are human readable text format. ASCII STL format begins with *solid name* syntax. Usually, a model name is optional and often omitted with white spaces. Next, the syntax followed by *facet* syntax along with its normal vector coordinates. Vertices are enclosed with outer loop and *endloop* syntaxes. The vertex indicates a beginning for each vertex which are used as  $P_1(x, y, z)$ ,  $P_2(x, y, z)$ , and  $P_3(x, y, z)$  respectively in the proposed algorithms. The *n* and *v* is a formatted floating number of *sign-mantissa-"e"-sign-exponent*, e.g. "2.999381e-002" separated with white spaces. Each facet data will end with an *endfacet* syntax. Depending on the complexity of the geometry, an STL file may consists of more than one facet; usually thousands. When a new facet syntax is located after the previous *endfacet* syntax, this indicates the start of a new facet. Finally, an STL file normally ends with *endsolid* name syntax (Cătălin IANCU et al., 2010; Wu & Cheung, 2006). An example of ASCII STL format is shown below.

```
solid name
facet normal n_i n_i n_kouter loop
          vertex v1_x v1_y v1_zvertex v2_x v2_y v2_zvertex v3_x v3<sub>v</sub> v3z
   endloop
endfacet
endsolid name
```
Due to ASCII STL using ASCII text as its data, it often has larger file size compared to its Binary counterpart.

On the other hand, Binary STL file uses structured data format using binary representation of the data. The data can be read in Bytes with the first 80 Bytes of the Binary STL file is the header of the file. Most of the time, the first 80 Bytes are skipped to improve the reading time. In some cases, the header section contains the metadata of the STL file which is not as important as the facets data. After that, Binary STL contains another 4 Bytes of data that represents the facets count of the STL file. The facets count is read as Unsigned Integer data type in programming code. Then, the facets data starts with 12 Bytes of Normal vector data in which each 4 Bytes are the vector components for X, Y, and Z respectively. Each vector components are read and casted as Float data type. Next, the following 12 Bytes of data contains the first vertex of the facet with each 4 Bytes as its vector components similar to the Normal vector. The second and third vertex follow similar structure to the Normal and first vertex data structure. Then, the Binary STL allocated another 2 Bytes for attribute data for the facet. Overall, each facet data has the size of exactly 50 Bytes. Each 50 Bytes until the end of Binary STL file contains only the facet data of the STL model (Cătălin IANCU et al., 2010). The structure of Binary STL file is shown below.

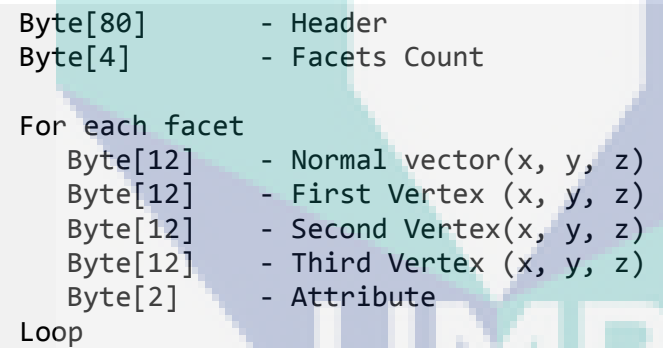

The Binary STL has several advantages over ASCII STL data format because the data is more compact and reading time is faster than the ASCII STL data format. The 4 Bytes facets count gives useful information regarding the STL model. The Binary STL file sizes are smaller than ASCII STL file.

Recent advancement in rapid prototyping technology demands more information from an STL model such as colour. Thus, in the work of DX Wang, they proposed a Colour STL format derived from Binary STL format. Using the 2 Bytes in the attributes, an RGB565 colour code was inserted to represent the colour of the specified facet as shown below.

```
Byte[80] - Header
Byte[4] - Facets Count
For each facet
    Byte[12] - Normal vector(x, y, z)Byte[12] - First Vertex (x, y, z)<br>Byte[12] - Second Vertex(x, y, z)<br>Byte[12] - Third Vertex (x, y, z)<br>Rute[2] - RGB565 Colour
                   - Second Vertex(x, y, z)
                   - Third Vertex (x, y, z)Byte[2] - RGB565 Colour
Loop
```
These bytes have the range of 65536 different colour levels that can be coded (Wang et al., 2006). However, the Colour STL format is rarely found because of its limited colour palette and inaccurate representation of the model colouring caused by arbitrary triangular meshes.

#### <span id="page-27-0"></span>**2.3.2 Issues of STL**

Problems that occur in STL format are still being discussed up until now by numerous researchers ever since it was introduced back in 1987. STL format is known to have issues with incorrect and inconsistency in its normal vector. This occurs when the CAD software generated facet normal vector differs from the calculated normal based on the facet vertices (Huang et al., 2002; Kumar & Dutta, 1997; Wu & Cheung, 2006). Most of the time, programmer would prefer calculated normal based on the facet vertices coordinates rather than the generated facet normal due to this inconsistency problem. Thus, the generated facet normal is often ignored or skipped.

Another known error that occurs in STL format is when there is a gap or crack between the facets as shown in Figure below. This error is caused by truncation error in the CAD software generated vertices. Each facet usually shares at least one of its vertices with another facet within close proximity. According to STL rule, for two adjacent facets, there will be two shared vertices (Barequet & Sharir, 1995; Bloomenthal, 1988; Huang et al., 2002; Leong et al., 1996; Piegl & Richard, 1995). The mismatch of these vertices due to truncation error forms a crack or hole in the tessellated model (Kumar & Dutta, 1997; Wu & Cheung, 2006). Although this error can be fixed using algorithms such as K-Nearest Neighbors (k-NN) algorithm, it is still less efficient compared to other CAD formats. The truncation error of the vertices also causes the facets to overlap due to incorrect vertex generated in either facet as shown in Figure below.

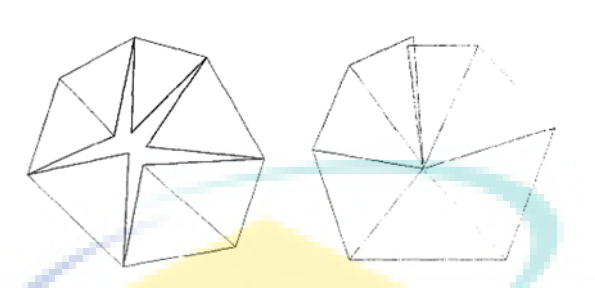

Figure 2.4 Hole at a vertex (left), overlapping facets (right) Source: (Szilvśi-Nagy & Mátyási, 2003)

<span id="page-28-0"></span>Aside from the gap error and inconsistent normal, the major flaw in STL format is that every facet is generated in random order or arbitrarily. There are no pointers that show the relationship and proximity between each element (Szilvśi-Nagy & Mátyási, 2003). This leads to difficulty in processing the STL model since it will require complex algorithm to piece the facet together as if piecing a puzzle which is time consuming. This, in fact, lower the performances of the operation involving STL model. Some researchers suggested to use Octree data structure to correctly assign and store each facet for optimized slicing and other processes (Wong et al., 2017).

STL files are also known to consume large memory allocation to be stored. This make it less portable compared to other CAD formats (Wu & Cheung, 2006). Typical high polygon STL model consists of 1,175,288 facets has the file size of 56 MB in Binary STL and 273 MB in ASCII STL. In ASCII STL format, each chunk of data is stored as *char* or character which consume 1 Byte or 8 Bits for every chunk of data. This is wasteful for the case of numerical data. For example, each digit in the number "0.12345e+3" is individually regarded as *char* based on ASCII code. Thus, this number will consume 10 Bytes of memory. Although it is human readable, it is still inefficient in terms of resource. Thus, the Binary STL is developed in order to reduce this wasteful memory consumption by storing the numerical data in *float* data type which are 4 Bytes or 32 Bits. However, the Binary STL file size is still larger compared to other CAD formats. Redundancy of the STL vertices also contributes to the large STL file size.

Recent advancement in 3D application demands more information out of a CAD model. The information that often required by most modern CAD software nowadays demand information on the multiple material type, multiple colour information, surface texture, and etc. (Cătălin IANCU et al., 2010). This information which are lacking in STL model leads to its major downfall compared to other CAD formats which are more robust and practical. An attempt has been done to improve the STL format. One of it is the usage of 2 Bytes of attributes data to indicate the colour of the facet. However, the colour is only limited to 16-Bits colour RGB565 palette. The triangular shaped facet also causes inaccuracy in color representation of the STL model (Wang et al., 2006). Up until now, STL format is still unable to fulfill these new demands from the modern CAD software.

Based on the literature done on issues involving STL format, we can classify that there are two distinct cause of errors mentioned above. One, where the errors are caused by the CAD software generation process of STL format. The errors involving cracks and overlapping facets are caused by bad tessellation algorithm by the CAD software itself. Hence, it is unfair to regard it as a downfall of the STL model. These errors can be prevented if the CAD software performs a verification or linkage check algorithm on the generated STL model to detect the error. The other type of error that can be classified, is the limitations by the STL format itself such as the file sizes, arbitrary facets, and lack of required information. This is in fact, the major downfall of the STL format which has not been changed for the last 30 years since it was introduced.

#### <span id="page-29-0"></span>**2.4 Slicing Algorithm**

Projection stereolithography 3D printing machine requires the 3D model to undergo process planning stage before the printing process. This process planning stage has a series of tasks which include: model orienting and positioning, slicing the model into 2D contours based on Z-axis of the printer workspace, and if necessary, add support structures (Kulkarni et al., 2000; Minetto et al., 2017). Slicing thickness is the crucial parameter that needs to be properly set as it defines the quality of the printed model. Large slicing thickness leads to "stair-case" effect. Small slicing thickness or higher slicing resolution provides accuracy and better printing quality but consumes larger memory and higher computational time. To overcome this issue, the slicing process must be computationally fast and efficient.

The process of converting triangular facet into line segment is called slicing process. The slicing process use an algorithm that relies on computation of the intersecting points between the slicing plane and the STL facet. Each facet is made of three vertices. When paired, the vertices become lines which form the triangle facet. When these lines intersect with the slicing plane, it will intersect at single intersection point. If two of the lines intersect with the slicing plane at the same time, connecting both intersection points form a line segment that exist on the slicing plane. An STL file contains multiple facets. Multiple interactions between the facet and the slicing plane form the 2D contour on the slicing plane that can be process into contour projection for DLP 3D printing process. In other application, these 2D contour can also be used for G-Code generation for CAD/CAM process in a CNC machine (Pandey et al., 2003).

#### <span id="page-30-0"></span>**2.4.1 Fundamental of Slicing Algorithm**

The slicing algorithm relies on mathematical computation to compute the intersection points that form the line segments. It is derived based on line-plane intersection model in calculus math as represented by the [Figure 2.5](#page-31-0) below.

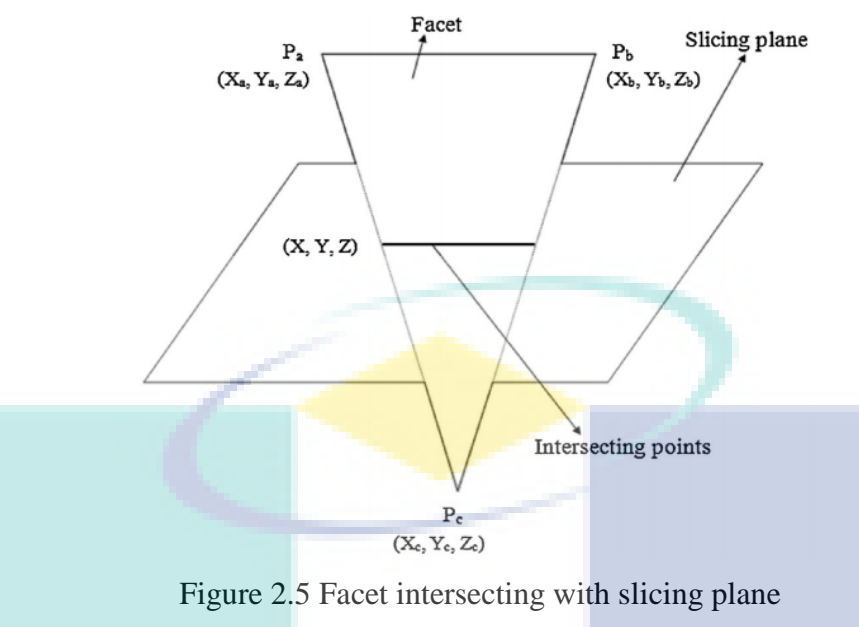

Source: (Manmadhachary et al., 2016)

<span id="page-31-0"></span>The [Figure 2.5](#page-31-0) shows an STL facet intersecting with the slicing plane located at certain slicing height. The pair between the vertices  $P_a$ ,  $P_b$ , and  $P_c$  are the lines intersecting with the plane. The two points that exist on the plane are the projected contour line of a single facet. This contour line is called as line segment. As can be seen, the line from  $P_a$ to  $P_b$  does not intersects with the plane, thus, no intersection point can be computed. To check whether the line intersects or vice versa, the height of the slicing plane must be in between the z coordinates of the two vertices. The closed loop contours at this particular slicing height are generated by multiple intersection between the STL facets at that slicing height (Manmadhachary et al., 2016). However, the set of these line segments are not programmatically connected. A contour loop algorithm is required to connect each of the generated line segment to form single/multiple closed loop contours.

In many literatures, the most commonly used mathematical equation is the linear extrapolation method where the equation is defined as:

$$
\frac{x - x_1}{x_2 - x_1} = \frac{y - y_1}{y_2 - y_1} = \frac{z - z_1}{z_2 - z_1}
$$

In the above equation, the subscript 1 denotes the beginning of the line segment and subscript 2 denotes the end point of the line segment. By setting the slicing height, z, the unknown x and y can be solved. Thus, the intersection point is  $P(x, y)$  as long the x and y exist in between  $P_1$  and  $P_2$  (Huang et al., 2012; Xu et al., 2017). This method is often used due to simple and fast computation. However, there are a few drawbacks of using this method. For example, the STL formatted CAD model uses fixed position vectors of its facets. Thus, to change the slicing orientation of the model will requires each position vectors to be modified. This process can be time consuming especially for high polygon model.

#### <span id="page-32-0"></span>**2.4.2 Facet-Plane Intersection Case Handling**

The slicing algorithm involves intersection between the slicing plane and the STL facet. Studies have shown that certain type of intersection between these two causes geometrical errors and redundancies during the contour generation process (Jing Hu, 2017; Topçu et al., 2011). Thus, these facet-plane intersections are classified into 5 cases as shown in [Figure 2.6](#page-32-1) below. Each of the cases are treated with each respective case handling.

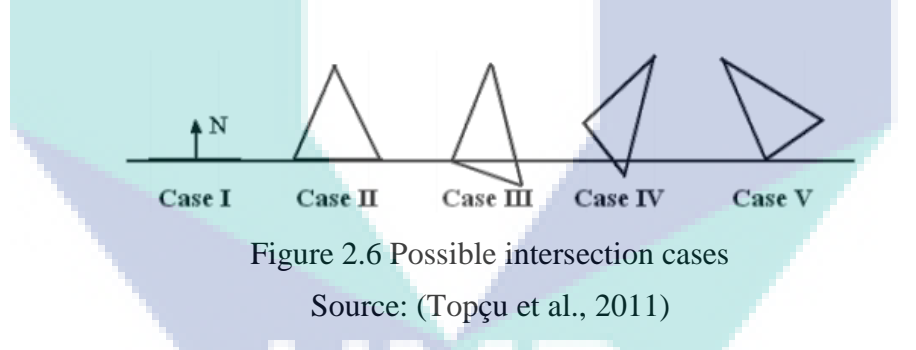

<span id="page-32-1"></span>Case I describes the case where the facet is in parallel with the slicing plane. Thus, all sides intersect with the slicing plane. Usually facet with this case usually omitted because there will be another facet that shares the same side with the one in parallel. This normally occurs at the flat surface of the STL model. Commonly, at top and bottom side. Case I can also be used by directly storing all vertices as the contour points. But, to avoid redundancy of contour points, the facet is often omitted.

Case II describes the scenario where one side of the facet is in parallel with the slicing plane and two vertices intersect with the slicing plane. This case is usually handled by removing or ignoring the side in parallel with the slicing plane. The other two non-parallel sides are then sliced to generate the required line segment. Case II

sometime shares its parallel side with the facet in Case I. Most of the time Case II is given priority over Case I.

Case III shows the facet intersects with the slicing plane at one side and one of its vertices. In this case, all sides are considered intersecting with the slicing plane. This issue will cause errors to the line segment generation because the line segment only requires two distinct points to form a line. Since the intersection happens at the vertex, two similar points will be generated. Removing one of the points can solve the issue.

Case IV shows an ideal case where only two sides intersect with the slicing plane. Slicing the two sides will produce only two distinct points that form the right line segment. The side that does not intersects is ignored.

Case V represents the occurrence where only one vertex of the facet touches the slicing plane. The algorithm might assume this condition as two sides intersecting with the slicing plane. Slicing this facet will produces two similar points. Thus, the line segment will end up becoming a single point in the 2D space. This leads to redundancies of contour points for contour generation process.

#### <span id="page-33-0"></span>**2.4.3 Data Structure**

The STL files usually contain large quantity of facets information. These facets need to be properly managed so that the algorithm will performs better. Choosing the right data structure to store the facet information allows the algorithm to quickly access the necessary data needed without having to look into each element in the list. Aside from that, different STL models have different numbers of facet. Thus, the data structure should be able to scale itself to match the size of data. An array data structure requires fixed size allocation before the data can be stored. If the allocation size is too big, it will consume a lot of computer memory. On the other hand, if the size is too small, to program might crash due to array overflow when handling large STL file.

Huang et al. (2012) implemented hash table data structure in their work on slicing algorithm for G-Code generation for CNC Milling using STL file. The hash table stores the results of the slicing algorithm according to the incremental of the slicing height. The code is executed on a low-end PC operating on Intel Core 2 1.6 GHz RAM 2GB running on Windows XP SP3. The result shows that the execution time increases with respect to slicing thickness. Based on comparison, the result shows slight improvement than the original method. Considering that the program runs on low-end PC, the results are relatively fast with the implementation of hash table data structure. However, the test is implemented only on a single STL model. The cylinder-like shaped STL model always has single contour loop at each slicing height. STL model with multiple contour loops are not tested and reported in the journal.

Wong et al. (2017) utilized Octree data structure in their work on real-time slicing for light painting rendering application using STL formatted CAD model. The use of Octree data structure is mainly to reduce computational time for STL slicing. The algorithm first determines the axis-aligned bounding box of the STL model. The bounding box is set to be the root of the Octree structure. Then, the model is recursively subdivided into eight octants as the nodes of the tree. Each of these nodes contains a collection of facets of the STL model bounded by each respective node boundary. The algorithm is implemented using 4 different STL models having different number of facets. The number of tree levels are varied and the computation time of each cases are recorded. It is later found that, model with a greater number of facets requires more computation time to be sliced. Varying the tree level can reduce the computation time but only up to a certain limit. It is observed that after 3 tree level, the computation time started to rise due to more time is spent on the divide-and-conquer approach.

Pan et al. (2014) used linked list data structure in the development of rapid prototyping STL model slicing software. The linked list is used to store the facet and also contains a pointer that points to the next pairing facet. This kind of implementation can be advantageous since the algorithm does not need contour loop algorithm to connect each line segment because the facets are already arranged in such manner. But, since the slicing height varies, the pairing might also change. Thus, the list needs to be reconstructed which is also time consuming (Ye et al., 2017).

#### <span id="page-35-0"></span>**2.4.4 Type of Slicing Algorithm**

Many methods have been developed on slicing algorithm to improve its computation time, accuracy, and memory efficiency. Among popular methods proposed by the researchers are uniform slicing, adaptive slicing, and direct slicing algorithm. These methods have its own advantages and limitations.

Uniform slicing has been popularized since the early years the slicing algorithm has been presented. It utilizes constant slicing thickness for all of the layers (Choi  $\&$ Kwok, 1999). It is the simplest method for slicing approach. However, stair-case effect is known to occur when using this method. The stair-case effect is the case where there are losses of geometric data in between the slicing thickness interval since the fixed slicing thickness skipped these intervals. Some important features of the geometric model might be skipped which resulted in lower accuracy of the printed model. Reducing the slicing thickness can mitigate this effect (Zheng et al., 2018; Zhou et al., 2004) but the slicing output will consume more memory to store the slicing results.

In an effort to reduce the stair-case effect whilst reducing the memory consumption, adaptive slicing method is introduced. Adaptive slicing method uses variable slicing thickness that depends on the value of allowable cusp height. Pandey et. al. explained the concept of cusp height in their work on adaptive slicing algorithm. The cusp height is based on theoretical calculation of surface roughness and the build orientation. By limiting the allowable surface roughness parameter, variable slicing thickness can be obtained (Pandey et al., 2003). Zhou et. al. presented their work on non-uniform cusp height which is different than the work of Pandey et. al. The nonuniform cusp height is based on circular approximation and user specified allowable cusp height as shown in [Figure 2.7.](#page-36-1) The layer thickness model presented are able to solve the containment issues that occur during the printing process (Zhou et al., 2004).
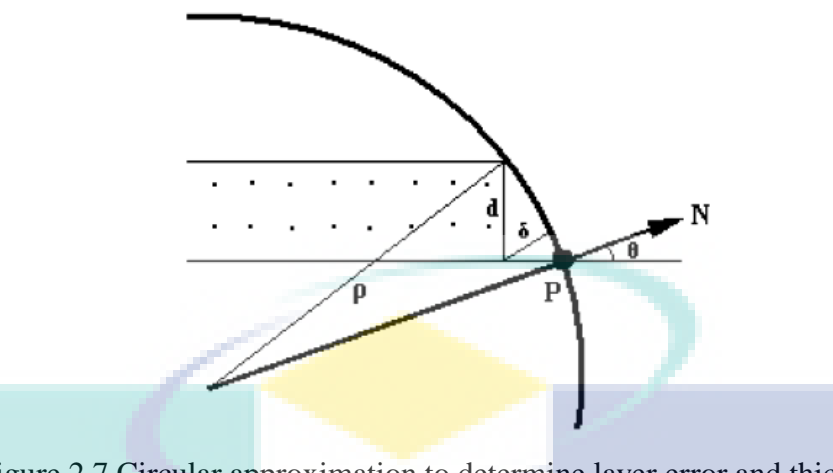

Figure 2.7 Circular approximation to determine layer error and thickness Source: (Zhou et al., 2004)

The adaptive slicing technique reduces memory consumption by also eliminating the repetitive features of the geometric model. For example, a cube STL model will always has the same contour from bottom to top when the slicing orientation is perpendicular to the cube. Thus, adaptive slicing eliminates the needs to reconstruct the same contour that can cause memory inefficiency.

Direct slicing algorithm is more recent approach in CAD slicing. This approach does not require tessellated CAD model such as STL format. Instead, the algorithm is implemented on the original CAD format without involving any tessellation process. This is because the tessellation process is a surface approximation process of the original CAD model. This approximation often leads to reduction in geometric accuracy (Jing Hu, 2017). Other reason the direct slicing algorithm is proposed due to the size of the STL file. Complex STL file often requires a lot of memory space to be stored compares to other CAD formats (Choi & Kwok, 1999). The direct slicing algorithm can be implemented using either uniform or adaptive slicing technique. The only difference is the CAD format.

### **2.5 Contour Loop Algorithm**

In order to complete the contour generation for the projection mask stereolithography process, each line segments generated by the slicing algorithm must be connected to form closed-loop contours (Tian et al., 2018). These line segments are in arbitrary order due to STL facets are sorted in similar fashion (Zhang & Joshi, 2015). It is also possible to have multiple closed-loop contours at the same slicing height. Thus, it is crucial to differentiate to which group does a contour loop belongs to because the contours will define the geometrical features of the printed model.

One of the most common and naïve methods applied by the previous researchers are the head-to-tail search algorithm. The algorithm works by joining neighboring line segments until closed-loop contour is formed. Each line segments contain two distinct points  $P_0$  to  $P_f$ . The  $P_0$  of the first line segments from the list is assigned as the head of the contour group. Then, the algorithm searches for the similar point that matches the  $P_f$ of the first line. The algorithm stops when the found  $P_f$  matches the assigned head. This indicates a closed-loop contour. Then, the remaining line segments are considered as new contour group and the algorithm assigns new head for the next contour group. The process will repeat until every line segment from the list is checked. The head-to-tail contour loop algorithm is known to have the worst case of  $O(nk)$ . This happen when the algorithm has to loop through each line segment from the list if the neighboring line is located at the end of the list. Since the k element decreases as n element increases, on average, this algorithm will run as  $O(n)$ . However, a study was done back in 2002 by Huang et. al proves that STL formatted CAD model are susceptible to flaws such as cracks which may appear in between two side-by-side facets (Huang et al., 2002). Thus, the resulting line segments give incorrect pairs hence breaking the closed-contour loop formation. Even the smallest truncation errors between the pairs can be catastrophic to the head-to-tail contour loop algorithm.

An algorithm that uses shortest distance calculation is introduced to prevent the mispairing issue. This method is applied in the work of Manmadhachary et. al. in an attempt to improve surface smoothness of rapid prototyping printed medical product (Manmadhachary et al., 2016). The shortest distance approach eliminates truncation error that can cause contour dysconnectivity. The equation used for the shortest distance is defined as:

$$
D = \sqrt{(x - x_t)^2 + (y - y_t)^2}
$$
 2.10

The equation above is used in comparison to compare the points of current line segment with the next line segment. If the point coincides, the value of D should be near or equal to zero (Vatani et al., 2009). However, the computation uses square root function which is more computationally intensive than normal mathematical operation. Thus, the shortest distance requires more computational time compared to the naïve head-to-tail search algorithm. It is a tradeoff between error-tolerance and the performance of the algorithm.

Zhang & Joshi introduced Efficient Contour Construction (ECC) algorithm in their work. The authors used linked list data structure for the ECC algorithm. The algorithm checks for the insertion position to construct the contour. The insertion process is decided by checking the first and last elements from the intersection linked list (Zhang & Joshi, 2015). The contour grouping process which differs between which group does the contour loop belongs is not clearly stated in the ECC algorithm. There could be more than one closed loop contour at different slicing height depending on the geometry features.

# **2.6 Summary**

Mask projection stereolithography 3D printing process uses UV-light projection to cure photocurable resin. The curing process is called photopolymerization. Photopolymer resin used in this process contains 50-80% oligomer, 10-40% monomer, and the rest is photoinitiator. Each of the components in the photopolymer defines the properties of the printed model. Photoinitiator is the photo-reactive substance that initiates the polymerization process upon exposure to light with specific wavelength. The concentration of the photoinitiator in the photopolymer mixture highly affects the curing depth of the photopolymer as shown in Figure 2.1. Other parameters which affect the curing process include the light intensity, the critical energy dosage, time, and other photochemical parameters. This shows that the photopolymerization is a time dependent process. Thus, the proposed algorithm must be fast enough to keep up with the photopolymerization process. The elevation speed of the printer must also correlate to the curing speed in order to generate accurate printed model.

STL file is a de facto CAD format in 3D printing industry. There are two types of conventional STL format which are Binary STL and ASCII STL. Each STL model consists of multiple facets which are made of a normal vector and three vertices that form the facet. Ever since it was first developed back in 1987, STL format remains unchanged. There are a lot of known issues with the STL format. Among the flaws associated with the STL format is the possibility of crack due to mismatch of the facet coordinates. The proposed algorithm must be able to correct this error since it can cause failures during the contour formation.

Slicing algorithm is an algorithm that slices the 3D CAD model into layers of contour. In mask projection stereolithography, the 3D model is sliced into multiple 2D contour layers. These layers are used in the mask projection to cure each layer of the 3D model with respect to the build height. The fundamental equation used in slicing process uses linear extrapolation method. This method is simple and straightforward. However, this method is susceptible to division by zero which may cause the program to crash. As discussed earlier in Section 2.4.2, there are several cases of interaction between the slicing plane and the facet. Each of these cases must be handled properly in order to generate the correct 2D contour representation of the 3D model. Most commonly studied slicing algorithm are the uniform slicing and adaptive slicing. However, these methods cause stair-case effect and requires long computational time. The proposed algorithm requires low computational time and can be implemented realtime. Since the curing process is continuous, the printer must also continuously track the changes of the curing depth hence modifies the contour layer according to the cure depth.

The process of STL slicing only generates multiple arbitrary line segments. Thus, a contour loop algorithm is needed to reconnect the line segments into one or multiple closed loop contours. Based on literature, many researchers proposed the headto-search search algorithm which is simple and naïve. Considering that there are cases of cracks occurring in the STL format, the naïve approach will not be sufficient. Other literature proposed shortest distance approach to find and connect the line segments. But the shortest distance is more computational intensives. In this research, the proposed contour loop algorithm uses pixel line mapping algorithm to map the line segment based on pixel coordinate of the projection device and uses head-to-tail search algorithm to efficiently connect every line segment.

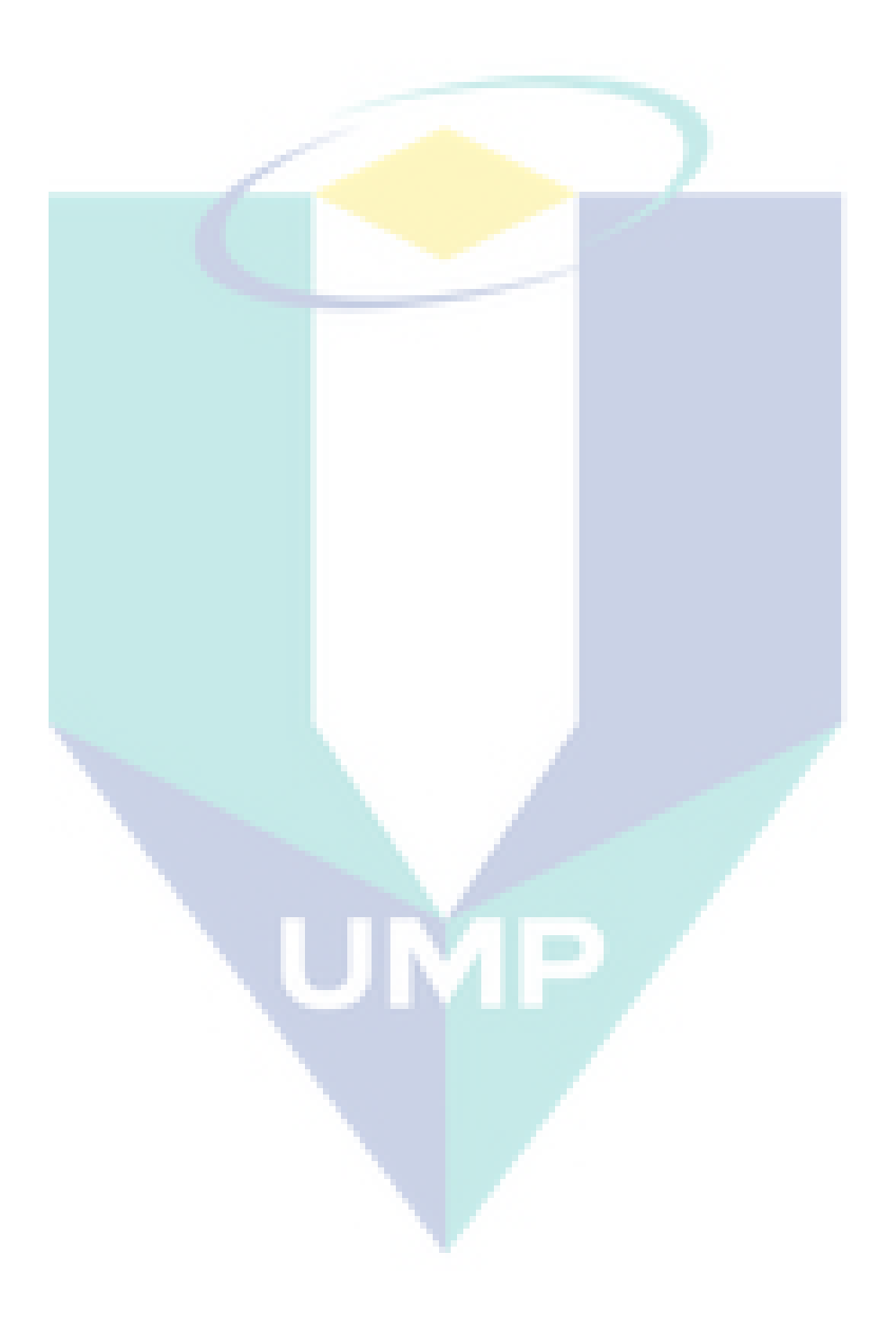

# **CHAPTER 3**

#### **METHODOLOGY**

#### **3.1 Introduction**

In this chapter, the slicing, contour construction, and line to pixel map algorithms are thoroughly discussed and elaborated based on the fundamentals of the algorithm and the structure of the algorithm. This chapter also discusses the structure of STL formatted CAD models and how the data from this CAD models are read and stored in the concept of programming.

# <span id="page-41-0"></span>**3.2 STL Data Management**

Managing a huge number of facets require proper encapsulation of the data. Hence, the proposed algorithm introduces a list of facet class to store the facet data. These data will be read by the slicing algorithm. Each facet class stores the vertices  $(P_1, P_2, P_3)$  and maximum/minimum Z coordinates between the three vertices. The use of maximum/minimum Z value is to filter out other facets except the ones intersecting with the slicing plane by comparison of  $z_{\text{min}} \le z_{\text{slice}} \le z_{\text{max}}$  for each facet in the STL file. This is to reduce the number of facets from the list by taking only a portion of it and improves the performance of the slicing algorithm.

### **3.3 Slicing Algorithm**

A slicer is an algorithm that slices each triangular facet in STL model which intersects with the slicing plane. The slicing process of each intersecting facet generates line segments which lie on the slicing plane. These line segments are arbitrary because all facets in STL model are also randomly ordered. Hence, the line segment requires a contour construction algorithm to connect each line segment into single or multiple closed loop contours which will be discussed in the next section. By adjusting the slicing plane height, different contour can be generated. This allows layer-by-layer contour generation for layered manufacturing process.

# **3.3.1 Case Handler for Facet-Plane Interaction**

The most common issue regarding slicing algorithm is the vertices error which occurs due to bad interaction between the facet and the slicing plane. A line segment requires only two distinct points. However, bad facet interaction with the plane causes the slicing algorithm to generate more/less than two distinct points. Known cases of facet-plane interactions are defined in [Figure 3.1](#page-42-0) and [Table 3.1.](#page-42-1)

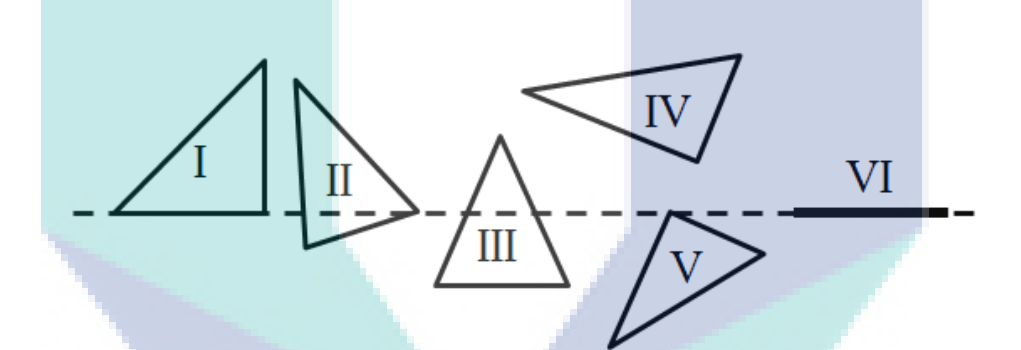

Figure 3.1 Possible facet-plane interaction

<span id="page-42-1"></span><span id="page-42-0"></span>Table 3.1 Definition of interaction cases

| Case | <b>Interaction of facet and plane</b>       | <b>Possible Point</b> |
|------|---------------------------------------------|-----------------------|
|      | Line through one side of the facet          | 4                     |
| П    | Line bisecting the facet through one vertex | 3                     |
| Ш    | Line bisecting the facet through two sides  |                       |
| IV   | No intersection                             | $\theta$              |
| v    | Vertex intersection                         |                       |
|      | Parallel intersection                       | h                     |

[Table 3.1](#page-42-1) defines the number of points that is generated considering all six possibilities. As stated in Table 3.1, both Case I and VI have a side/sides which in parallel with the plane. This parallel intersection must be eliminated to avoid redundant points. Case VI is ignored because all the sides are in parallel. Case VI occurs at flat surfaces and usually found during slicing the base of the model. It can also be detected when  $z<sub>min</sub> = z<sub>max</sub>$ . For Case I, the parallel side is eliminated and the other two sides are sliced. The method of eliminating parallel side is using a dot product criterion which will be discussed later. Next, Case II happens when the slicing plane intersects at one vertex of the facet and one side passing through the plane. Case II generates three intersection points which are redundancy for line generation. During the slicing routine, the vertex intersection generates two similar points and one distinct point. In the proposed slicing algorithm, the algorithm compares the cross combination between the three generated points to see which of the combinations give the longest line and later stores the combination as a line segment. Intersection at vertex can also be seen in Case V. A two similar point cannot forms a line segment. Hence, Case V is ignored. The same goes for Case IV which is already been filtered out using Z-comparison in the previous section.

<span id="page-43-1"></span>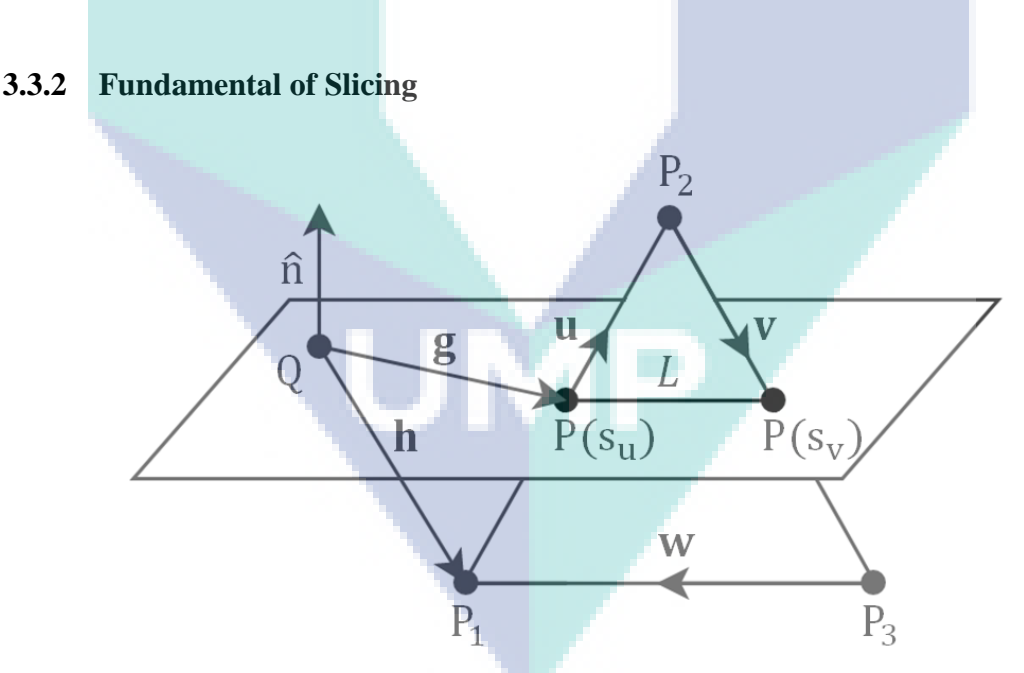

Figure 3.2 Facet-Plane intersection model

<span id="page-43-0"></span>The fundamental of the proposed slicing algorithm is based on line-plane intersection mathematical equation. Consider one side of the facet as a line connecting two vertices from  $P_1$  to  $P_2$ . In 3D environment, a line can be either parallel to a plane or

intersects at one point on the plane (see [Figure 3.2\)](#page-43-0). Parametric equation of a line with  $P_0$  as the initial point and  $P_f$  as the final point is given as:

<span id="page-44-0"></span>
$$
P(s) = P_o + s(P_f - P_o)
$$
 3.1

Assume that point Q in [Figure 3.2](#page-43-0) lies on the same slicing plane where its x and y coordinate can be randomly set (usually set at the origin), and  $z<sub>slice</sub>$  is the slicing plane height. By adjusting the z<sub>slice</sub> value, slicing algorithm can be implemented at any height of the STL model. Slicing plane normal is given by unit vector  $\hat{n} = \langle 0, 0, 1 \rangle$  which is for the case of slicing with respect to Z-axis. Unit vector  $\hat{n}$  can be change to alter the slicing plane direction. In [Figure 3.2,](#page-43-0) the line  $\bf{u}$ ,  $\bf{v}$ , and  $\bf{w}$  are direction vectors connecting the three vertices  $(P_1, P_2, \text{ and } P_3)$  in clockwise order  $(P_1, P_2, P_3, P_1)$ respectively to represent the sides of the facet. The algorithm initially checks for any intersection which exists between the facet sides and the slicing plane by computing the dot product criterion,  $\hat{\mathbf{n}} \cdot \mathbf{u} = 0$ ,  $\hat{\mathbf{n}} \cdot \mathbf{v} = 0$ ,  $\hat{\mathbf{n}} \cdot \mathbf{w} = 0$  respectively. These criterions eliminate the facet parallel sides for both Case I and Case VI as mentioned earlier. The output of the criterion becomes zero when there is no intersection between the direction vector and the slicing plane. Should the line intersect with the plane as seen in [Figure](#page-43-0)  [3.2,](#page-43-0) the criterion output is not equal to zero. As seen in [Figure 3.2,](#page-43-0) the direction vector **u** from point  $P_1$  to  $P_2$  intersects with the plane at point  $P(s_u)$ . Substituting  $P_1$  as the initial point  $P_0$ ,  $P_2$  as the final point  $P_f$  and  $S_u$  as the parameter s, Equation [3.1](#page-44-0) now becomes:

<span id="page-44-1"></span>
$$
P(s_u) = P_1 + s_u(P_2 - P_1)
$$
 3.2

Equation [3.2](#page-44-1) above is a parametric equation of the intersection point  $P(s_u)$ . By using a direction vector **g** that lies on the same plane, it is known that  $\hat{n} \cdot \mathbf{g} = 0$  because the vector is in parallel to the plane. The vector can also be represented as  $g = h + s<sub>u</sub>u$ . Hence,  $\hat{n} \cdot \mathbf{g} = \hat{n} \cdot (\mathbf{h} + s_u \mathbf{u}) = 0$ . Rearranging this equation, the parameter s<sub>u</sub> can be written as:

<span id="page-44-2"></span>
$$
s_{u} = \frac{-\hat{n} \cdot \mathbf{h}}{\hat{n} \cdot \mathbf{u}} \tag{3.3}
$$

Vector **h** is given by  $h = P_1 - Q$  and vector **u** is given by  $u = P_2 - P_1$ . Substituting both vector  **and**  $**u**$  **into Equation [3.3](#page-44-2) yield:** 

<span id="page-45-0"></span>
$$
s_{u} = \frac{\hat{n} \cdot (Q - P_{1})}{\hat{n} \cdot (P_{2} - P_{1})}
$$
 3.4

Now, the intersection point  $P(s_u)$  can be computed. Based on the previous derivation, it is known that vector  $g$  is a direction vector from point  $Q$  to the intersection point. This means that  $\mathbf{g} = P(s) - Q$ . Vector **h** is a direction vector from point Q to the initial point of the vector **u** which is  $h = P_0 - Q$ . Hence,  $g = h + su$  where  $u = P_f - P_o$ . Finally, the general form of the Equation [3.4](#page-45-0) above can be derived as:

<span id="page-45-1"></span>
$$
s = \frac{\hat{n} \cdot (Q - P_0)}{\hat{n} \cdot (P_f - P_0)}
$$

Hence, applying Equation [3.1](#page-44-0) and [3.5](#page-45-1) to another intersecting side of the facet yield another intersection point  $P(s_v)$  forming a line segment *L* on the slicing plane. However, the value s<sub>u</sub> and s<sub>v</sub> must be within the range  $0 \le s \le 1$  to ensure that the intersection points exists only within the line between  $P_0$  and  $P_f$ .

### **3.3.3 Line to Pixel Mapping**

The generated line segments are floating numbers, which is computationally expensive, and tends to cause truncation errors that disrupt the performance of the contour generation algorithm. In this context, the floating numbers are irrelevant because the resolutions of the geometry are eventually subjected to the projection device resolution. The algorithm proposed novel method of reducing computation time by converting the line segments floating number coordinates to pixel coordinates.

The Pixel Mapping method starts by computing both aspect ratio of the projection device  $AR_{\text{device}}$  and the aspect ratio of the object  $AR_{\text{object}}$ . This allows the algorithm to detect whether to geometry can be fit to neither height nor width of the projection device while preserving the aspect ratio of the geometry. The aspect ratios are given by:

<span id="page-46-1"></span><span id="page-46-0"></span>
$$
AR_{\text{device}} = \frac{\text{width}}{\text{height}}
$$
 3.6

$$
AR_{object} = \frac{x_{max} - x_{min}}{y_{max} - y_{min}}
$$
 3.7

In Equation [3.6](#page-46-0) and [3.7,](#page-46-1) these values are used as comparison to determine whether the object should be fit to width or height. If the  $AR_{object}$  has higher proportion than AR<sub>device</sub>, it means that the object has longer width and must be fit to width and vice versa when the  $AR_{object}$  is less than  $AR_{device}$ . Using this condition, a new variable R is introduced to represent the conditions as:

$$
R = \begin{cases} \text{width} - 1; \ A R_{object} \geq A R_{device} \\ \text{height} - 1; \ A R_{object} < A R_{device} \end{cases} \tag{3.8}
$$

The R value is minus by one because the pixel coordinates are zero based integer and its value is conditional depending on the comparison of  $AR_{object}$  with  $AR_{device}$ . Consider a case of fit-to-width  $AR_{object} \geq AR_{device}$ ; the following equation can be used to map the floating number of x-coordinate into a horizontal pixel position (the width) of the projection device:

<span id="page-46-3"></span>
$$
x_{pixel} = \frac{P_x - x_{min}}{x_{max} - x_{min}} \cdot R
$$

However, y-coordinate must be scaled with modified value of height' to retain the original aspect ratio of the object. This means, the  $AR_{\text{device}}$  must equal to  $AR_{\text{object}}$ . Hence, the new  $AR_{\text{device}}$  value is defined as:

<span id="page-46-2"></span>
$$
AR'_{\text{device}} = AR_{\text{object}} = \frac{\text{width}'}{\text{height}'}
$$
 3.10

For this case, the width' = R where  $R =$  width  $-1$  because it is a fit-to-width condition. Hence, using Equation [3.10](#page-46-2) the modified height is written as:

$$
height' = \frac{width'}{AR_{object}} = \frac{R}{AR_{object}}
$$
 3.11

The equation of y-coordinate now can be derived as:

<span id="page-47-0"></span>
$$
y_{\text{pixel}} = \frac{P_y - y_{\text{min}}}{y_{\text{max}} - y_{\text{min}}} \cdot \frac{R}{AR_{\text{object}}}
$$

Based on Equation [3.12,](#page-47-0) the  $y_{pixel}$  is now scaled to modified value of height for perseverance of its original aspect ratio and it represents the vertical pixel position of the projection device.

Next, for the case of fit-to-height where  $AR_{object} < AR_{device}$  and the variable  $R =$  height  $-1$ , the algorithm must use full scale of projection device height for y-axis and a modification of the width for the x-axis. The equation for  $y_{pixel}$  can be written as:

<span id="page-47-2"></span>
$$
y_{\text{pixel}} = \frac{P_y - y_{\text{min}}}{y_{\text{max}} - y_{\text{min}}} \cdot R
$$

But the x<sub>pixel</sub> must be scaled with modified value by using Equation [3.10](#page-46-2) which now becomes:

$$
width' = height' \cdot AR_{object} = R \cdot AR_{object}
$$
 3.14

The equation of  $x_{pixel}$  is now derived as:

<span id="page-47-1"></span>
$$
x_{\text{pixel}} = \frac{P_x - x_{\text{min}}}{x_{\text{max}} - x_{\text{min}}} \cdot R \cdot AR_{\text{object}}
$$

Comparing the Equation [3.9](#page-46-3) and [3.15,](#page-47-1) and Equation [3.12](#page-47-0) and [3.13,](#page-47-2) two new conditional variables are introduced to generalize both equations for  $x_{pixel}$  and  $y_{pixel}$  which are:

$$
V = \begin{cases} 1 & ; AR_{object} \ge AR_{device} \\ AR_{object} & AR_{object} < AR_{device} \end{cases}
$$
 3.16

$$
W = \begin{cases} AR_{object}^{-1}; AR_{object} \ge AR_{device} \\ 1; AR_{object} < AR_{device} \end{cases}
$$
 3.17

Finally, the equations for  $x_{pixel}$  and  $y_{pixel}$  are rewritten as:

<span id="page-48-0"></span>
$$
x_{\text{pixel}} = \frac{P_x - x_{\text{min}}}{x_{\text{max}} - x_{\text{min}}} \cdot R \cdot V
$$
 3.18

<span id="page-48-1"></span>
$$
y_{\text{pixel}} = \frac{P_y - y_{\text{min}}}{y_{\text{max}} - y_{\text{min}}} \cdot R \cdot W
$$
 3.19

In the algorithm, Equation [3.18](#page-48-0) and [3.19](#page-48-1) map the floating number coordinates of the line segment  $L$  for both  $P_0$  and  $P_f$  to a new pixel line segment coordinates. These pixel coordinates are store as an unsigned integer value to eliminate the decimal point of its original value so that it can be used for the pixel mapping of the projection device.

### **3.3.4 Algorithm Structure**

This section discusses complete implementation of the slicing algorithm. All the fundamentals of the slicing algorithm have been previously explained starting from issues regarding STL models, the fundamentals of slicing, and the line to pixel mapping fundamental. Figure below shows the structure of the algorithm which will be thoroughly discussed in this section.

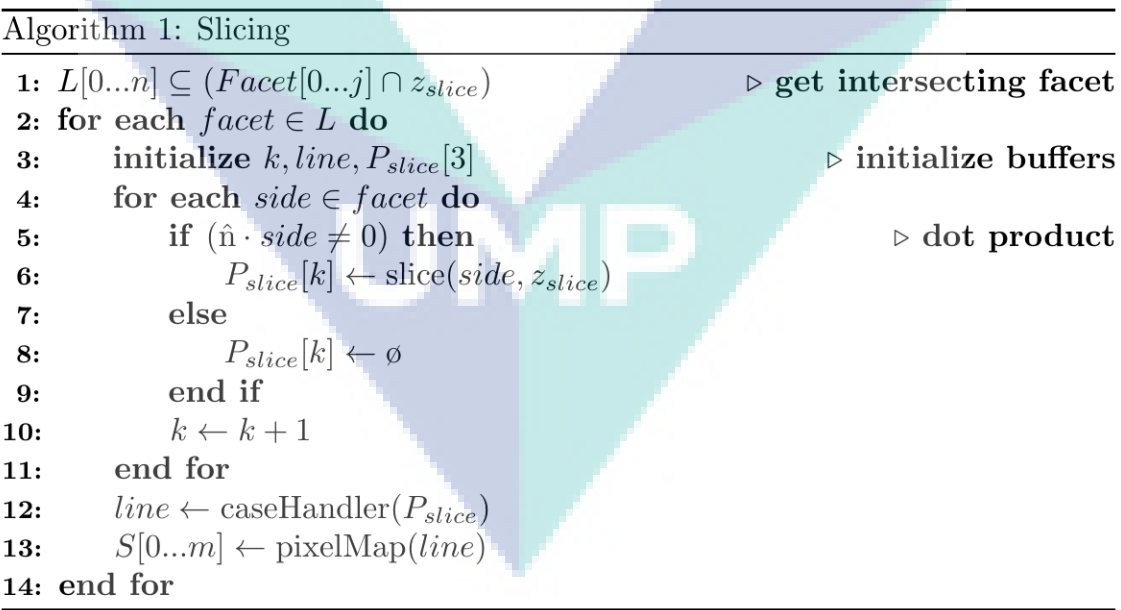

In Step 1, the algorithm first starts by obtaining a list of intersecting facets  $L$ from a list of STL Facet Class (as in Section [3.2\)](#page-41-0) where  $n$  is the last index in the intersecting facets list  $L$  and  $j$  is the last index of the STL facets. This procedure filters

out other non-intersecting facets to optimize the operation time based on the current slicing height,  $z<sub>slice</sub>$ . As mentioned in Section [3.3.2,](#page-43-1) the process works by comparing each facet by  $z_{\text{min}} \leq z_{\text{slice}} \leq z_{\text{max}}$ . If the condition is true, then the list stores the intersecting facet in list  $L$  and vice versa. Starting from Step 2 until 14, the algorithm loops for each intersecting facet in the list  $L$ . Step 3 initializes working buffers to be used for the next operations. At Step 4, the algorithm performs another loop for each side of a facet since a facet contains  $\overline{3}$  sides  $(u, v, w)$ . Next, the algorithm determines whether the sides intersect with the slicing plane by performing dot product criterion mentioned in Section [3.3.2.](#page-43-1) If any side intersects, Step 6 is executed. In Step 6, the function  $slice(sidee, z<sub>slice</sub>)$  slices the intersecting side of the facet and stores the result in buffer  $P_{\text{slice}}[k]$ . The size of the point buffer  $P_{\text{slice}}$  is 3 to represent each sliced point for each side. Result of the slicing operation mainly consists of a line segment made of two points with *double*-precision floating number coordinates of P<sub>o</sub> and P<sub>f</sub>. The algorithm executes Step 8 if the side does not intersect and stores *null* in  $P_{\text{slice}}[k]$ . Then, Step 10 increments the index k means that the index 0, 1, and 2, represent u, v, and w respectively. Step 4 until Step 11 loops until each side of the facet are checked. The algorithm continues the process by executing Step 12 which handles the errors defined in [Table 3.1](#page-42-1) and stores the corrected line segment in *line* variable. Step 13 converts the double-precision coordinates  $(P_0 \text{ and } P_f)$  into pixel (unsigned integer) coordinates and stores it into a list of pixel line segments  $S$  that will be used in the contour construction algorithm.

# **3.4 Contour Construction Algorithm**

The contour construction algorithm basically is a head-to-tail search algorithm which connects a set of line segments that belongs to the same contour loop. By assigning the first line segment  $P_0$  as the initial tail ( $P_{init}$ ) and  $P_f$  as the head ( $P_{find}$ ), the head will begin to search for next tail which has the same coordinate but in another line segment. When found, the search algorithm assigns the found line segment as the new head of the search algorithm. This process repeats until the head meets with the first initial tail P<sub>init</sub> that indicates a closed loop is formed. The contour construction algorithm is shown in the algorithm table below.

Algorithm 2: Contour Loop

1: initialize  $id \leftarrow 0$ ,  $P_{init} \leftarrow S[0].P_o$ 2: for  $i=0$  to  $S.length-1$  do  $P_{find} \leftarrow S[i].P_f$  $3:$ if  $Compare(P_{find}, P_{init})$  then  $4:$  $id = id + 1$  $5:$  $P_{init} \leftarrow S[i+1].P_o$  $6:$  $7:$ else  $found \leftarrow Find(i + 1, P_{find})$ 8: if found  $\neq -1$  then  $9:$  $isInvert \leftarrow \text{Compare}(P_{find}, S[found].P_f)$  $10:$  $Swap(S[found], S[i+1], isInvert)$  $11:$ end if  $12:$ end if  $13:$  $S[i+1].id \leftarrow id$ 14: 15: end for

The arbitrary pixel line segments obtained by the slicing algorithm are put into a list which is first sorted by  $P_0$ . Y value then  $P_0$ . X value. The algorithm then, initializes an unsigned integer variable to identify and isolate each contour loops. Next, the algorithm assigned  $P_0$  of the first line segment in the list as initial point  $P_{init}$  of the first closed contour loop and its  $P_f$  as the search point to locate next neighbouring line segment from the list. In Step 5, the algorithm checks whether a closed loop is found else the algorithm proceeds to find next neighbouring line and hold its position in the list into an unsigned integer variable  $found$ . The function  $Find$  searches for neighbouring line from the list with an offset index starting from next line segment  $(i + 1)$  of the iteration until the end of the list. It uses  $P_{find}$  as the searching point which can be equal to next line  $P_0$  or  $P_f$ . This is because all the lines sliced during the slicing algorithm are arbitrary and it is difficult to know whether the point  $P_0$  to  $P_f$  is in the same direction with the contour loop. When next line is found, the function returns an unsigned integer index of the found line as shown in Step 9. If the line is not found, then the function returns -1. Step 11 checks the inversion of the found line. Should the line inverts, then  $P_{\text{find}}$  must be equal to the  $P_f$  of the found line. Vice versa, the line is in the right orientation. Next in Step 12, the function  $\mathcal{S}wap$  is to swap the element in the list between the found line segment and the next line of the iteration  $(i + 1)$ . If the line is inverted as previously checked in Step 11, the function  $\mathcal{S}wap$  will also flip the found point such as  $P_f = P_o$  and  $P_o = P_f$  before swapping the two lines. Step 15 is mainly to assign the contour identity to the next line segment in the list since by this point; the

next line segment has become a neighbouring line which was previously found in Step 9. During next iteration, new Pfind will be assigned as the search parameter and the whole process will be repeated unless the comparison between  $P_{find}$  and  $P_{init}$  is equal to one another. This indicates a closed loop is found and it is necessary to increment the loop identity variable and assign new P<sub>init</sub>.

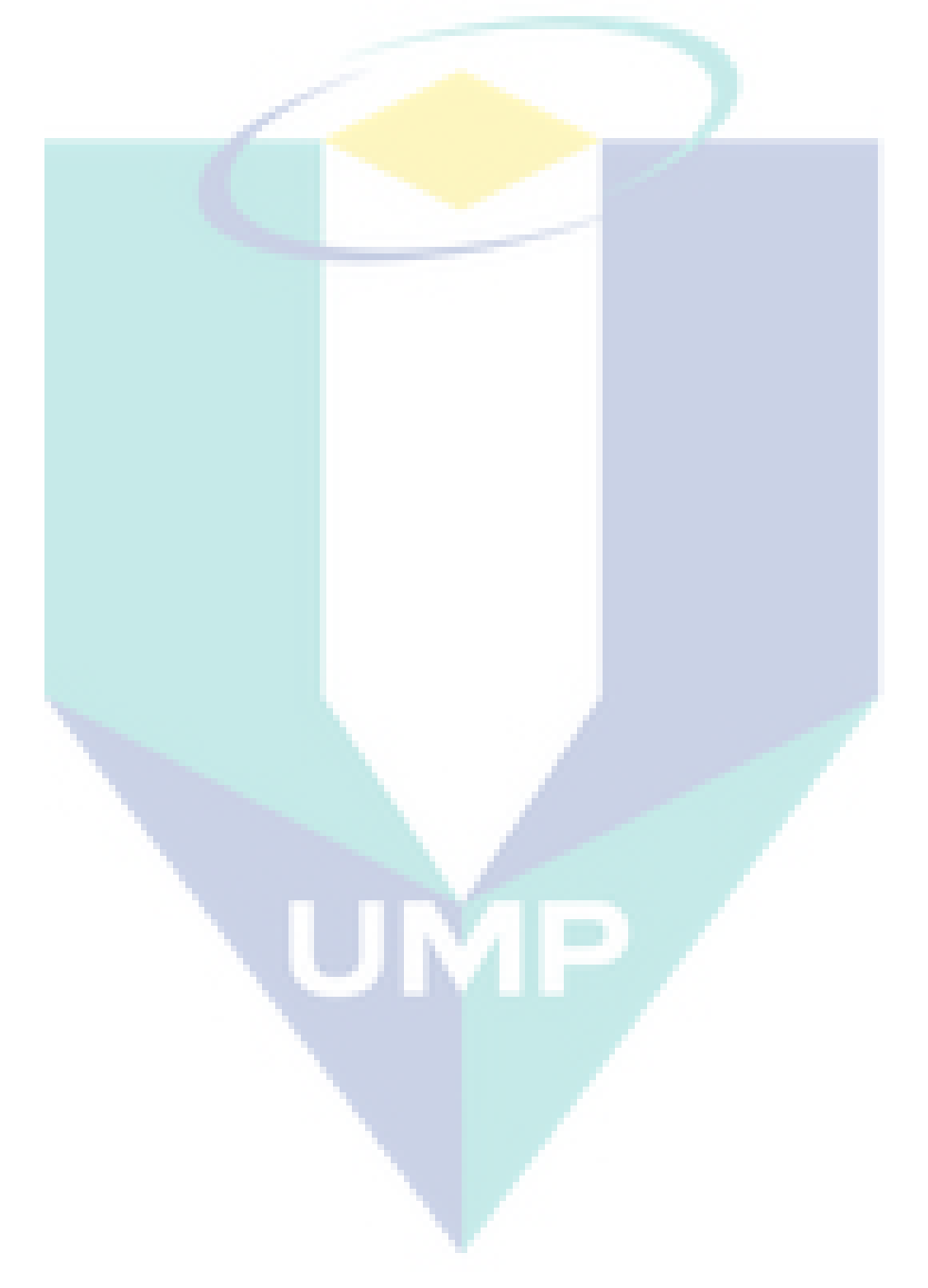

# **CHAPTER 4**

#### **RESULTS AND DISCUSSION**

# **4.1 Introduction**

In this chapter, the performance of both slicing and contour construction algorithm are evaluated. The evaluation of the performance is based on the computational time required to complete each layer respective to their slicing height. Evaluation of the results are based on several STL model with different complexity which were used in the experiment. Each of these geometries/models are thoroughly analyzed based on the time performances of each algorithms including slicing algorithm and contour construction algorithm. The algorithms are implemented on Intel i3-2350M CPU 2.30 GHz with 6 GB RAM workstation in VB.NET programming language. For the comparison with the algorithm implementation based on journal, the algorithms are re-written in C++11 and tested on Intel i7-6700 3.40 GHz workstation with 4 GB RAM similar to the referenced journal.

#### **4.2 Sliced Model Output**

In this section, the 3D sliced models are presented with colour-map indicating the total computational time at each respective layer slicing height. A sphere model is used to prove that the XZ and YZ planes are in correct ratio with respect to XY plane. [Figure 4.1](#page-53-0) below shows the results of Sphere slicing.

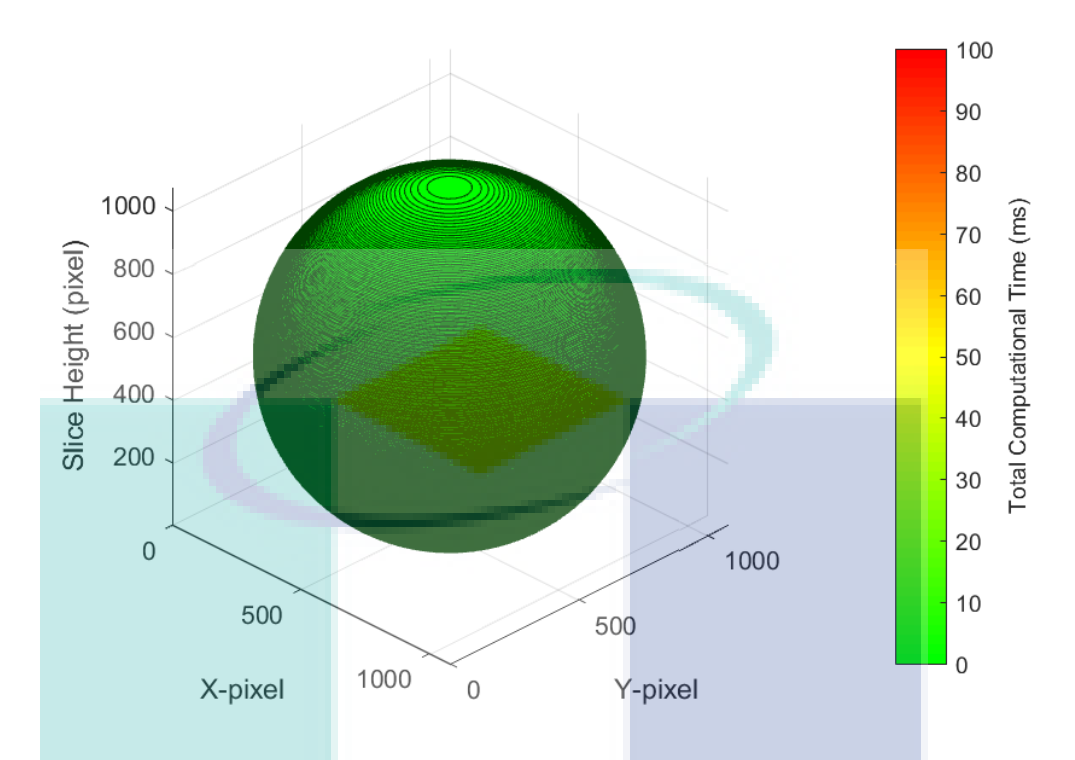

Figure 4.1 Sliced model (Sphere) with colour mapped total computational time

<span id="page-53-0"></span>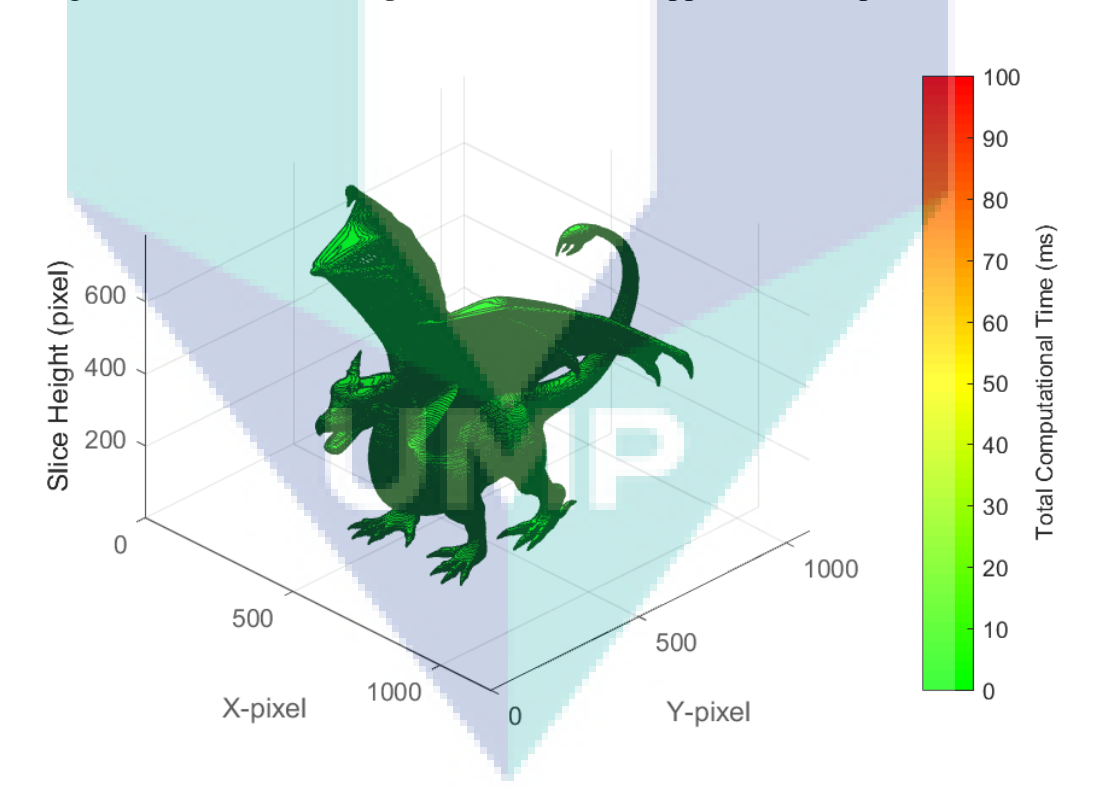

<span id="page-53-1"></span>Figure 4.2 Sliced model (Dragon) with colour mapped total computational time

As seen in the [Figure 4.1](#page-53-0) above, the sphere appears perfectly round. This proves that the slicing height is in correct ratio with respect to XY plane. The Dragon model is properly form according to its original STL file.

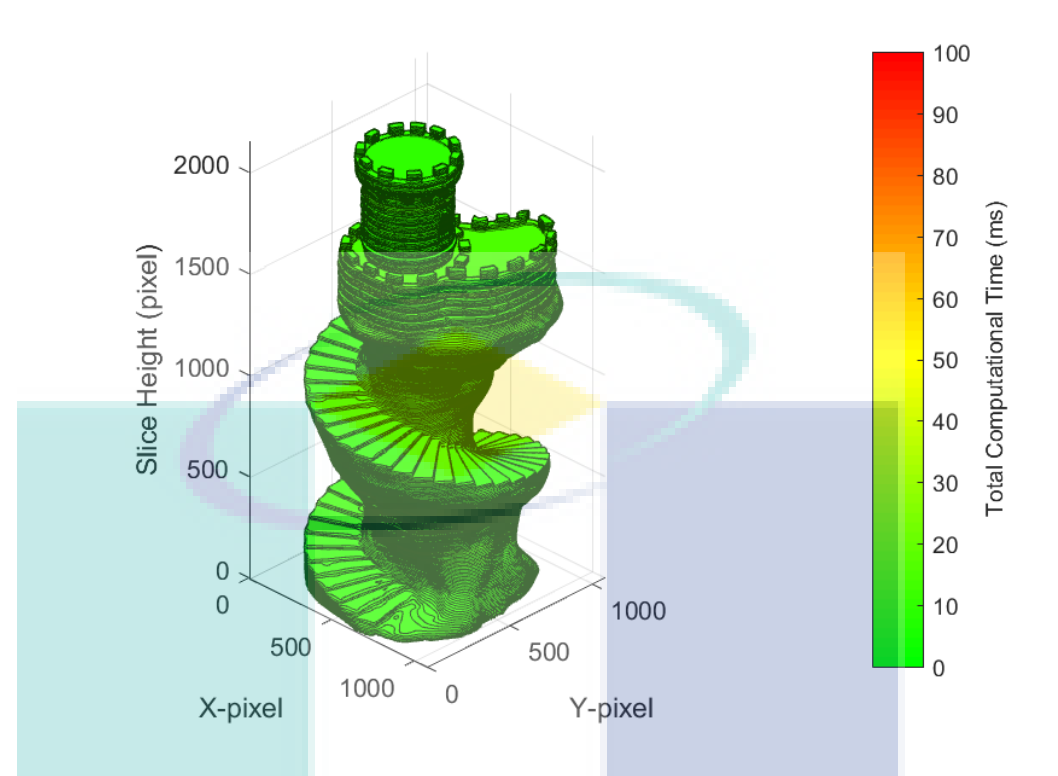

<span id="page-54-0"></span>Figure 4.3 Sliced model (Tower) with colour mapped total computational time

Two figures [\(Figure 4.2](#page-53-1) and [Figure 4.3\)](#page-54-0) above show result of the algorithm implementation. Other case studies are included in the Appendix section. As seen above, the colour indicates the total computational time in milliseconds required to generate each contour to show the feasibility of implementing this algorithm to an actual DLP 3D printer. The lines that appear on the surface of the model are sliced contour lines generated by the algorithms. Colour differences at certain slicing height are due to the complexity of the geometry that differed at each height. This often demands more computational loads to generate the contours. Hence, longer computational time. The computational time at each respective height will be further discussed in the next section.

In previous discussion in Chapter 3, the algorithms are designed to work by referring to the current build plate height of the DLP 3D printer. In other words, the algorithms generate the contour instantly upon receiving the slicing height input value. This method is called instant slicing. The contour generation algorithm consists of two different algorithms: slicing and contour construction, the performance of each algorithms is evaluated in the next sections.

# **4.3 Slicing Algorithm Performance**

In Chapter 3, the slicing algorithm is presented and discussed in detail. In brief, the slicing algorithm works by filtering out other facets which do not intersect with the slicing plane and then slice each of the intersecting facets to form each respective line segments. By algorithms complexity analysis, the worst case for the instant slicing algorithm can be represented as  $O(n)$ . Thus, it is expected that increasing number of elements will linearly increase the execution time. The performance graph below shows the result of slicing algorithm at each respective slice height. Total facet number of the STL model, the mean average, and the standard deviation (SD) are presented at the top of the graph. [Table 4.1](#page-55-0) shows the result of execution time measurement for the slicing algorithm at each slicing height.

<span id="page-55-0"></span>Table 4.1 Time measurement for slicing algorithm in milliseconds at each slicing height for different STL models **Model Performance Graph** Facet =  $24648$ , Mean =  $0.30$ ms, SD =  $0.04$ 

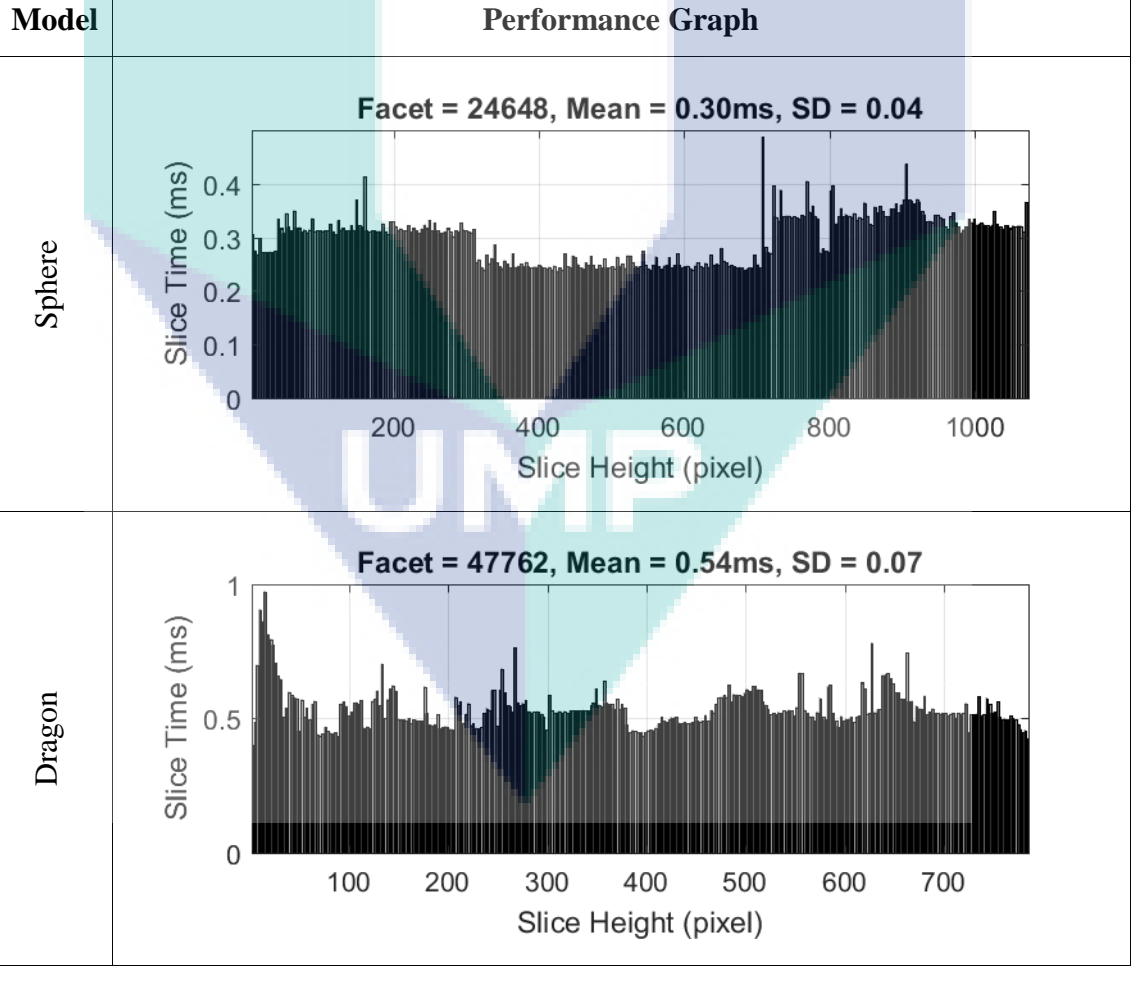

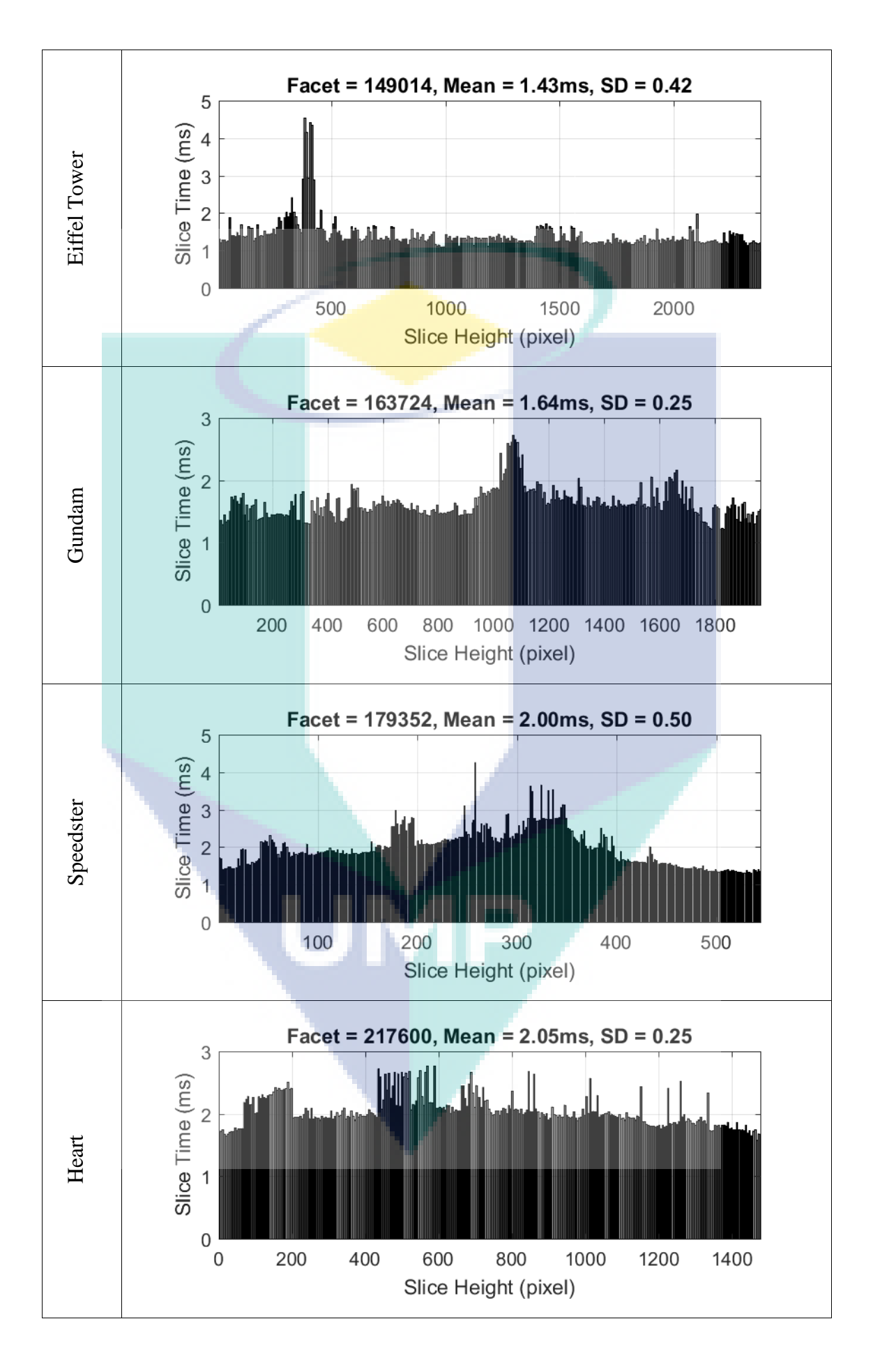

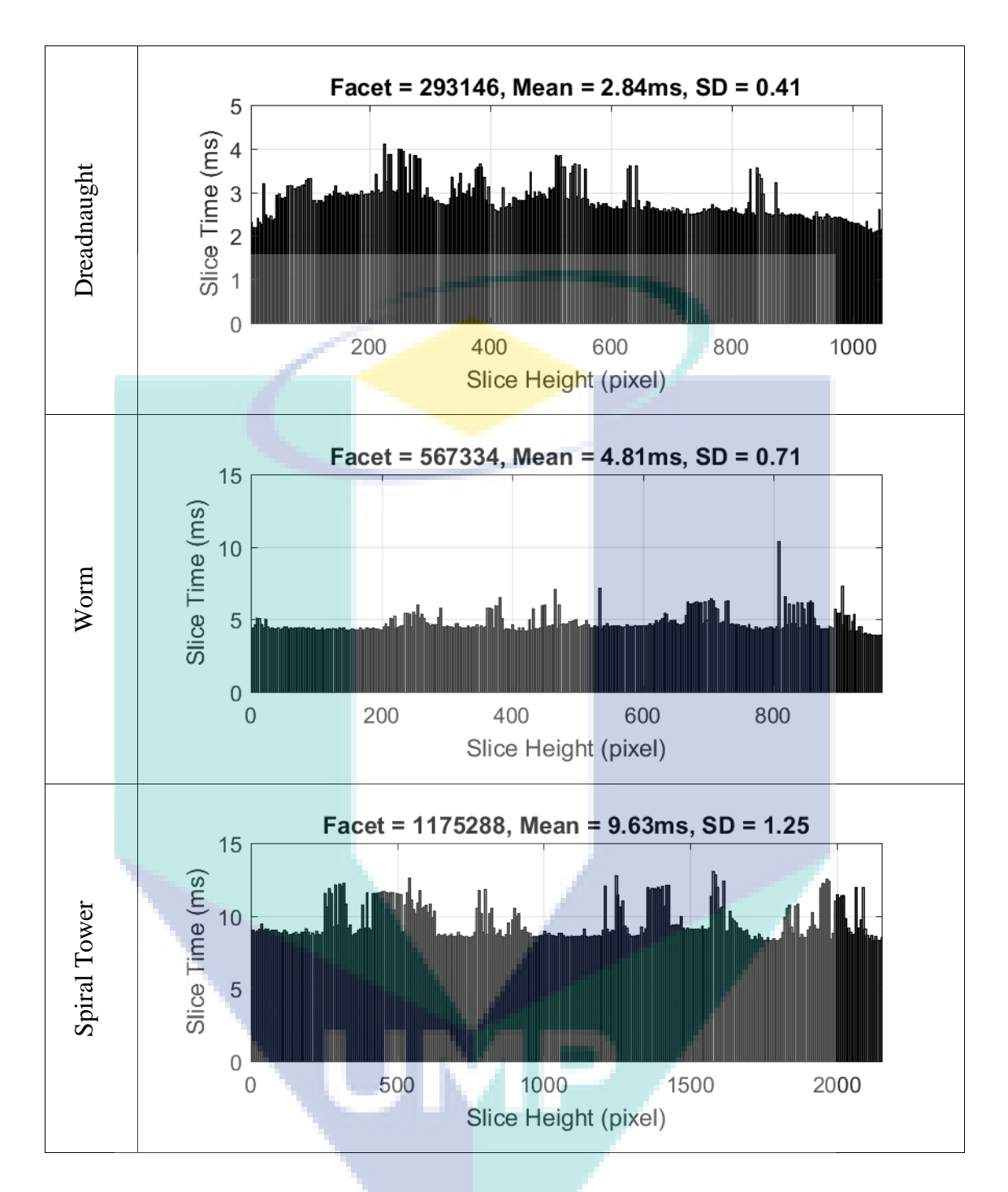

By analyzing the pattern of each graph, all the graph above shows constant slicing time regardless the slicing height. There are some spikes caused by the operating system background processes which occupied the processor at the time. Each model above is sorted in ascending order of their total facet number (low polygon model to high polygon model). It is noticeable that increasing total facet number also increases the mean slicing time average.

# **4.4 Contour Construction Performance**

The contour construction algorithm works by connecting all the arbitrary line segments generated by the slicing algorithm into one or more contour loops. Time measurement for the execution time is taken in milliseconds to measure how fast the algorithm is executed. The result obtained is shown in the [Table 4.2](#page-58-0) below which represents contour construction computational time at each slicing height for each STL model.

<span id="page-58-0"></span>Table 4.2 Time measurement for contour construction algorithm in milliseconds at each slicing height for different STL models

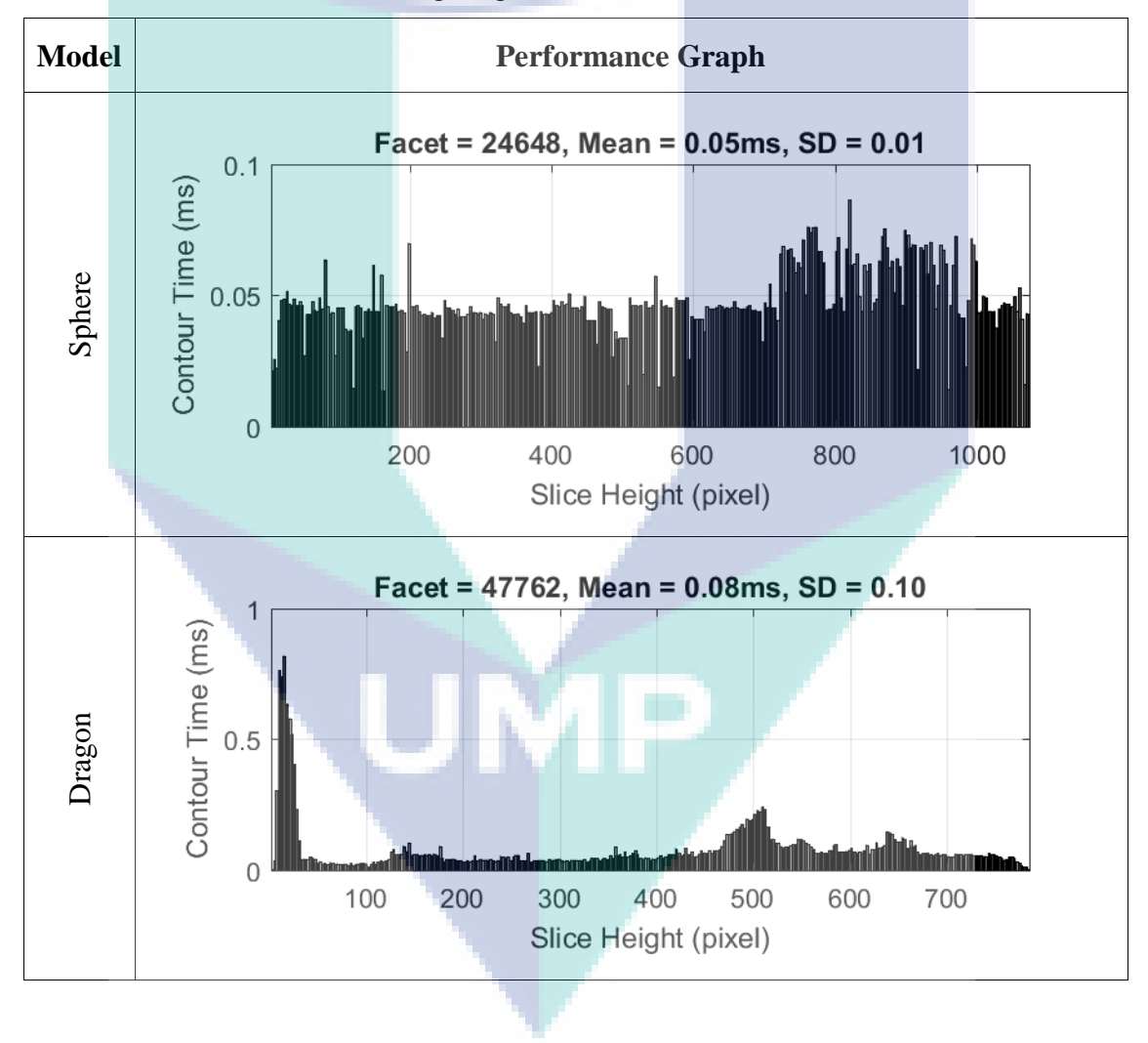

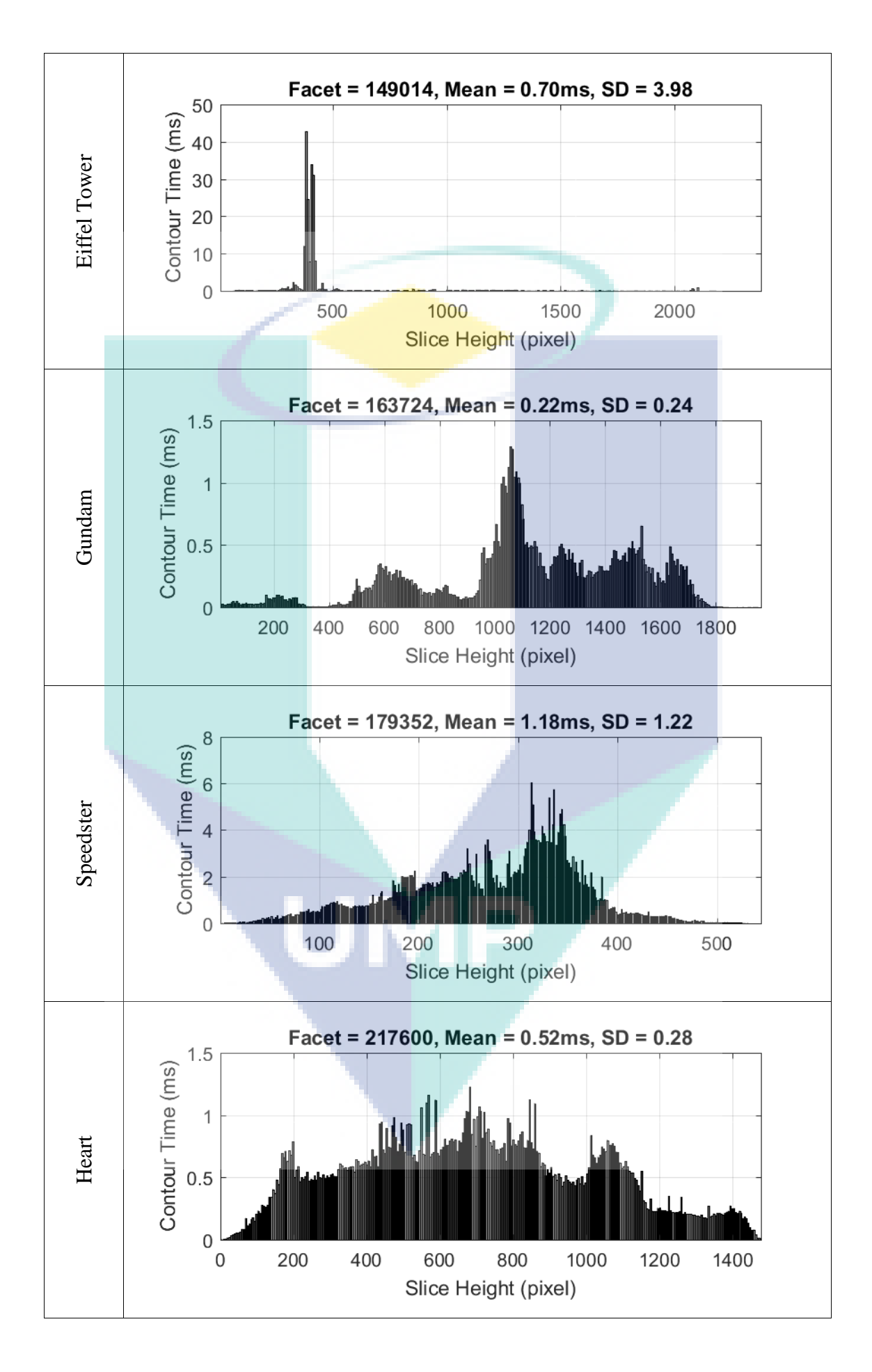

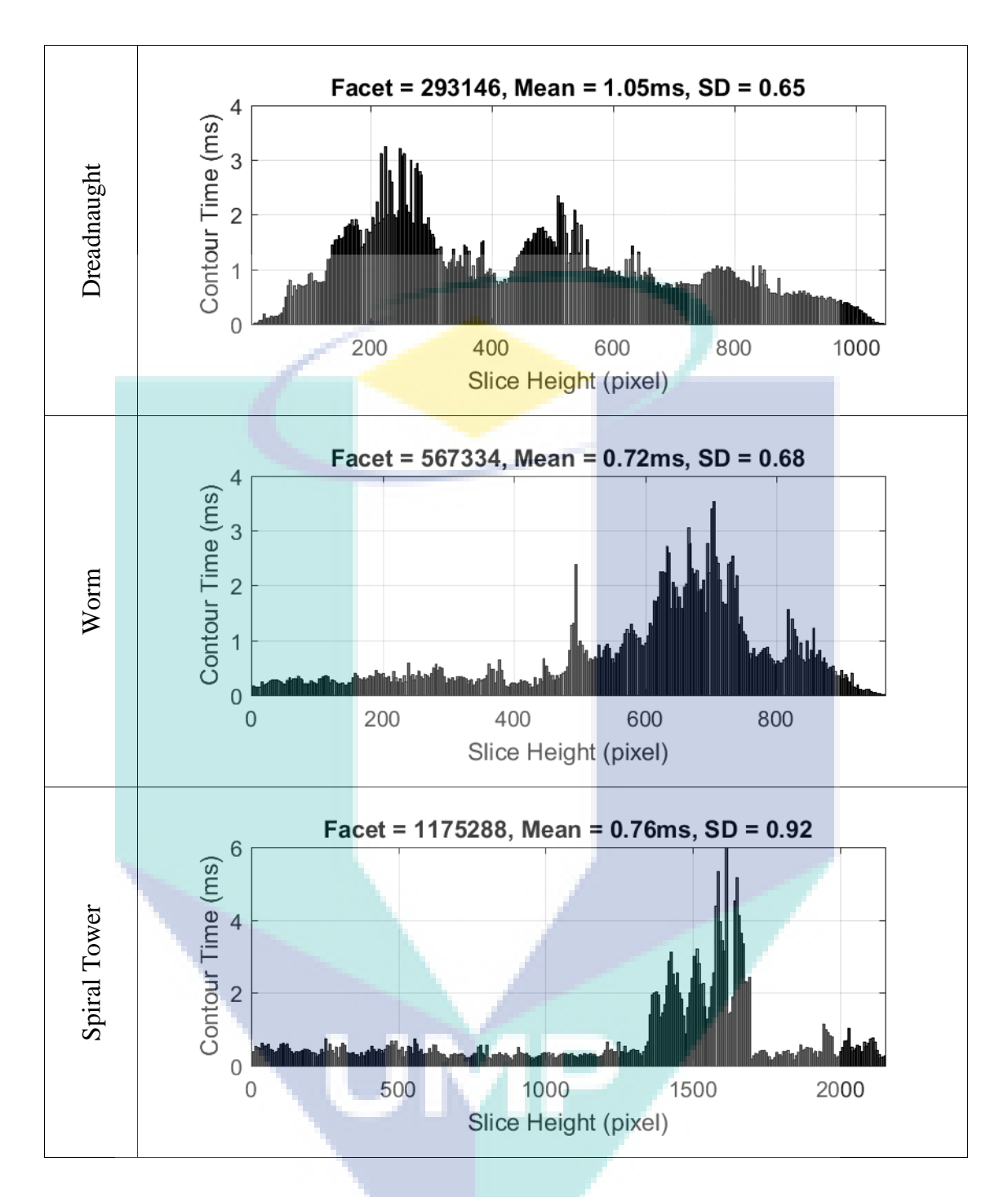

As seen in the [Table 4.2](#page-58-0) above, the contour time results show unique pattern for each model. The Sphere model has consistent contour construction execution time. There are inconsistencies in the contour construction time at certain slicing height. This is due to complex features of the models at certain height. The complexity of the model can be represented as the number of intersecting facets at each slicing height. More complex layer will have more facets number. Thus, it requires more computational time due to high intersecting facet counts.

### **4.4.1 Number of Intersecting Facet at Different Slicing Height**

[Table 4.3](#page-61-0) below show the number of intersecting facets which intersect with the slicing plane at different heights. Unique feature of the Sphere model can be seen in the results below. It is found that the Sphere model has the same number of intersecting facets regardless the slicing height. This relates to the consistencies in its contour construction algorithm results in previous section. The number of intersecting facet pattern shows by the Dragon model also closely resembles the pattern in its contour construction time. These similarities can also be observed in other STL models.

<span id="page-61-0"></span>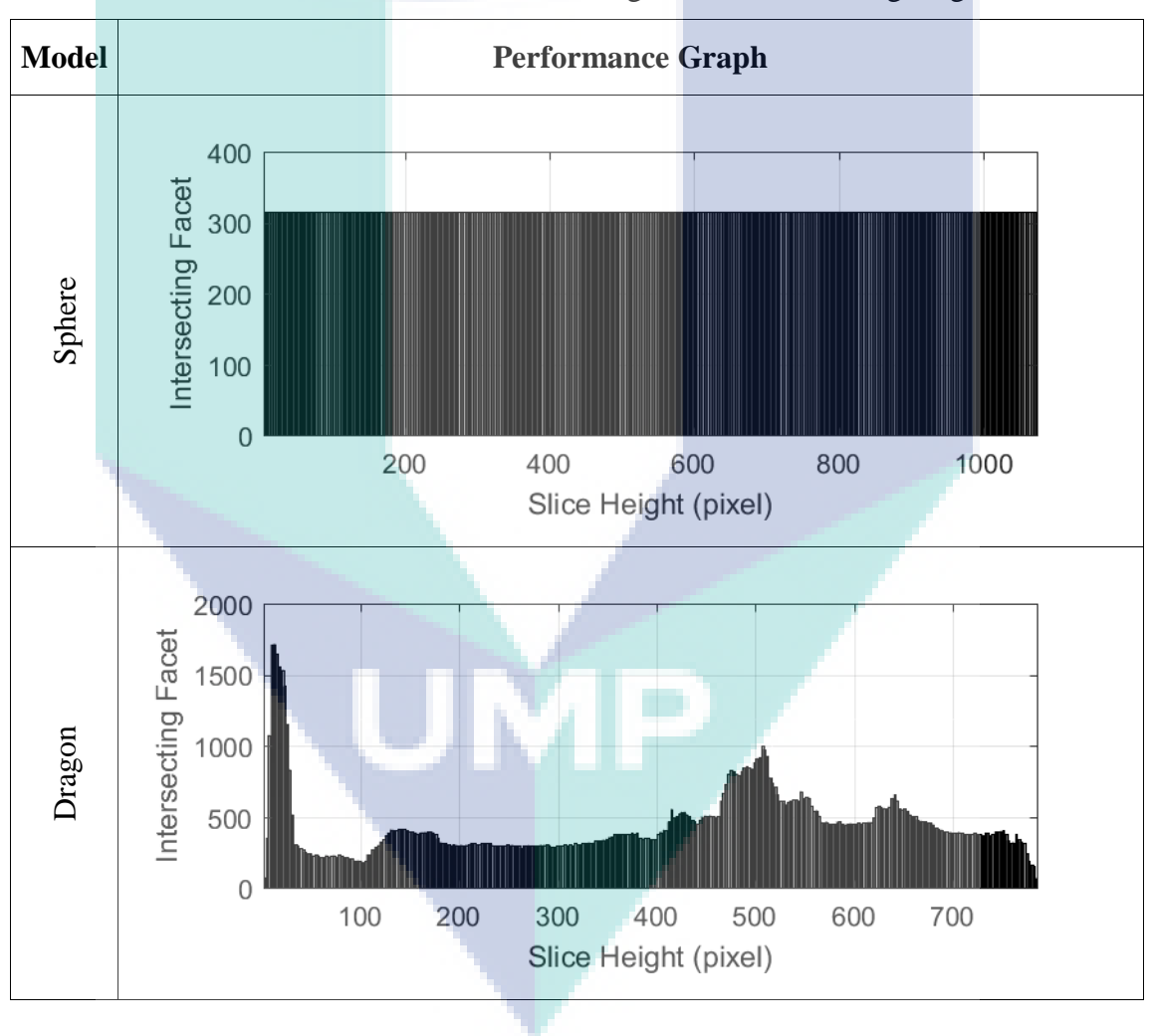

Table 4.3 Number of intersecting facet at each slicing height

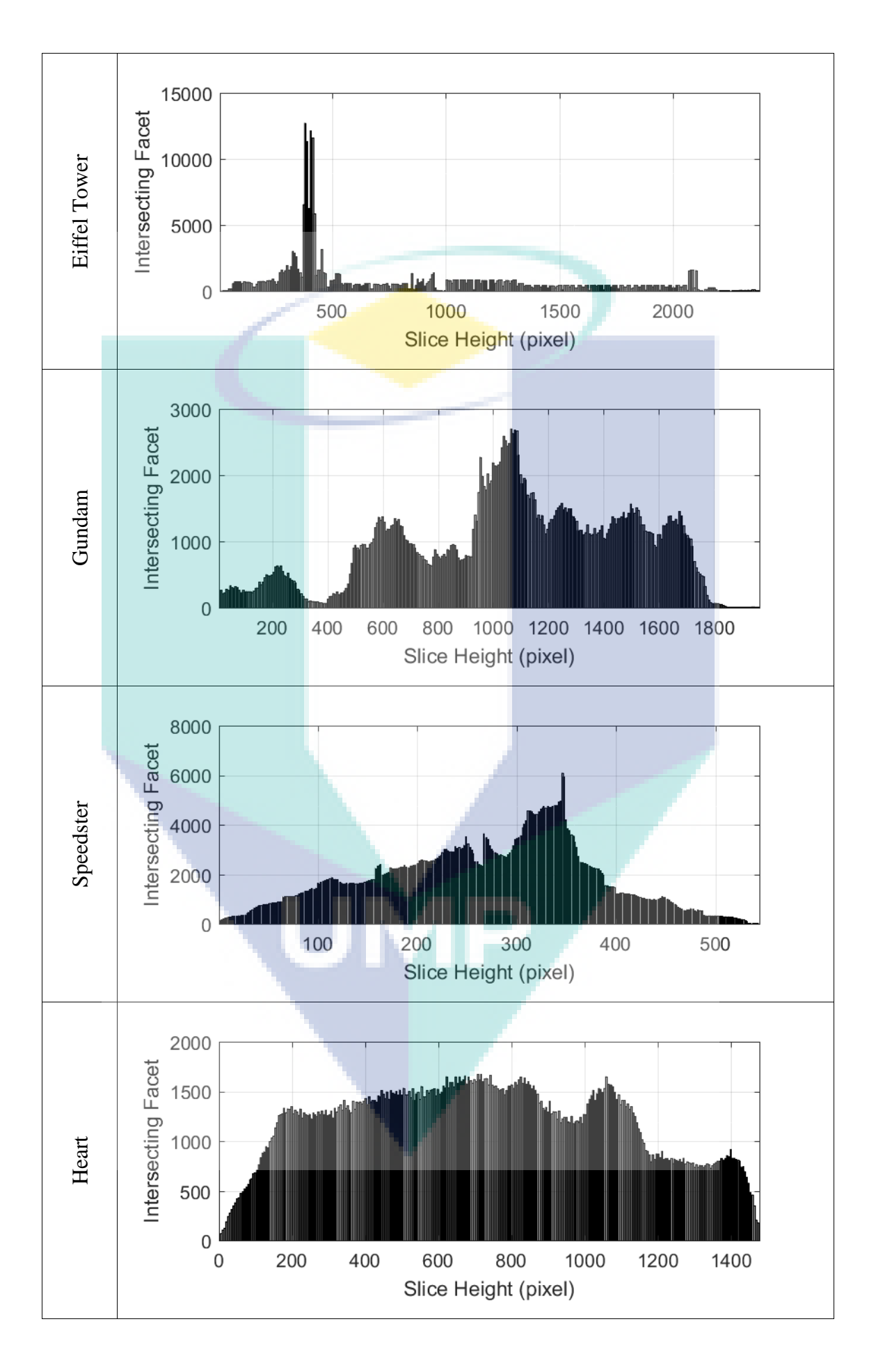

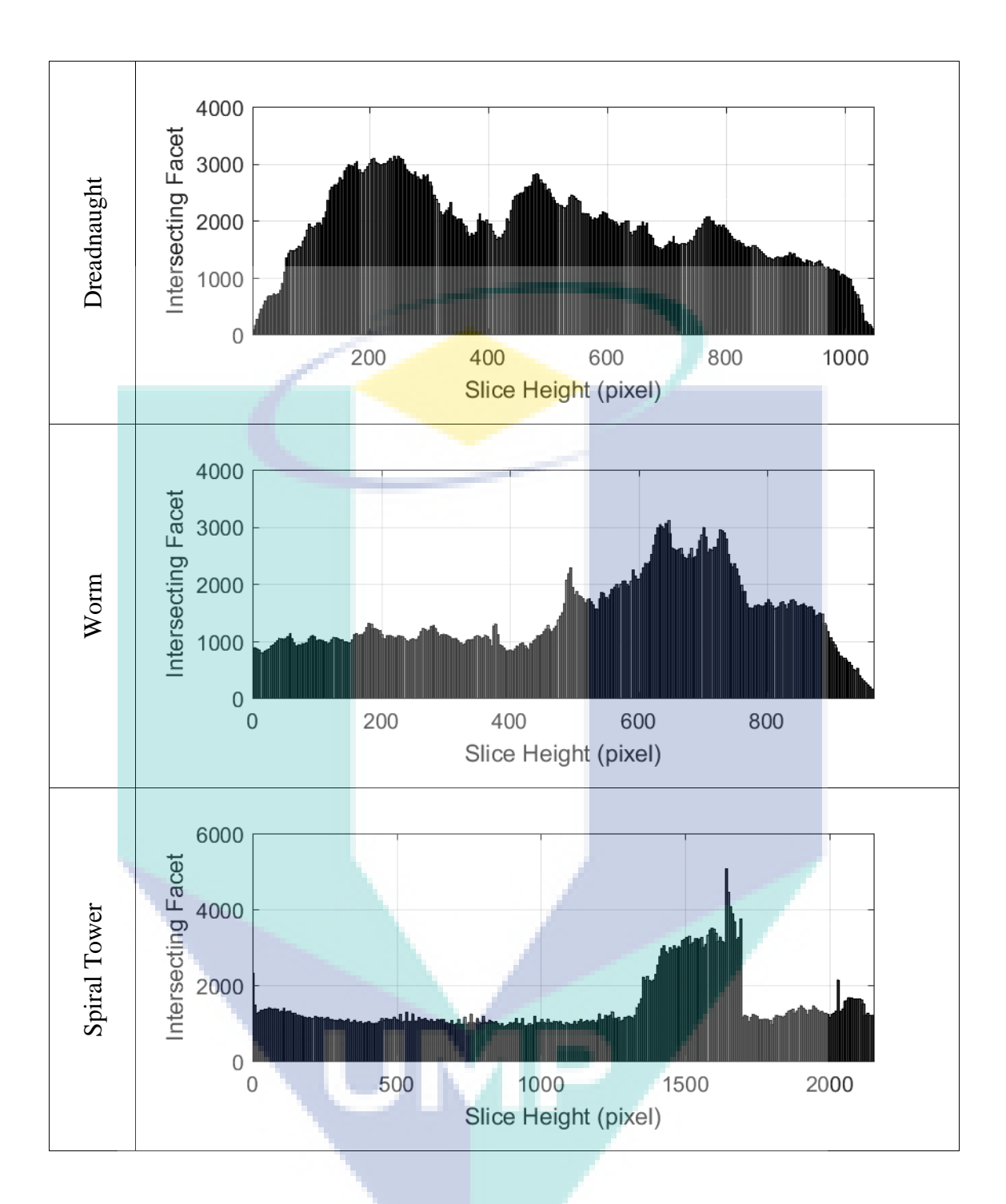

# **4.4.2 Contour Loop Counts**

After running the test, it is found that at each slicing height, there are different numbers of contour loops can be observed. Based on the proposed contour construction algorithm in Chapter 3, the contour loop counts are programmed to re-iterate to connect another closed loop contour. These re-iterations depend on the contour loop counts. As a result, this process requires more computational time compares to a single closed loop contour. The measurement of the contour loop counts at each respective slicing height are tabulated in [Table 4.4](#page-64-0) below.

<span id="page-64-0"></span>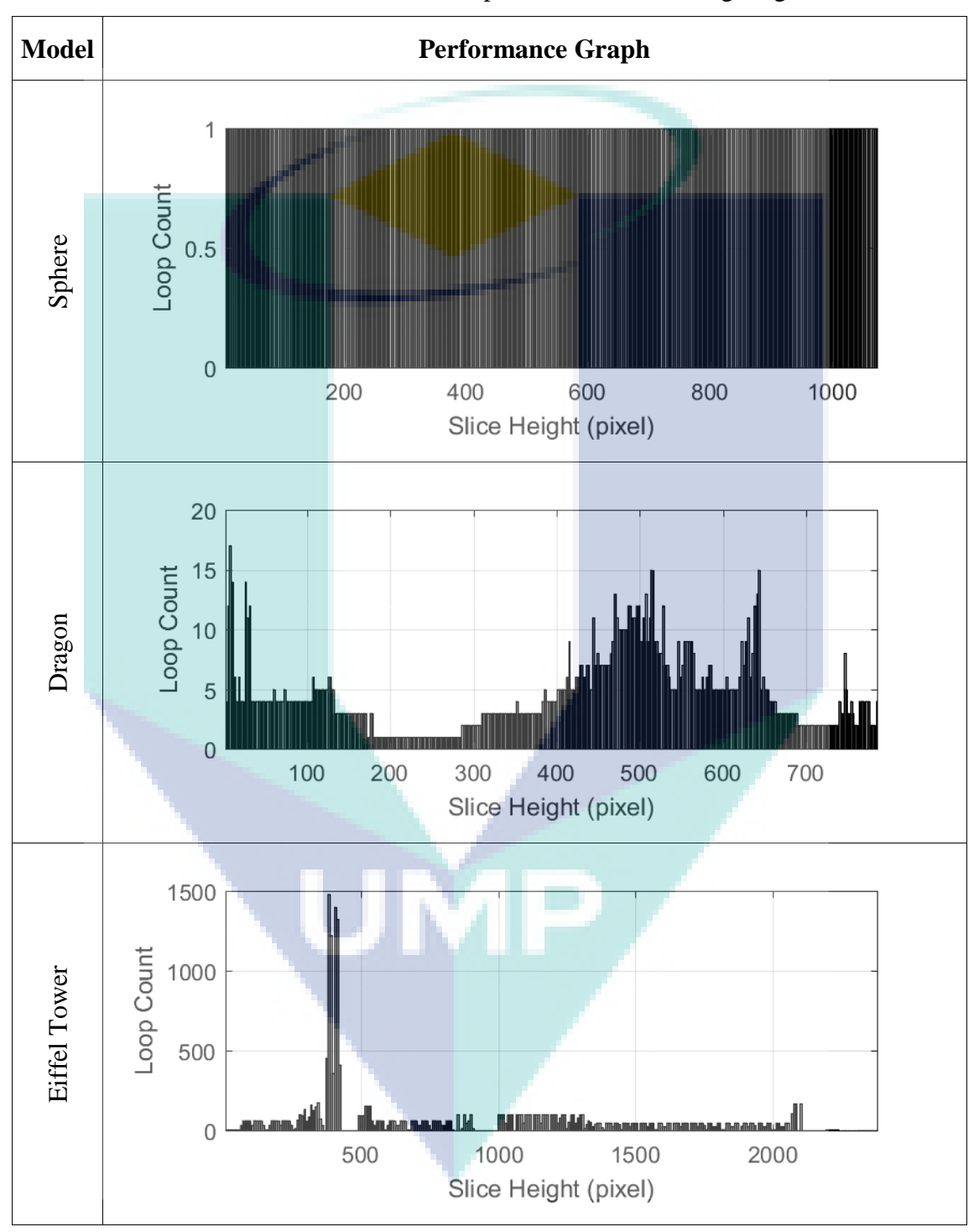

Table 4.4 Number of loop counts at each slicing height

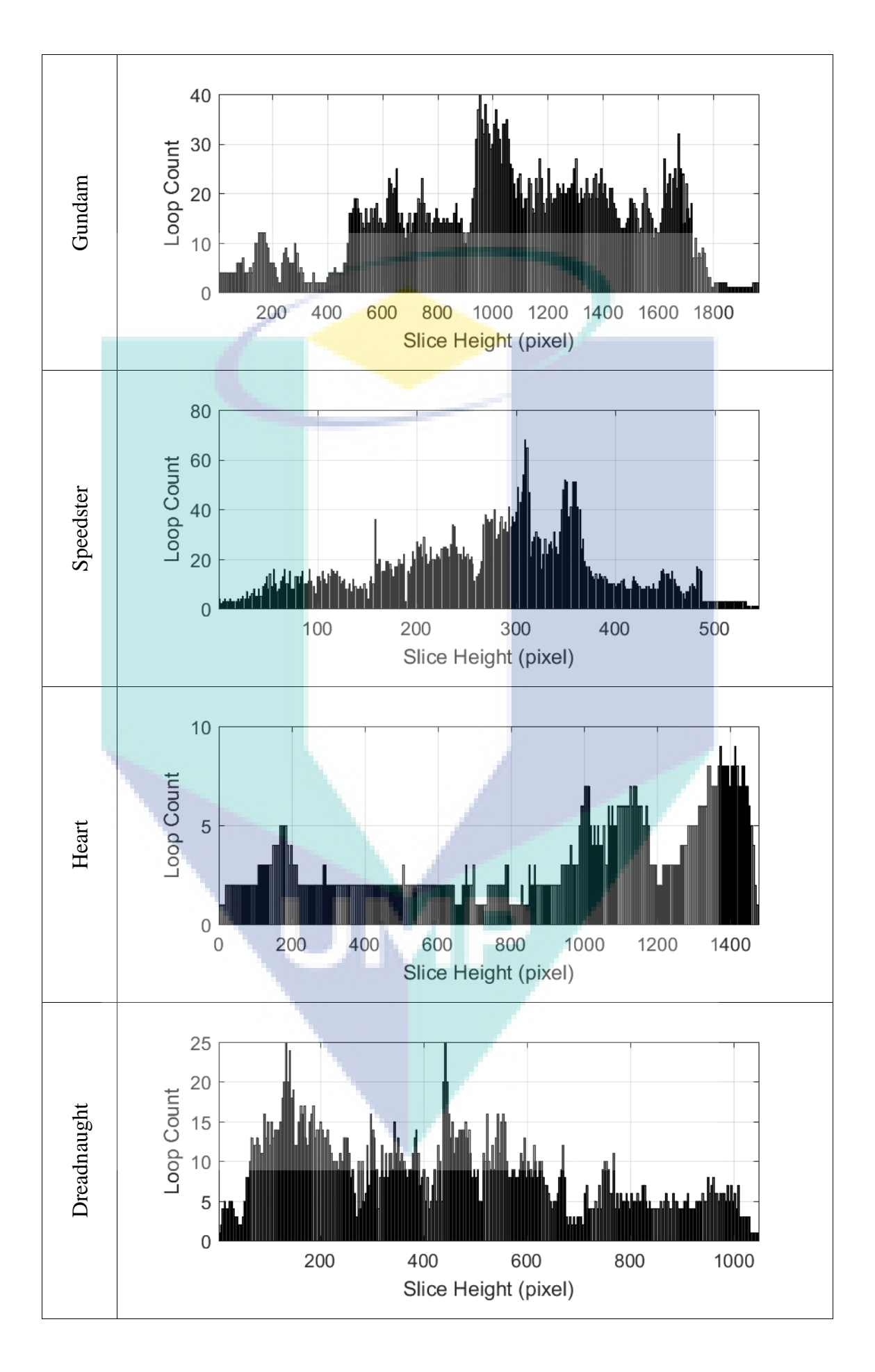

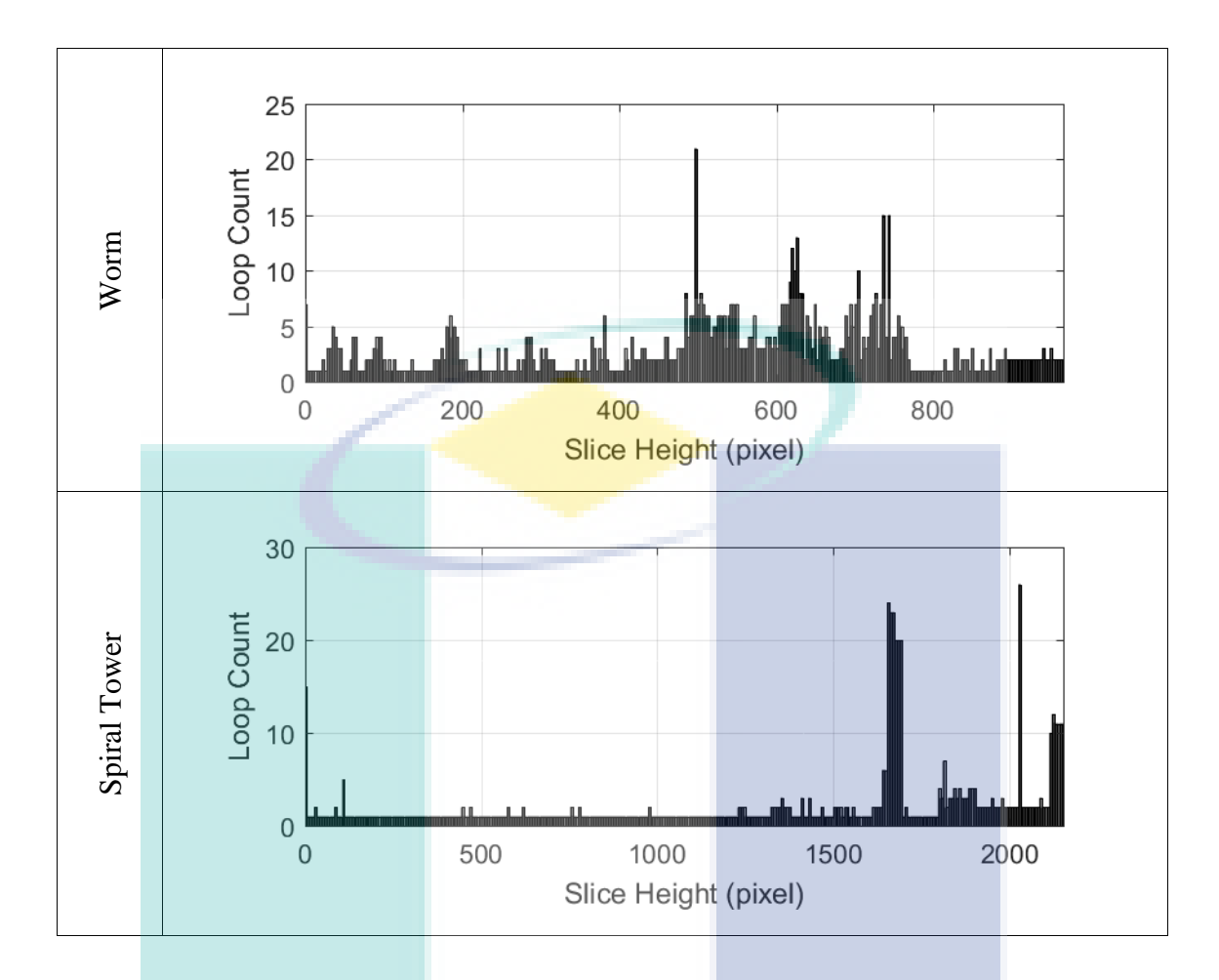

In earlier section, we could hypothesize that the computational time for contour construction algorithm has a similarity with the number of intersecting facets. Thus, to further support this statement, a normalized correlation method is used to measure the similarities between these two results. The Equation [4.1](#page-66-0) is the equation of normalized correlation which is written as:

<span id="page-66-0"></span>
$$
NC = \frac{\sum x_n y_n}{\sqrt{\sum x_n^2 \sum y_n^2}}
$$
 4.1

where the x is the data of contour construction time, y is the intersecting facet number, n is the number of elements, and NC is the normalized correlation. The normalized correlation is also tested for the relations between contour construction time and contour loop counts by using the contour construction time as variable x and contour loop counts as y according to the previous Equation. Using the Equation [4.1](#page-66-0) for each model, the results of normalized correlation are tabulated in [Table 4.5](#page-67-0) where CT is the contour construction time, LC is the contour loop counts and IF is the number of intersecting facet.

<span id="page-67-0"></span>

| <b>STL Model</b>    | <b>Normalized Correlation</b> |          |  |
|---------------------|-------------------------------|----------|--|
|                     | CT vs LC                      | CT vs IF |  |
| Sphere              | 0.93                          | 0.93     |  |
| Dragon              | 0.77                          | 0.93     |  |
| <b>Eiffel Tower</b> | 0.92                          | 0.96     |  |
| Gundam              | 0.89                          | 0.96     |  |
| Speedster           | 0.87                          | 0.96     |  |
| Heart               | 0.64                          | 0.97     |  |
| Dreadnaught         | 0.86                          | 0.94     |  |
| Worm                | 0.72                          | 0.91     |  |
| <b>Spiral Tower</b> | 0.49                          | 0.89     |  |

Table 4.5 Calculated normalized correlation of each STL model

The results of normalized correlation for contour construction time against contour loop counts show that the strong correlation only implied to certain model such as Sphere, Eiffel Tower, Gundam, and Speedster. But the rest of the models show weak correlations. Thus, it can be concluded that the number of contour loop counts do not significantly affect the contour construction time. On the other hand, the number of intersecting facets for every model has strong correlations with the contour construction execution time. Hence, earlier hypothesis that states increasing number of intersecting facets also increase the contour construction algorithm computational time.

# **4.5 Total Computational Time**

Overall, total computational time is measured by adding both slicing time and contour construction time to give the total time required to generate the contour at each slicing height for DLP 3D printing contour projection. The result is tabulated in the [Table 4.6](#page-68-0) shown below.

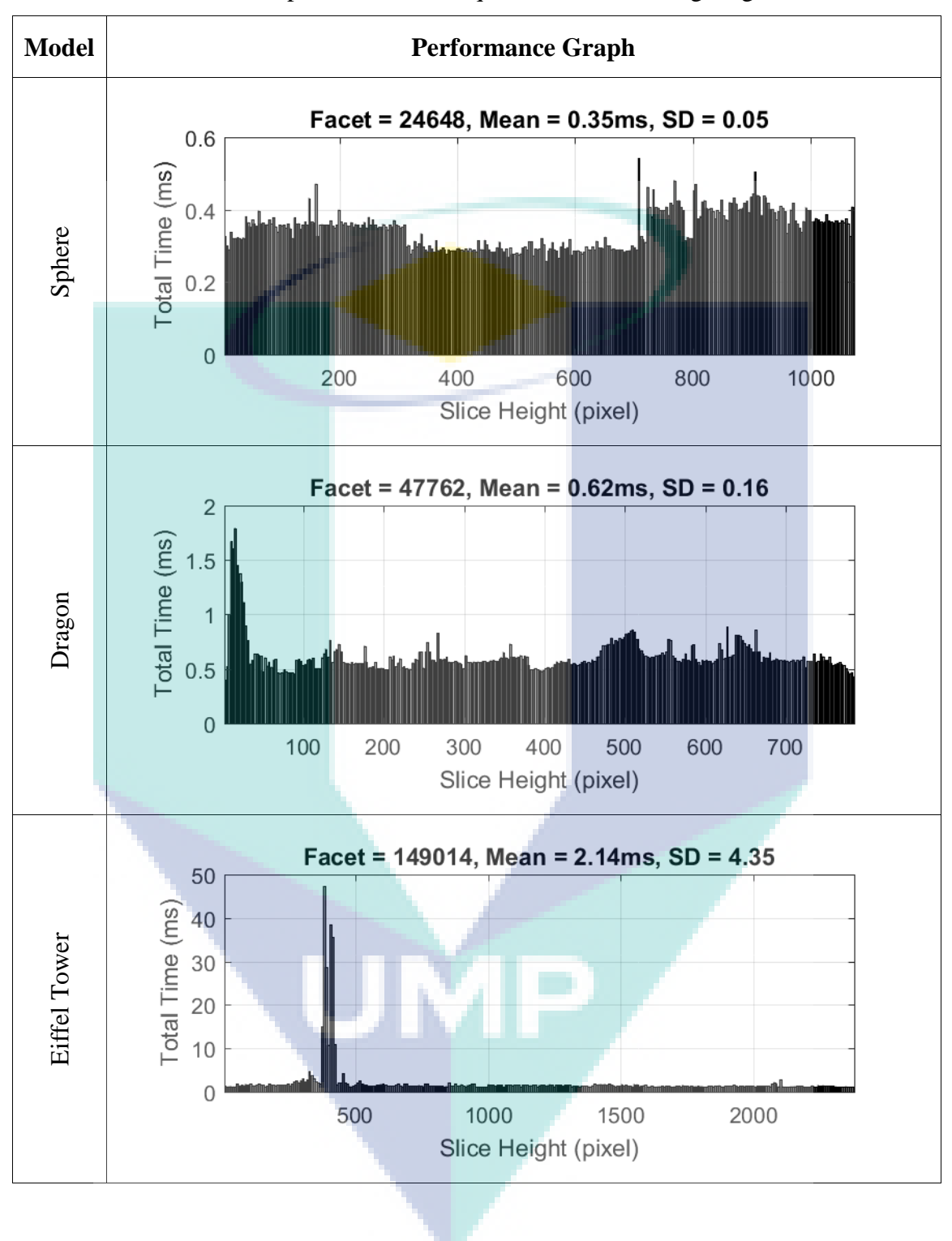

<span id="page-68-0"></span>Table 4.6 Total computational time required for each slicing height in milliseconds

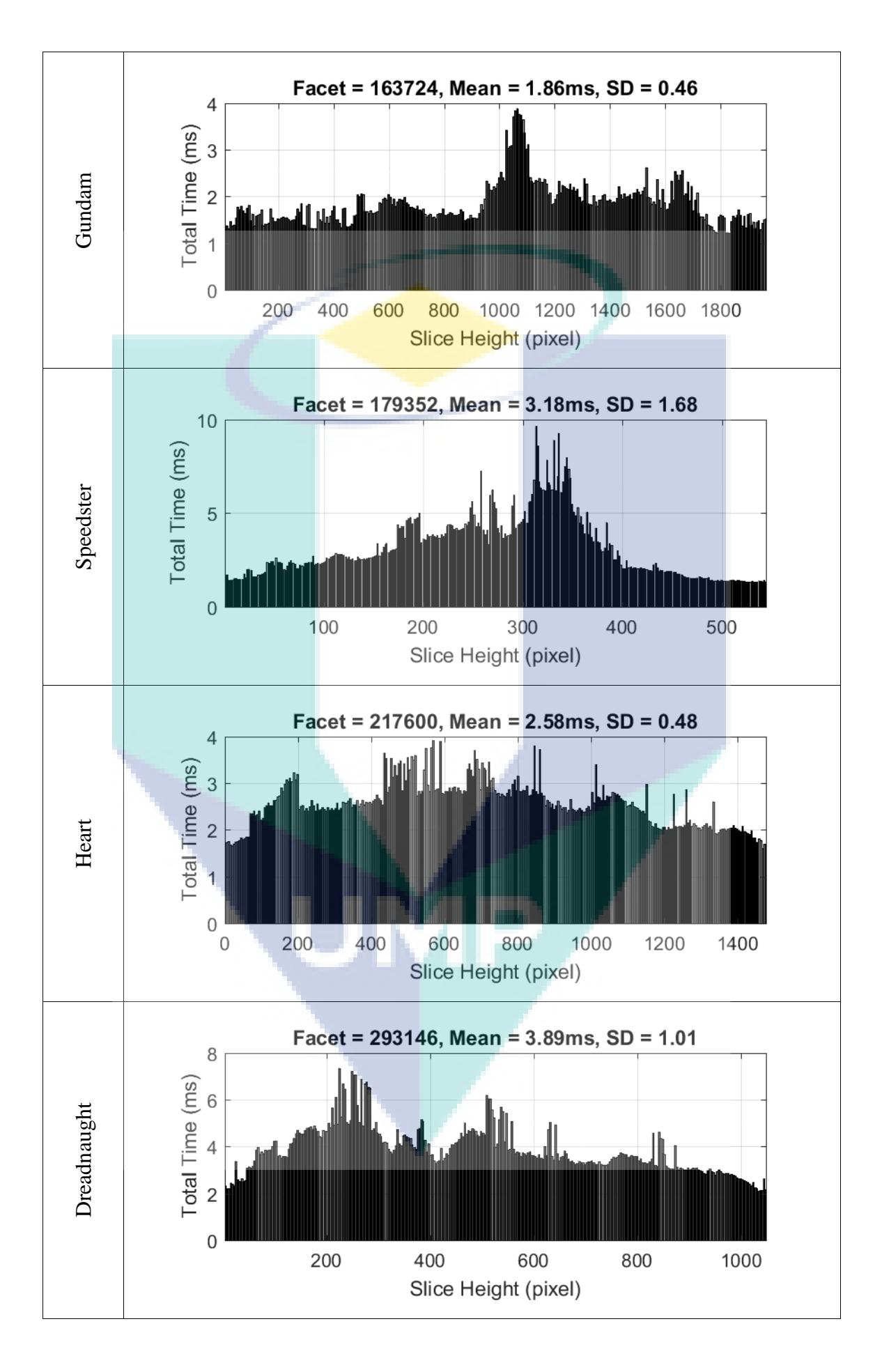

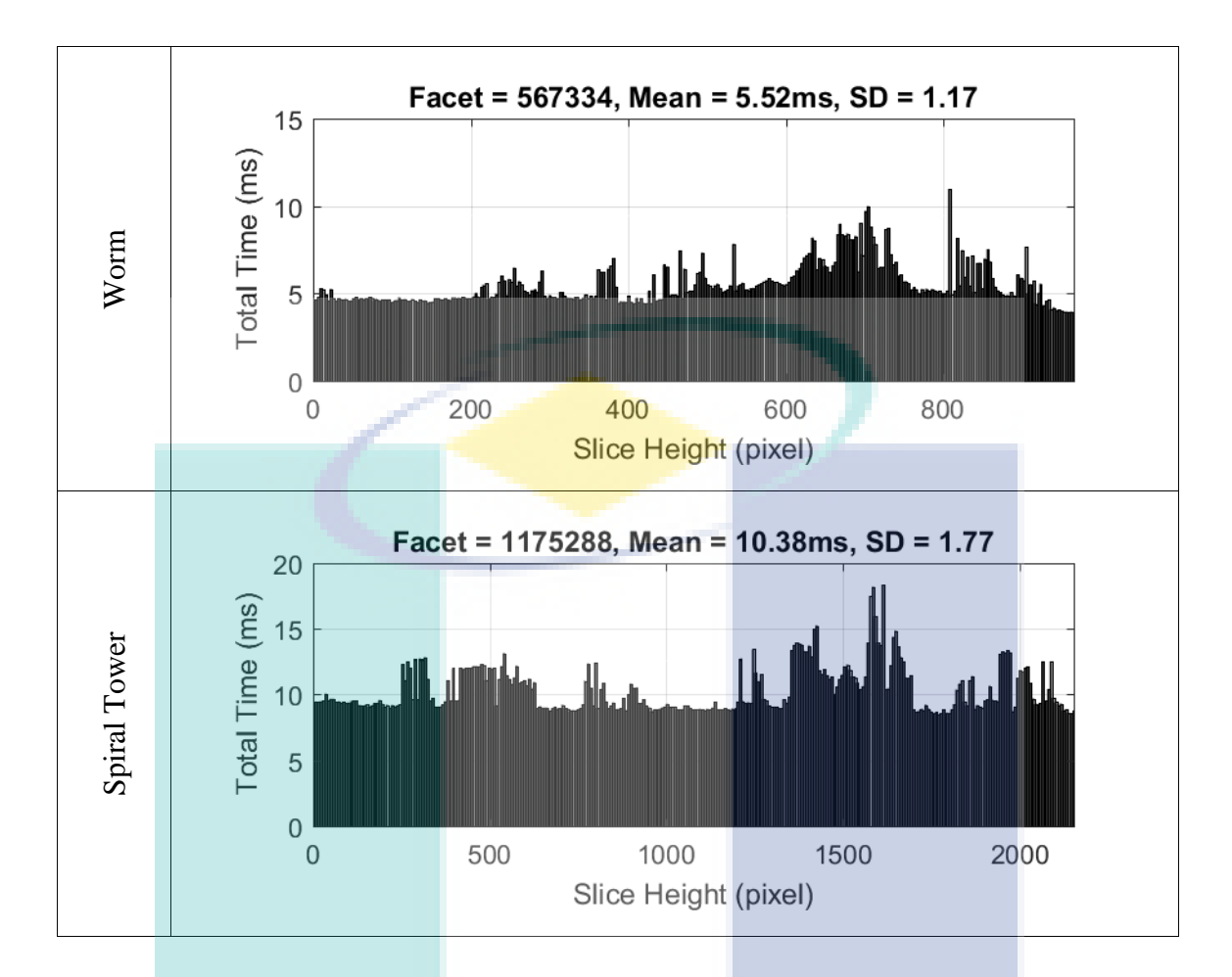

[Table 4.6](#page-68-0) shows the total computational time required with respect to each slicing height. It can be observed that, increasing facet number also increases its mean computation time. It natural since more complex model will have more facet counts and requires more computational time. At certain slicing height, several peaks can be seen. This indicates that around that particular slicing height has a greater number of intersecting facets compared to the other slicing heights.

## **4.6 Visualization of Contour Generation Algorithm**

In this section, the top view of stacked generated contour for some STL models are shown to visualize the 3D model the DLP 3D printing process.

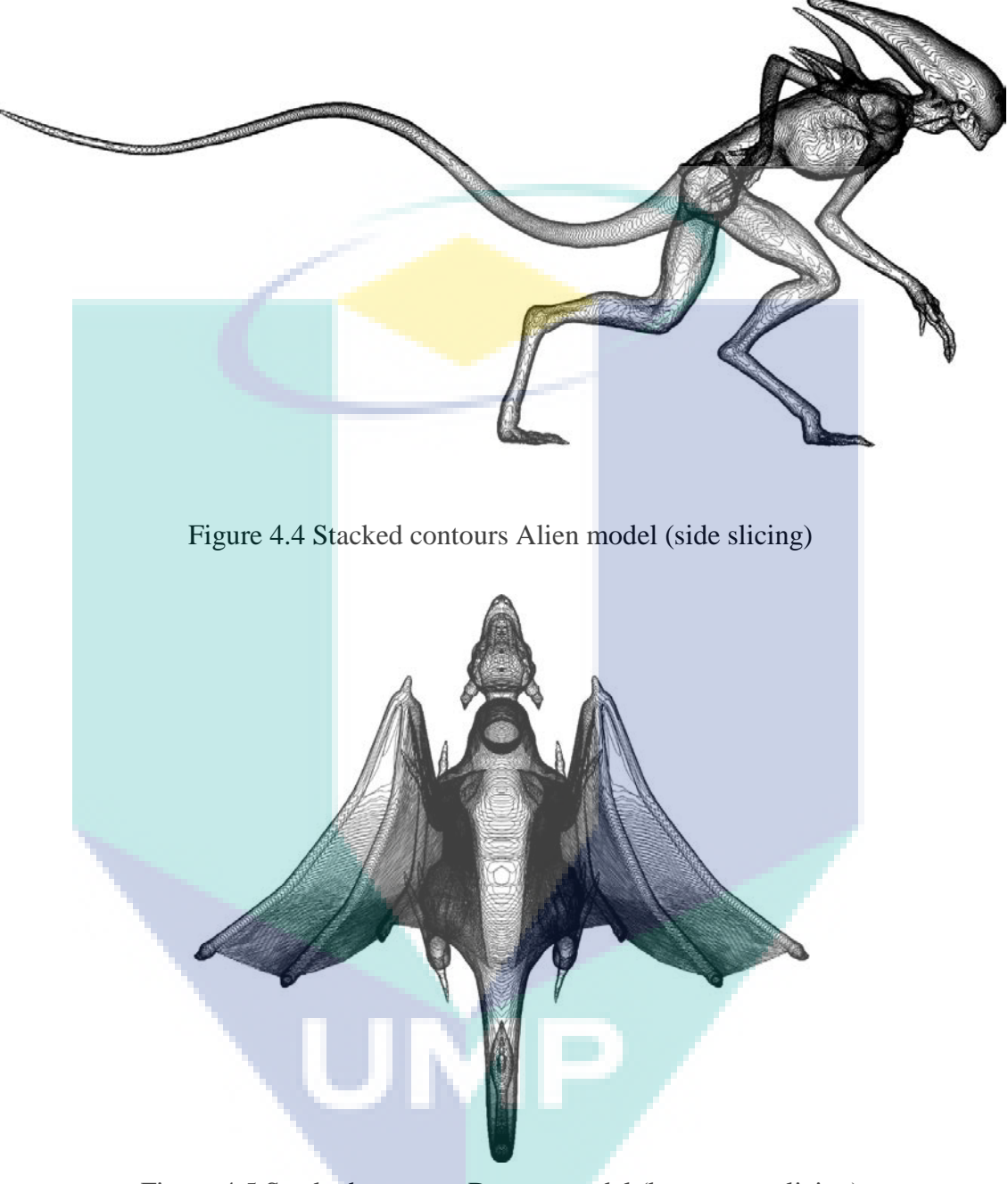

Figure 4.5 Stacked contours Dragon model (bottom-up slicing)
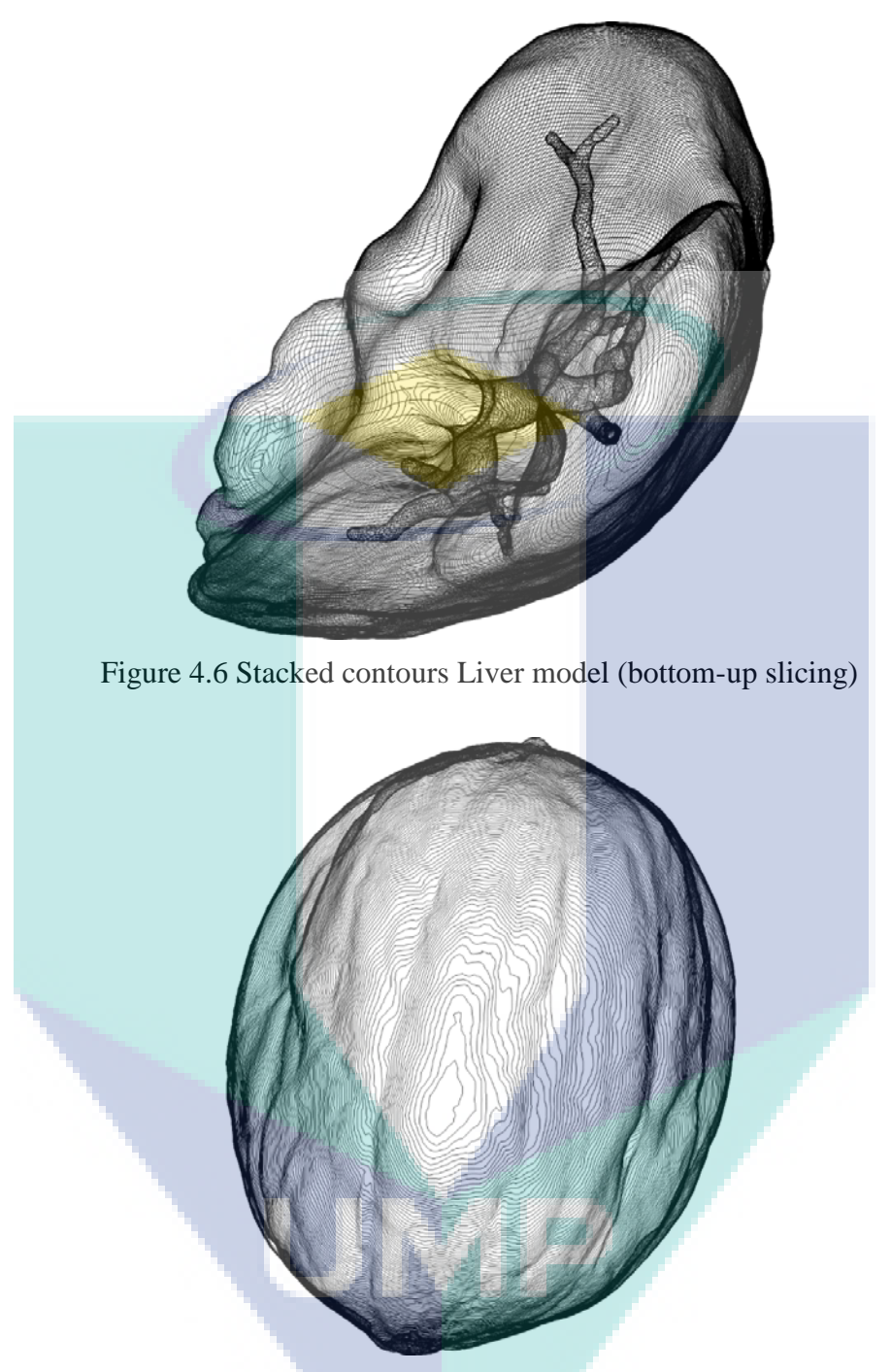

Figure 4.7 Stacked contours Walnut model (bottom-up slicing)

# **4.7 Comparison of Slicing and Contour Construction algorithms**

Both of the slicing and contour algorithms are re-written in C++11 and tested on Intel i7-6700 3.40 GHz CPU with 4 GB RAM workstation for benchmarking with the results obtained by other researchers. The reason is to evaluate the performances of both algorithms compared to the algorithms proposed by other researchers in their work. All the parameters such as the STL model, its facet count, and the number of slicing planes is exactly the same as the one used in their research paper. The proposed algorithms are measured using built-in <chrono> library provided by the C++11 compiler to obtain the execution time in milliseconds.

Minetto in his paper compared his results by implementing other researcher algorithm using C++ and Intel i7 3.4GHz workstation and measured the minimum execution time of each algorithm in seconds. Minetto also compared his result to the commercial 3D printing software Slic3r (Gregori et al., 2014; Minetto et al., 2017; Park, 2003). The comparisons of his work and the proposed algorithm in this research are shown in the [Table 4.7](#page-73-0) below.

<span id="page-73-0"></span>

| Model | <b>Facet Count</b> |                    |      | <b>Slicing Algorithms (s)</b> |  |        |  |                 |
|-------|--------------------|--------------------|------|-------------------------------|--|--------|--|-----------------|
|       |                    | <b>Layer Count</b> |      | Park                          |  | Slic3r |  | <b>Proposed</b> |
| Liver | 38142              |                    | 6242 | 1.28                          |  | 0.32   |  | 1.48            |
| Femur | 42150              |                    | 3155 | 0.53                          |  | 0.16   |  | 2.53            |
| Bunny | 270021             |                    | 1547 | 2.70                          |  | 0.29   |  | 2.87            |
| Demon | 935236             |                    | 3126 | 20.12                         |  | 1.28   |  | 20.15           |
| Rider | 1281950            |                    | 849  | 6.37                          |  | 0.54   |  | 7.49            |

Table 4.7 Time measurement and comparison for slicing algorithm

The bolded value in the [Table 4.7](#page-73-0) above shows the best runtime among the test results. The proposed slicing algorithm is the slowest among all three algorithms. This is because the proposed algorithm utilized vectors and 3D points computation instead of the commonly used extrapolation method which used more simplified mathematical equation to compute. However, since the proposed slicing algorithm uses vector coordinate computation, manipulating the slicing direction will be much easier compared to extrapolation. The extrapolation method works best for one direction slicing, but in order to modify the slicing angle, the algorithm has to change every single point that exist in the STL model. This heavy task will demand more computational time to be performed for each time the user wanted to change the slicing angle. Another reason is that the proposed slicing algorithm is the slowest because it includes point conversion (Line to Pixel Mapping Algorithm) that changes the data type from Float to Unsigned Short that gives advantages in the proposed Contour Construction algorithm.

| Model | <b>Facet Count</b> | <b>Layer Count</b> | <b>Contour Construction Algorithms (seconds)</b> |        |                 |  |
|-------|--------------------|--------------------|--------------------------------------------------|--------|-----------------|--|
|       |                    |                    | Park                                             | Slic3r | <b>Proposed</b> |  |
| Liver | 38142              | 6242               | 35.97                                            | 3.57   | 0.003           |  |
| Femur | 42150              | 3155               | 16.59                                            | 2.00   | 0.002           |  |
| Bunny | 270021             | 1547               | 22.00                                            | 8.51   | 0.004           |  |
| Demon | 935236             | 3126               | 140.77                                           | 69.49  | 0.022           |  |
| Rider | 1281950            | 849                | 27.82                                            | 25.02  | 0.001           |  |

<span id="page-74-0"></span>Table 4.8 Time measurement and comparison for contour construction algorithm

As shown in the [Table 4.8](#page-74-0) above, the proposed contour construction algorithm is the fastest compared to the rest of the algorithm. The proposed algorithm uses simple head-to-tail contour algorithm. The key to the fast execution time of the proposed algorithm lies within the data type of the Line Segment. Normally, in the field of computational geometry programming, Float data type is often used by the programmers to reduce truncation errors and improve execution time. The Float data type has data size of 32-bit (4 bytes) which capable of storing number ranging between -3.40282e+38 until +3.40282e+38. This large data type demands more processing time of the CPU compared to smaller size data type. Line-to-Pixel map algorithm which was discussed in Chapter 3 converted the floating-point data type into Unsigned Short data type. The Unsigned Short is a 16-bit (2 Bytes) data type which is smaller than Float data type and it does not has decimal points. This data type able to store numbers ranging from 0 until 65535. The Line-to-Pixel map algorithm scales the floating points data to be within the range of Unsigned Short data. The main idea of the proposed contour construction algorithm is rejection of the use of Float data type. It is because in DLP 3D printing technology, the end device is always a projection device which are constrained by the number of pixels in each row. Current display/projection technology still has not exceeded 65535 pixels in each row. Hence, it is still within the range of Unsigned Short data type. Furthermore, the operation using Unsigned Short are much faster and more accurate compared to Float data type. Using this ideology, the proposed contour construction scales the contours depending on the display resolutions of the DLP 3D printer projection device. The algorithm is proven to be more than 100 times faster as shown in [Table 4.8](#page-74-0) above.

<span id="page-75-0"></span>

| Model | <b>Facet Count</b> | <b>Layer Count</b> | <b>Total Time for both algorithms (seconds)</b> |        |                 |  |
|-------|--------------------|--------------------|-------------------------------------------------|--------|-----------------|--|
|       |                    |                    | Park                                            | Slic3r | <b>Proposed</b> |  |
| Liver | 38142              | 6242               | 37.24                                           | 3.89   | 1.483           |  |
| Femur | 42150              | 3155               | 17.12                                           | 2.16   | 2.532           |  |
| Bunny | 270021             | 1547               | 24.70                                           | 8.80   | 2.874           |  |
| Demon | 935236             | 3126               | 160.89                                          | 70.77  | 20.174          |  |
| Rider | 1281950            | 849                | 34.19                                           | 25.56  | 7.489           |  |

Table 4.9 Time measurement and comparison for total computational time

[Table 4.9](#page-75-0) above shows the total execution time for both slicing and contour construction algorithm. The results are obtained by summing both results from slicing and contour construction algorithm. As seen in the [Table 4.9,](#page-75-0) the proposed algorithms are the fastest algorithm by comparison. Most of the computational time is consumed by the proposed slicing algorithm. However, the proposed slicing algorithm has its own merits as discussed earlier.

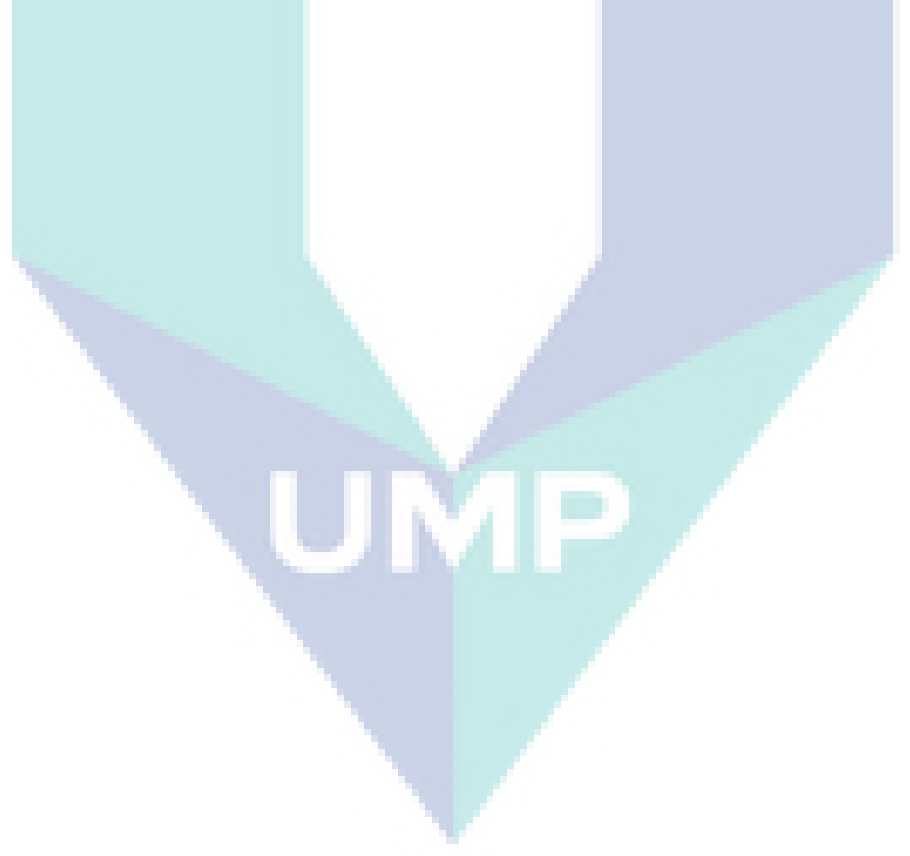

## **CHAPTER 5**

#### **CONCLUSION**

### **5.1 Conclusion**

Mask projection stereolithography is a recent discovery in 3D printing industry. It harnesses the power of UV light to cure the photocurable resin to form the solid 3D model. Each layer is projected through transparent glass into the resin vat and built layer-by-layer until the process completes. STL CAD format is considered as de facto in 3D printing. This format is generated from multiple triangular meshes which are generated by tessellation process. The STL model undergoes contour generation algorithm to generate the necessary contour to be projected to the photocurable resin. In this study, a real-time contour generation algorithm is presented which involves series of algorithms. The algorithm consists of slicing algorithm, pixel-mapping algorithm, and contour loop algorithm. Each of these algorithms have been thoroughly studied, developed, and evaluated.

The developed slicing algorithm is based on line-plane intersection model which is computationally efficient and simple. The slicing algorithm generates multiple arbitrary line segments that act as the bones of the contour. But the line segments are not digitally connected to each other. Thus, a contour loop algorithm is required to connect each of these line segments into one or multiple closed-loop contour.

The line segments generated from the slicing algorithm are mapped referring the resolution of the projection device using the proposed pixel-mapping algorithm. The pixel-mapping algorithm remapped the line segments which use floating point coordinates into unsigned int pixel coordinate of the projection device. Then, these mapped line segments are connected using contour loop algorithm.

The contour construction algorithm is based on head-to-tail search algorithm. By assigning the first point from the list of line segments, the algorithm recursively searches and compares the remaining line segments and eventually form one or more closed-loop contour. The results of contour construction algorithm show that the algorithm is very fast and efficient regardless the facet number of the STL model. But the algorithm performs a bit slower when the layer has multiple closed-loop contours.

The algorithms are executed on Intel i3-2350M CPU 2.30 GHz with 6 GB RAM workstation and written in VB.NET programming language. For peer result comparison with the algorithm obtained from the journal, the algorithms are re-written in  $C+11$ and tested on Intel i7-6700 3.40 GHz workstation with 4 GB RAM similar to the referenced literature. The result finds that the proposed slicing algorithm is slower compares to the result from literature. For contour construction algorithm, the results are much faster than the one from the literature.

Overall, the contour generation algorithm proposed in this study shows promising results. According to the measured computation time, the algorithm can operate in real-time due to fast computational time required to generate 2D contour at any slicing height. This allows the algorithm to solve the memory storage issue whilst achieving the highest printing resolution and mechanical properties.

## **5.2 Future Work**

The proposed algorithm only covers the contour generation process of the mask projection stereolithography 3D printing process. It does not cover the support generation process which is crucial for stereolithography printing process. In order to fulfill the pre-processing stage of the stereolithography, a support generation algorithm is required.

Another improvement that can be made to the algorithm is the parallel computation. Current multi-core technology in modern CPU allows multi-tasking operation. Thus, distributing the processes among cores can rapidly improve the computational time for the algorithm.

One of most important features in 3D printing process is the dimensional accuracy of the printed product. It is important for the printer to deliver exact dimension as given by the STL model so that the printed product does not need to be reworked. The implementation of the proposed algorithm on real hardware has not yet been studied. Hence, its dimensional accuracy is also important topic for further improvement of the algorithm.

Projection mask 3D printing process is a very delicate process. Slight vibration can ruin the layer formation process. This effect is further amplified for micro-scaled printing. The vibration effect on projection mask stereolithography has not widely being studied. Eliminating the vibration during the printing process can give highest printing quality at micro-scale or even Nano-scale.

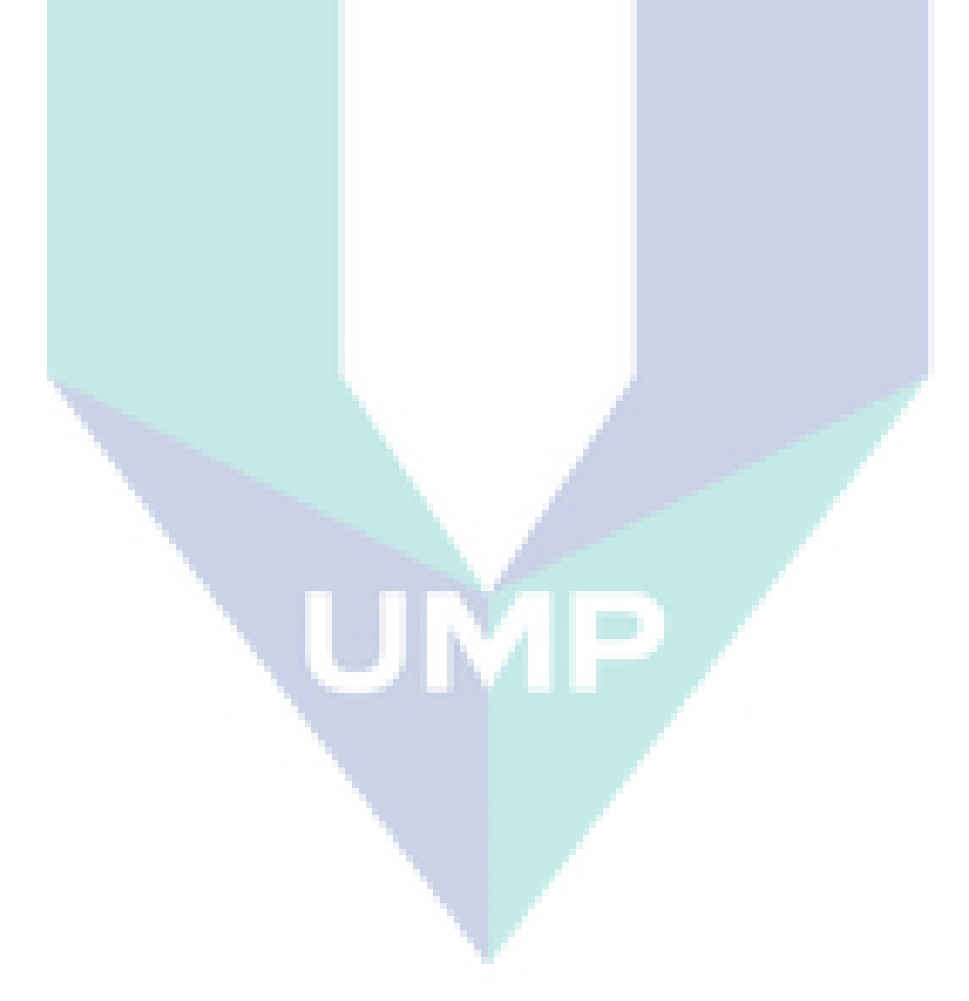

#### **REFERENCES**

- Barequet, G., & Sharir, M. (1995). Filling gaps in the boundary of a polyhedron. *Computer Aided Geometric Design*, *12*(2), 207–229. https://doi.org/10.1016/0167-8396(94)00011-G
- Bloomenthal, J. (1988). Polygonization of implicit surfaces. *Computer Aided Geometric Design*, *5*(4), 341–355. https://doi.org/10.1016/0167-8396(88)90013-1
- Boddapati, A. (2010). *Modeling Cure Depth During Photopolymerization of Multifunctional Acrylates*. Georgia Institute of Technology.
- Cătălin IANCU, P., Daniela IANCU, E., & Alin STĂNCIOIU, D. (2010). From Cad Model to 3D Print Via STL Format. *Academica BrâNcuşi TâRgu Jiu*, *1*(1), 1844–640.
- Choi, S. H., & Kwok, K. T. (1999). A Memory Efficient Slicing Algorithm for Large STL Files. In *Proceedings of the 31st International Conference on Computers and Industrial Engineering* (pp. 155–162).
- Dendukuri, D., Panda, P., Haghgooie, R., Kim, J. M., Hatton, T. A., & Doyle, P. S. (2008). Modeling of oxygen-inhibited free radical photopolymerization in a PDMS microfluidic device. *Macromolecules*, *41*(22), 8547–8556. https://doi.org/10.1021/ma801219w
- Dizon, J. R. C., Espera, A. H., Chen, Q., & Advincula, R. C. (2018). Mechanical characterization of 3D-printed polymers. *Additive Manufacturing*, *20*, 44–67. https://doi.org/10.1016/j.addma.2017.12.002
- Gao, F., Yang, Y., & Li, L. (1999). Visible light photopolymerization of Methylmethacrylate coninitiated with titanocene and ketocoumarin dye. *Chinese Journal of Polymer Science*, *17*(5), 465–470.
- Gregori, R. M. M. H., Volpato, N., Minetto, R., & Silva, M. V. G. Da. (2014). Slicing Triangle Meshes: An Asymptotically Optimal Algorithm. *2014 14th International Conference on Computational Science and Its Applications*, 252–255. https://doi.org/10.1109/ICCSA.2014.58
- Hayasi, M. T., & Asiabanpour, B. (2009). Machine path generation using direct slicing from design-by-feature solid model for rapid prototyping. *International Journal of Advanced Manufacturing Technology*, *45*(1–2), 170–180. https://doi.org/10.1007/s00170-009-1944- 8
- Hemant, P., Kulkarni, P., & Thokale, M. (2015). 3D Printing Technology. *International Journal of Multidisciplinary Research and Development*, *2*(3), 351–358. Retrieved from http://3dprintingindustry.com/3d-printing-basics-free-beginners-guide/technology/
- Huang, S. H., Zhang, L. C., & Han, M. (2002). An effective error-tolerance slicing algorithm for STL files. *International Journal of Advanced Manufacturing Technology*, *20*(5), 363– 367. https://doi.org/10.1007/s001700200164
- Huang, X., Yao, Y., & Hu, Q. (2012). Research on the rapid slicing algorithm for NC milling based on STL model. *Communications in Computer and Information Science*, *325 CCIS*(PART 3), 263–271. https://doi.org/10.1007/978-3-642-34387-2\_30
- Jacob, G. G. K., Kai, C. C., & Mei, T. (1999). Development of a new rapid prototyping interface. *Computers in Industry*, *39*(1), 61–70. https://doi.org/10.1016/S0166- 3615(98)00124-9
- Jacobs, P. F. (1992). Fundamentals of Stereolithography. *Society of Manufacturing Engineers*, (July), 196–211. https://doi.org/10.1017/CBO9781107415324.004
- Jing Hu. (2017). Study On STL-Based Slicing Process For 3D Printing. *Solid Freeform Fabrication*, 885–895.
- Kang, H. W., Park, J. H., & Cho, D. W. (2012). A pixel based solidification model for projection based stereolithography technology. *Sensors and Actuators, A: Physical*, *178*, 223–229. https://doi.org/10.1016/j.sna.2012.01.016
- Kitano, H. (2012). Advances In light-induced polymerizations : I . Shadow cure in free radical photopolymerizations , II . Experimental and modeling studies of photoinitiator systems for effective polymerizations with LEDs. *PhD Dissertation*, 195.
- Koc, B., Ma, Y., & Lee, Y. S. (2000). Smoothing STL files by Max-Fit biarc curves for rapid prototyping. *Rapid Prototyping Journal*, *6*(3), 186–203. https://doi.org/10.1108/13552540010337065
- Kodama, H. (1981). Automatic method for fabricating a three-dimensional plastic model with photo-hardening polymer. *Review of Scientific Instruments*, *52*(11), 1770–1773. https://doi.org/10.1063/1.1136492
- Królikowski, M., & Grzesiak, D. (2014). Technological Restrictions of Lightweight Lattice Structures Manufactured by Selective Laser Melting of Metals. *Advances in Manufacturing Science and Technology*, *38*(2). https://doi.org/10.2478/amst-2014-0012
- Kulkarni, P., Marsan, A., & Dutta, D. (2000). Review of process planning techniques in layered manufacturing. *Rapid Prototyping Journal*. https://doi.org/10.1108/13552540010309859
- Kumar, V., & Dutta, D. (1997). An assessment of data formats for layered manufacturing. *Advances in Engineering Software*, *28*(3), 151–164. https://doi.org/10.1016/S0965- 9978(96)00050-6
- Lederle, F., Meyer, F., Brunotte, G.-P., Kaldun, C., & Hübner, E. G. (2016). Improved mechanical properties of 3D-printed parts by fused deposition modeling processed under the exclusion of oxygen. *Progress in Additive Manufacturing*, *1*(1–2), 3–7. https://doi.org/10.1007/s40964-016-0010-y
- Lee, J. H., Prud'homme, R. K., & Aksay, I. a. (2001). Cure depth in photopolymerization: Experiments and theory. *Journal of Materials Research*, *16*(12), 3536–3544. https://doi.org/10.1557/JMR.2001.0485
- Leong, K. F., Chua, C. K., & Ng, Y. M. (1996). A study of stereolithography file errors and repair. Part 1. Generic solution. *International Journal of Advanced Manufacturing Technology*, *12*(6), 407–414. https://doi.org/10.1007/BF01186929
- Manmadhachary, A., Ravi Kumar, Y., & Krishnanand, L. (2016). Improve the accuracy, surface smoothing and material adaption in STL file for RP medical models. *Journal of Manufacturing Processes*, *21*, 46–55. https://doi.org/10.1016/j.jmapro.2015.11.006
- Minetto, R., Volpato, N., Stolfi, J., Gregori, R. M. M. H., & da Silva, M. V. G. (2017). An optimal algorithm for 3D triangle mesh slicing. *CAD Computer Aided Design*, *92*, 1–10. https://doi.org/10.1016/j.cad.2017.07.001
- Mu, Q., Wang, L., Dunn, C. K., Kuang, X., Duan, F., Zhang, Z., … Wang, T. (2017). Digital light processing 3D printing of conductive complex structures. *Additive Manufacturing*, *18*, 74–83. https://doi.org/10.1016/j.addma.2017.08.011
- Pan, X., Chen, K., & Chen, D. (2014). Development of rapid prototyping slicing software based on STL model. *Proceedings of the 2014 IEEE 18th International Conference on Computer Supported Cooperative Work in Design, CSCWD 2014*, (51175395), 191–195. https://doi.org/10.1109/CSCWD.2014.6846840
- Pan, Y., Zhou, C., & Chen, Y. (2012). A Fast Mask Projection Stereolithography Process for Fabricating Digital Models in Minutes. *Journal of Manufacturing Science and Engineering*, *134*(5), 051011. https://doi.org/10.1115/1.4007465
- Pandey, P. M., Reddy, N. V., & Dhande, S. G. (2003). Real time adaptive slicing for fused deposition modelling. *International Journal of Machine Tools and Manufacture*, *43*(1), 61–71. https://doi.org/10.1016/S0890-6955(02)00164-5

Pandey, R. (2014). *Photopolymers in 3D printing applications*.

- Park, S. C. (2003). Tool-path generation for Z-constant contour machining. *CAD Computer Aided Design*, *35*(1), 27–36. https://doi.org/10.1016/S0010-4485(01)00173-7
- Piegl, L. A., & Richard, A. M. (1995). Tessellating trimmed nurbs surfaces. *Computer-Aided Design*, *27*(1), 16–26. https://doi.org/10.1016/0010-4485(95)90749-6
- Ranellucci, A., & Lenox, J. (2011). Slic3r G-code generator for 3D printers. Retrieved from http://www.slic3r.org/
- Szilvśi-Nagy, M., & Mátyási, G. (2003). Analysis of STL files. *Mathematical and Computer Modelling*, *38*(7–9), 945–960. https://doi.org/10.1016/S0895-7177(03)90079-3

Tang, Y. (2005). *Stereolithography Cure Process Modeling*. Georgia Institute of Technology.

- Tang, Y., Henderson, C. L., Muzzy, J., & Rosen, D. W. (2004). Stereolithography Cure Process Modeling Using Acrylate Resin. *Fifteenth Solid Freeform Fabrication (SFF) Symposium*, 612–623. https://doi.org/10.1017/CBO9781107415324.004
- Tian, R., Liu, S., & Zhang, Y. (2018). Research on fast grouping slice algorithm for STL model in rapid prototyping. *Journal of Physics: Conference Series*, *1074*, 012165. https://doi.org/10.1088/1742-6596/1074/1/012165
- Topçu, O., Taşcıoğlu, Y., & Ünver, H. Ö. (2011). A Method for Slicing CAD Models in Binary STL Format. *6th International Advanced Technologies Symposium (IATS'11)*, (May), 141–148. Retrieved from http://web.firat.edu.tr/iats/cd/subjects/Manufacturing/MTE-31.pdf
- Tumbleston, J. R., Shirvanyants, D., Ermoshkin, N., Janusziewicz, R., Johnson, A. R., Kelly, D., … Desimone, J. M. (2015). Continuous liquid interface production of 3D objects. *Science*, *347*(6228), 1349–1352.
- Tyvaert, I., Fadel, G., & Rouhaud, E. (1999). A methodology to create STL files from data point clouds generated with a coordinate measuring machine. *Annual Interantional Solid Freeform Fabrication Symposium*, 47–58.
- Vatani, M., Rahimi, A. R., Brazandeh, F., & Sanati Nezhad, A. (2009). An enhanced slicing algorithm using nearest distance analysis for layer manufacturing. *Proceedings of World Academy of Science, Engineering and Technology*, *37*(1), 721–726. Retrieved from http://www.waset.ac.nz/journals/waset/v49/v49-130.pdf
- Wang, D. X., Guo, D. M., Jia, Z. Y., & Leng, H. W. (2006). Slicing of CAD models in color STL format. *Computers in Industry*, *57*(1), 3–10. https://doi.org/10.1016/j.compind.2005.03.007
- Wong, H.-T. T., Huang, Y., Tsang, S.-C., & Lam, M.-L. (2017). Real-time model slicing in arbitrary direction using octree. *ACM SIGGRAPH 2017 Posters on - SIGGRAPH '17*, 1– 2. https://doi.org/10.1145/3102163.3102185
- Wong, K. V., & Hernandez, A. (2012). A Review of Additive Manufacturing. *ISRN Mechanical Engineering*, *2012*, 1–10. https://doi.org/10.5402/2012/208760
- Wu, T., & Cheung, E. H. M. (2006). Enhanced STL. *International Journal of Advanced Manufacturing Technology*, *29*(11–12), 1143–1150. https://doi.org/10.1007/s00170-005- 0001-5
- Xu, H., Weihua, J., Li, M., & Li, W. (2017). A slicing model algorithm based on STL model for additive manufacturing processes. *Proceedings of 2016 IEEE Advanced Information Management, Communicates, Electronic and Automation Control Conference, IMCEC 2016*, 1607–1610. https://doi.org/10.1109/IMCEC.2016.7867489
- Ye, H., Zhou, C., & Xu, W. (2017). Image-Based Slicing and Tool Path Planning for Hybrid Stereolithography Additive Manufacturing. *Journal of Manufacturing Science and Engineering*, *139*(7), 071006. https://doi.org/10.1115/1.4035795
- Zhang, Z., & Joshi, S. (2015). An improved slicing algorithm with efficient contour construction using STL files. *International Journal of Advanced Manufacturing Technology*, *80*(5–8), 1347–1362. https://doi.org/10.1007/s00170-015-7071-9
- Zheng, X., Cheng, K., Zhou, X., Lin, J., & Jing, X. (2018). An adaptive direct slicing method based on tilted voxel of two-photon polymerization. *International Journal of Advanced Manufacturing Technology*, *96*(1–4), 521–530. https://doi.org/10.1007/s00170-017-1507- 3
- Zhou, M. Y., Xi, J. T., & Yan, J. Q. (2004). Adaptive direct slicing with non-uniform cusp heights for rapid prototyping. *International Journal of Advanced Manufacturing Technology*, *23*(1–2), 20–27. https://doi.org/10.1007/s00170-002-1523-8

**APPENDIX A ADDITIONAL SLICING RESULT**

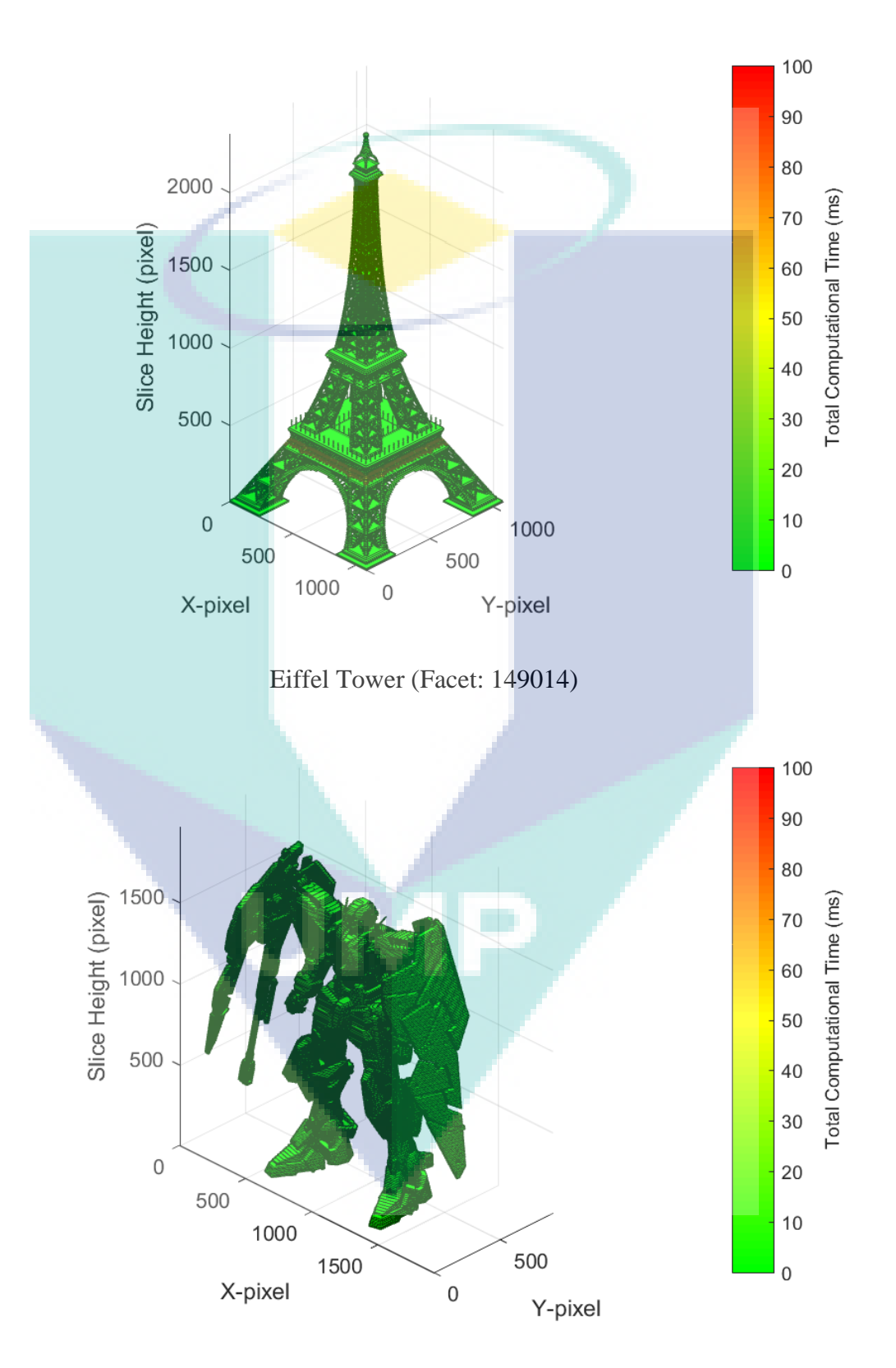

Gundam (Facet: 163724)

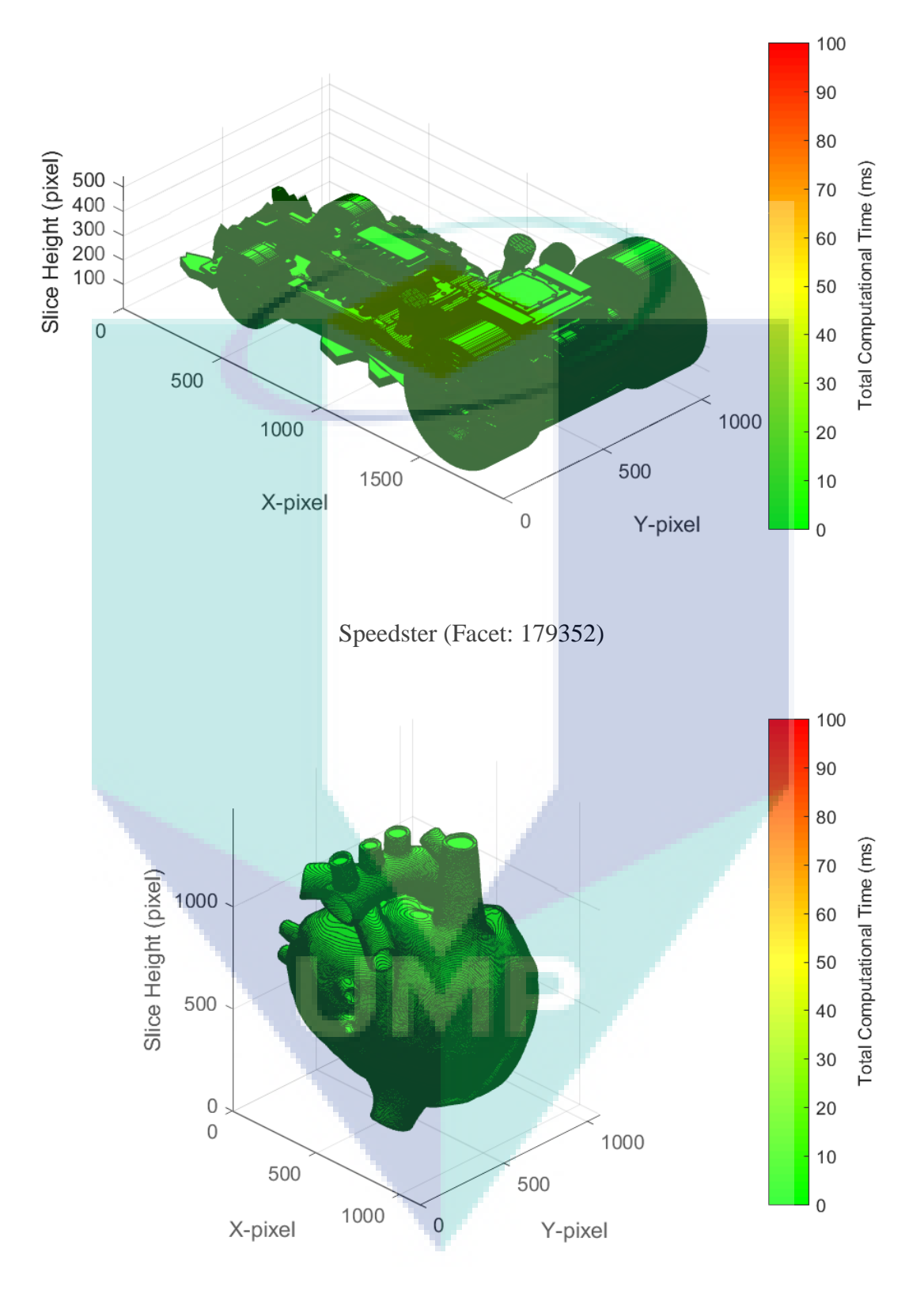

Heart (Facet: 217600)

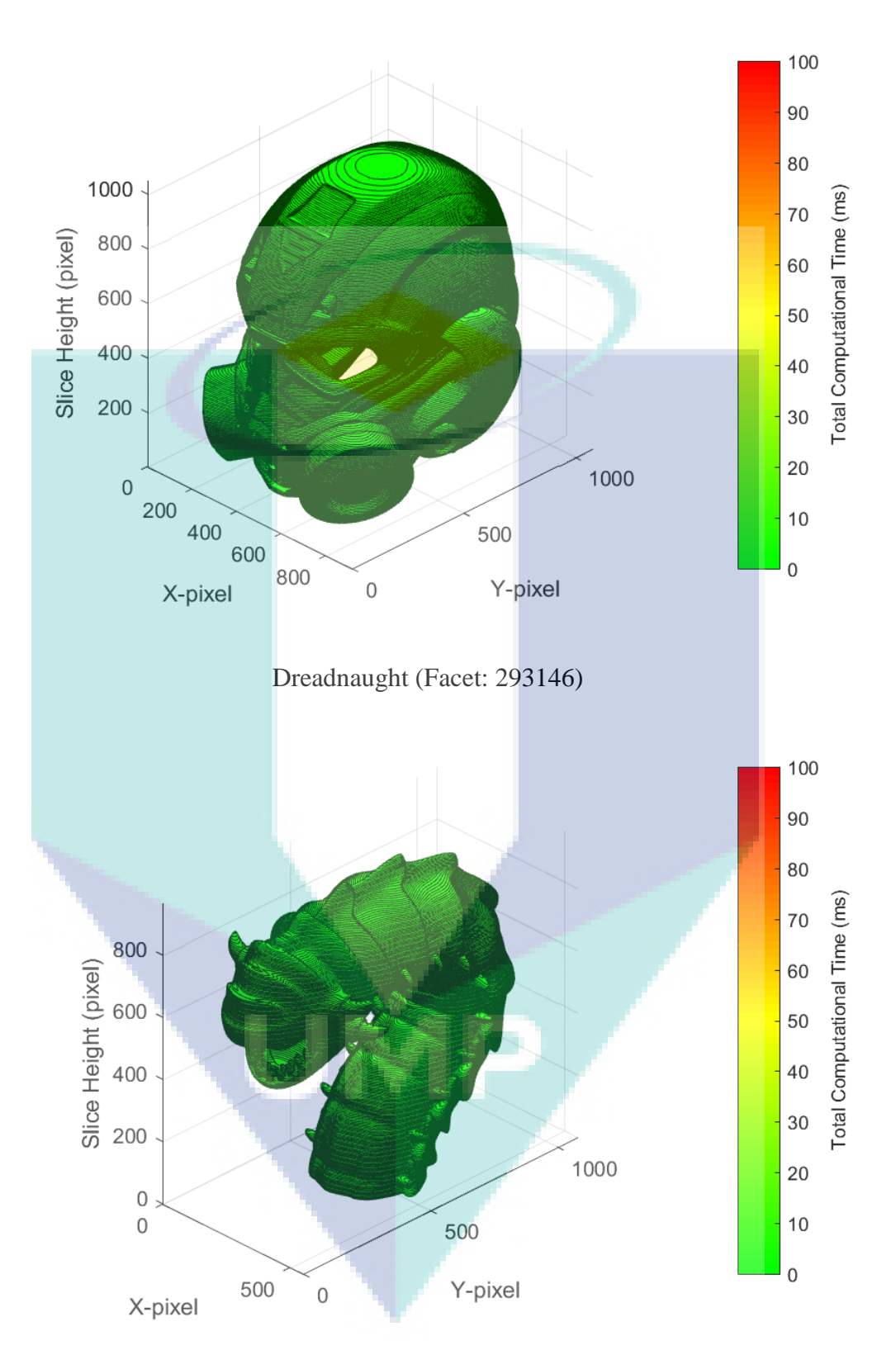

Worm (Facet: 567334)

## **APPENDIX B PSEUDOCODE (VB.NET)**

```
Facet Class 
Public Class Facet
   Structure Point3D
     Dim X As Double
     Dim Y As Double
     Dim Z As Double
     'Constructor Point3D
    Public Sub New(ByVal x As Double, ByVal y As Double, ByVal z As Double)
       Me.X = xMe.Y = vMe.Z = z End Sub
     Public Shared Function Dot(ByRef p1 As Point3D, ByRef p2 As Point3D) As Double
       Return (p1.X * p2.X) + (p1.Y * p2.Y) + (p1.Z * p2.Z)
     End Function
     Public Shared Function Cross(ByRef p1 As Point3D, ByRef p2 As Point3D) As Point3D
        Return New Point3D(p1.Y * p2.Z - p1.Z * p2.Y, p1.X * p2.Z - p1.Z * p2.X, p1.X * p2.Y - p1.Y * p2.X)
     End Function
     Public Shared Function LengthBetween(ByRef p1 As Point3D, ByRef p2 As Point3D) As Double
       Return Math.Sqrt(Math.Pow((p1.X - p2.X), 2) + Math.Pow((p1.Y - p2.Y), 2) + Math.Pow((p1.Z -
p2.Z), 2))
     End Function
     Public Shared Function LengthSq(ByRef p1 As Point3D, ByRef p2 As Point3D) As Double
        Return Math.Pow((p1.X - p2.X), 2) + Math.Pow((p1.Y - p2.Y), 2) + Math.Pow((p1.Z - p2.Z), 2)
     End Function
     Public Shared Operator +(ByVal p1 As Point3D, ByVal p2 As Point3D) As Point3D
       Return New Point3D(p1.X + p2.X, p1.Y + p2.Y, p1.Z + p2.Z)
     End Operator
     Public Shared Operator -(ByVal p1 As Point3D, ByVal p2 As Point3D) As Point3D
        Return New Point3D(p1.X - p2.X, p1.Y - p2.Y, p1.Z - p2.Z)
     End Operator
     Public Shared Operator *(ByVal multiplier As Double, ByVal p1 As Point3D) As Point3D
        Return New Point3D(p1.X * multiplier, p1.Y * multiplier, p1.Z * multiplier)
     End Operator
     Public Shared Operator *(ByVal p1 As Point3D, ByVal multiplier As Double) As Point3D
        Return New Point3D(p1.X * multiplier, p1.Y * multiplier, p1.Z * multiplier)
     End Operator
     Public Overrides Function ToString() As String
        Return String.Format("{0},{1},{2}", X, Y, Z)
     End Function
   End Structure
```
 Public ZMax As Double Public ZMin As Double Public Normal As Point3D Public P1, P2, P3 As Point3D

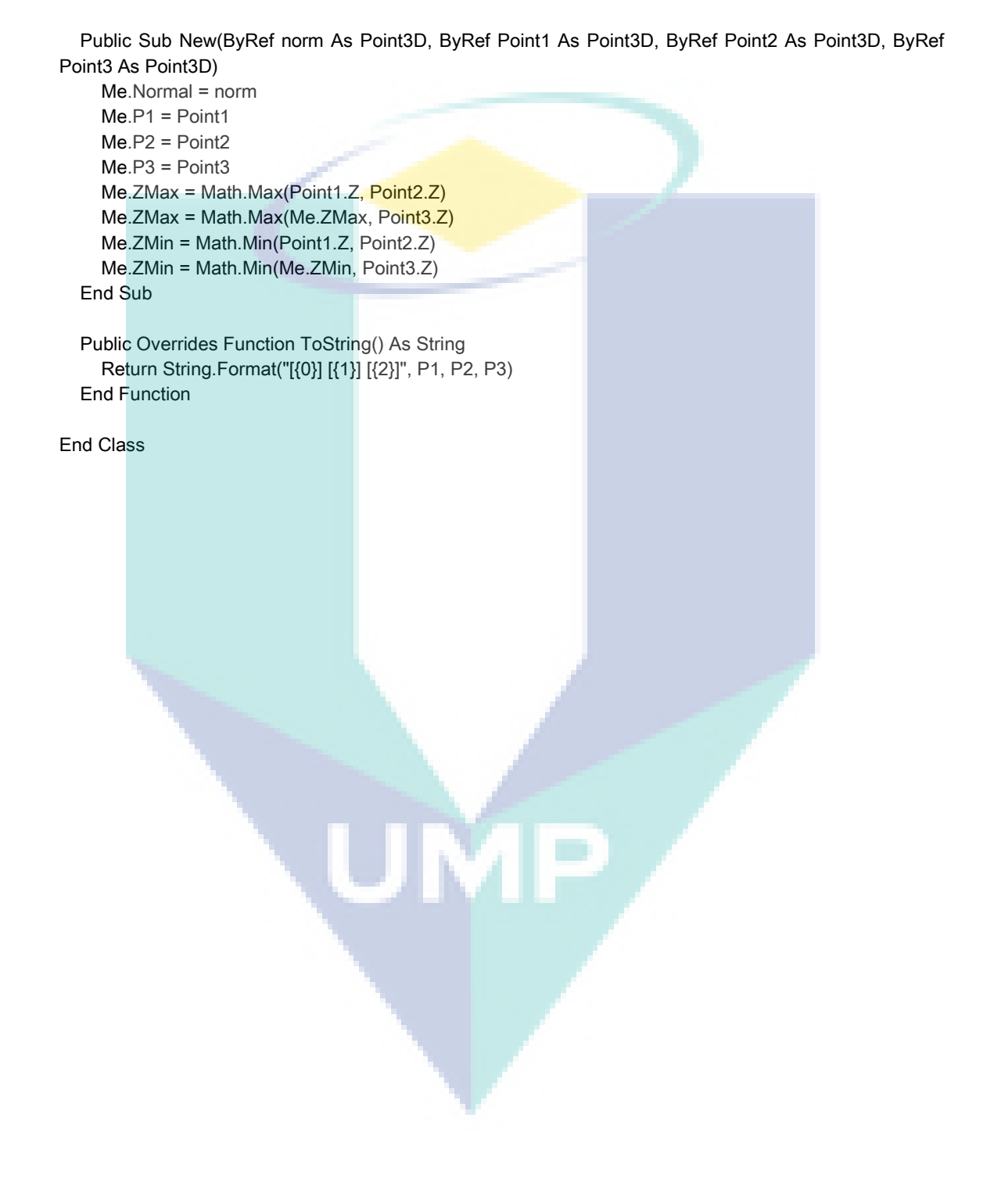

#### **Pixel Line Class**

```
Public Class PixelClass
   Structure VectorPixel
     Dim X, Y As UInteger
     Public Sub New(ByRef x As UInteger, ByRef y As UInteger)
       Me.X = xMe.Y = v End Sub
    Public Overrides Function ToString() As String
       Return String.Format("[{0}, {1}]", X, Y)
     End Function
   End Structure
   Public Po, Pf As VectorPixel
   Public Group As UInteger
   Public Sub New(ByRef P1 As VectorPixel, ByRef P2 As VectorPixel, ByRef id As UInteger)
    Me.Po = P1Me.Pf = P2 Me.Group = id
   End Sub
   Public Shared Function Compare(ByRef P1 As VectorPixel, ByRef P2 As VectorPixel) As Boolean
    If P1.X = P2.X Then
       If P1.Y = P2.Y Then
          Return True
        Else
          Return False
        End If
     Else
        Return False
     End If
   End Function
   Public Overrides Function ToString() As String
     Return String.Format("[{0}, {1}] [{2}, {3}] [{4}]", Po.X, Po.Y, Pf.X, Pf.Y, Group)
   End Function
End Class
```
#### **Main Code**

Imports System Imports System.IO Imports System.ComponentModel Imports System.Text Imports DLP\_3D\_Printer.PixelClass Imports DLP\_3D\_Printer.Facet

Public Class mainForm 'STL Facet Read variables Dim FacetCount As UInteger = 0 Dim groupID As UInteger = 0 Dim exCount As UInteger = 0 Dim zSlice As Double = 0 Dim xMax, xMin, yMax, yMin, zMax, zMin As Double Dim STL\_list As New List(Of Facet) Dim STL\_intersect As New List(Of Facet) Dim facetBuffer(4) As Byte Dim header(80) As Byte Dim  $nx(4)$ ,  $ny(4)$ ,  $nz(4)$  As Byte Dim p1x(4), p1y(4), p1z(4) As Byte Dim p2x(4), p2y(4), p2z(4) As Byte Dim p3x(4), p3y(4), p3z(4) As Byte Dim atb(2) As Byte

 'Pixel Mapping variables Dim resW As UInteger = 1920 'Temp Screen Width X Dim resH As UInteger = 1080 'Temp Screen Height Y Dim ARxy, ARwh, ARz As Double Dim pixelList As List(Of PixelClass) Dim zOut As UInteger = 0

 Private Sub readBinary(ByVal fileSTL As String) Dim result As UInteger = 0 Dim normal As New Point3D Dim p1 As New Point3D Dim p2 As New Point3D Dim p3 As New Point3D STL\_list = New List(Of Facet)  $Factort = 0$  xMax = Double.MinValue yMax = Double.MinValue zMax = Double.MinValue xMin = Double.MaxValue yMin = Double.MaxValue zMin = Double.MaxValue

 Using myReader As New FileStream(fileSTL, FileMode.Open) myReader.Seek(0, SeekOrigin.Begin) Dim remains As Integer = CType(myReader.Length, Integer) Dim i As UInteger = 0

 If remains > 0 Then myReader.Read(header, 0, 80) myReader.Read(facetBuffer, 0, 4) exCount = BitConverter.ToInt32(facetBuffer, 0) FacetCount = exCount

```
 For k As UInteger = 0 To exCount - 1 
   myReader.Read(nx, 0, 4)
   myReader.Read(ny, 0, 4)
   myReader.Read(nz, 0, 4)
   myReader.Read(p1x, 0, 4)
   myReader.Read(p1y, 0, 4)
   myReader.Read(p1z, 0, 4)
   myReader.Read(p2x, 0, 4)
   myReader.Read(p2y, 0, 4)
   myReader.Read(p2z, 0, 4)
  myReader.Read(p3x, 0, 4)
   myReader.Read(p3y, 0, 4)
   myReader.Read(p3z, 0, 4)
   myReader.Read(atb, 0, 2)
   normal.X = BitConverter.ToSingle(nx, 0)
   normal.Y = BitConverter.ToSingle(ny, 0)
   normal.Z = BitConverter.ToSingle(nz, 0)
   p1.X = BitConverter.ToSingle(p1x, 0)
   p1.Y = BitConverter.ToSingle(p1y, 0)
   p1.Z = BitConverter.ToSingle(p1z, 0)
   p2.X = BitConverter.ToSingle(p2x, 0)
   p2.Y = BitConverter.ToSingle(p2y, 0)
   p2.Z = BitConverter.ToSingle(p2z, 0)
   p3.X = BitConverter.ToSingle(p3x, 0)
   p3.Y = BitConverter.ToSingle(p3y, 0)
   p3.Z = BitConverter.ToSingle(p3z, 0)
   'Object X max/min
  xMax = Math.Max(xMax, p1.X)
  xMax = Math.Max(xMax, p2.X)
  xMax = Math.Max(xMax, p3.X)
  xMin = Math.Min(xMin, p1.X)xMin = Math.Min(xMin, p2.X) xMin = Math.Min(xMin, p3.X)
   'Object Y max/min
   yMax = Math.Max(yMax, p1.Y)
   yMax = Math.Max(yMax, p2.Y)
   yMax = Math.Max(yMax, p3.Y)
   yMin = Math.Min(yMin, p1.Y)
   yMin = Math.Min(yMin, p2.Y)
   yMin = Math.Min(yMin, p3.Y)
   'Object Z max/min
  zMax = Math.Max(zMax, p1.Z) zMax = Math.Max(zMax, p2.Z)
   zMax = Math.Max(zMax, p3.Z)
   zMin = Math.Min(zMin, p1.Z)
   zMin = Math.Min(zMin, p2.Z)
   zMin = Math.Min(zMin, p3.Z)
```
STL\_list.Add(New Facet(normal, p1, p2, p3))

Next

 End If End Using

```
 STL_list = STL_list.OrderBy(Function(x) x.ZMin).ToList()
```
End Sub

```
 Private Sub Slice(ByVal sliceZ As Double)
   Dim si As Double
   Dim n, u, Po, Pf, Vo As Point3D
   initializeMatrix()
  STL_intersect = New List(Of Facet)
  STL_intersect = STL_list.FindAll(Function(x) x.ZMin < sliceZ And x.ZMax > sliceZ)
  n = New Point3D(0, 0, 1) Vo = New Point3D(0, 0, sliceZ)
  For Each facet_tri In STL_intersect
      Dim pFlag As Boolean() = {False, False, False}
      Dim pBuffer(3) As Point3D
      Dim vLength(3) As Double
      Dim pointCount As Byte = 0
      For k As Byte = 0 To 2
        Select Case k
           Case 0
             Po = facet_tri.P1
             Pf = facet_tri.P2
           Case 1
             Po = facet_tri.P2
            Pf = facet_tri.P3
           Case 2
             Po = facet_tri.P3
            Pf = facet_tri.P1
        End Select
       u = Pf - Po If Point3D.Dot(n, u) <> 0 Then 'If there is intersection
           si = Point3D.Dot(n, Vo - Po) / Point3D.Dot(n, u)
          If si >= 0 And si <= 1 Then
            pBuffer(k) = Po + si * upFlag(k) = True pointCount += 1
           End If
        End If
      Next
      'Case Handler
      Select Case pointCount
        Case 2
           If pFlag(0) And pFlag(1) Then
             HashConvert(pBuffer(0), pBuffer(1))
           End If
           If pFlag(1) And pFlag(2) Then
             HashConvert(pBuffer(1), pBuffer(2))
           End If
```

```
 If pFlag(2) And pFlag(0) Then
             HashConvert(pBuffer(2), pBuffer(0))
           End If
           Continue For
        Case 3
           'Find which pairs will produce longest vector
           vLength(0) = Point3D.LengthSq(pBuffer(0), pBuffer(1))
           vLength(1) = Point3D.LengthSq(pBuffer(1), pBuffer(2))
           vLength(2) = Point3D.LengthSq(pBuffer(2), pBuffer(0))
          If vLength(0) > vLength(1) Then
            If vLength(0) >= vLength(2) Then
               HashConvert(pBuffer(0), pBuffer(1))
             Else
               HashConvert(pBuffer(2), pBuffer(0))
             End If
           Else
            If vLength(1) >= vLength(2) Then
                HashConvert(pBuffer(1), pBuffer(2))
             Else
                HashConvert(pBuffer(2), pBuffer(0))
             End If
          End If
           Continue For
        Case Else
           Continue For
      End Select
  Next
   If pixelList.Count > 0 Then
     generateContour(pixelList)
   End If
 End Sub
 Private Sub initializeMatrix()
   ARwh = resW / resH
   ARxy = (xMax - xMin) / (yMax - yMin)
   If ARxy >= ARwh Then
     ARz = (zMax - zMin) / (xMax - xMin)
    zOut = (zSlice - zMin) / (zMax - zMin) * (resW - 1) * ARz Else
     ARz = (zMax - zMin) / (yMax - yMin)
    zOut = (zSlice - zMin) / (zMax - zMin) * (resH - 1) * ARz End If
   pixelList = New List(Of PixelClass)
 End Sub
 Private Sub HashConvert(ByRef Point1 As Point3D, ByRef Point2 As Point3D)
   Dim po, pf As VectorPixel
```

```
 If ARxy >= ARwh Then
   'Fit to Width (X)
   po.X = (Point1.X - xMin) / (xMax - xMin) * (resW - 1)
  po.Y = (Point1.Y - yMin) / (yMax - yMin) * ((resW - 1) / ARxy)pf.X = (Point2.X - xMin) / (xMax - xMin) * (resW - 1) pf.Y = (Point2.Y - yMin) / (yMax - yMin) * ((resW - 1) / ARxy)
```

```
 Else
      'Fit to Height (Y)
      po.X = (Point1.X - xMin) / (xMax - xMin) * ((resH - 1) * ARxy)
     po.Y = (Point1.Y - yMin) / (yMax - yMin) * (resh - 1)pf.X = (Point2.X - xMin) / (xMax - xMin) * ((resH - 1) * ARxy) pf.Y = (Point2.Y - yMin) / (yMax - yMin) * (resH - 1)
   End If
   If Not Compare(po, pf) Then
      pixelList.Add(New PixelClass(po, pf, 0))
   End If
 End Sub
 Private Sub generateContour(ByRef list As List(Of PixelClass))
   Dim isInverse As Boolean = False
  Dim findInt As Integer = 0 Dim initPoint As VectorPixel
   Dim searchPoint As VectorPixel
  groupID = 0 list = list.OrderBy(Function(X) X.Po.Y).ToList
   list = list.OrderBy(Function(X) X.Po.X).ToList
   initPoint = list.Item(0).Po
   For i As Integer = 0 To list.Count - 2 
      'Assign search point
     searchPoint = list.Item(i).Pf
      'Closed Loop check
      If Compare(searchPoint, initPoint) Then
        groupID += 1
       initPoint = listItem(i + 1).Po Else
        'Find next pair
        findInt = FindPair(i, searchPoint, list)
        If findInt <> -1 Then
           'Check if the point is inverted
           isInverse = Compare(searchPoint, list.Item(findInt).Pf)
           SwapPoint(findInt, i + 1, isInverse, list)
        End If
      End If
      list.Item(i + 1).Group = groupID
  Next
```

```
 End Sub
```
 Private Function FindPair(ByRef offset As UInteger, ByRef point As VectorPixel, ByRef list As List(Of PixelClass)) As Integer

```
For i As Integer = offset +1 To list. Count - 1
      If Compare(point, list.Item(i).Po) Or Compare(point, list.Item(i).Pf) Then
        Return i
      End If
   Next
   Return -1 
 End Function
```
 Private Sub SwapPoint(ByRef foundPoint As UInteger, ByVal nextPoint As UInteger, ByRef Inverse As Boolean, ByRef list As List(Of PixelClass))

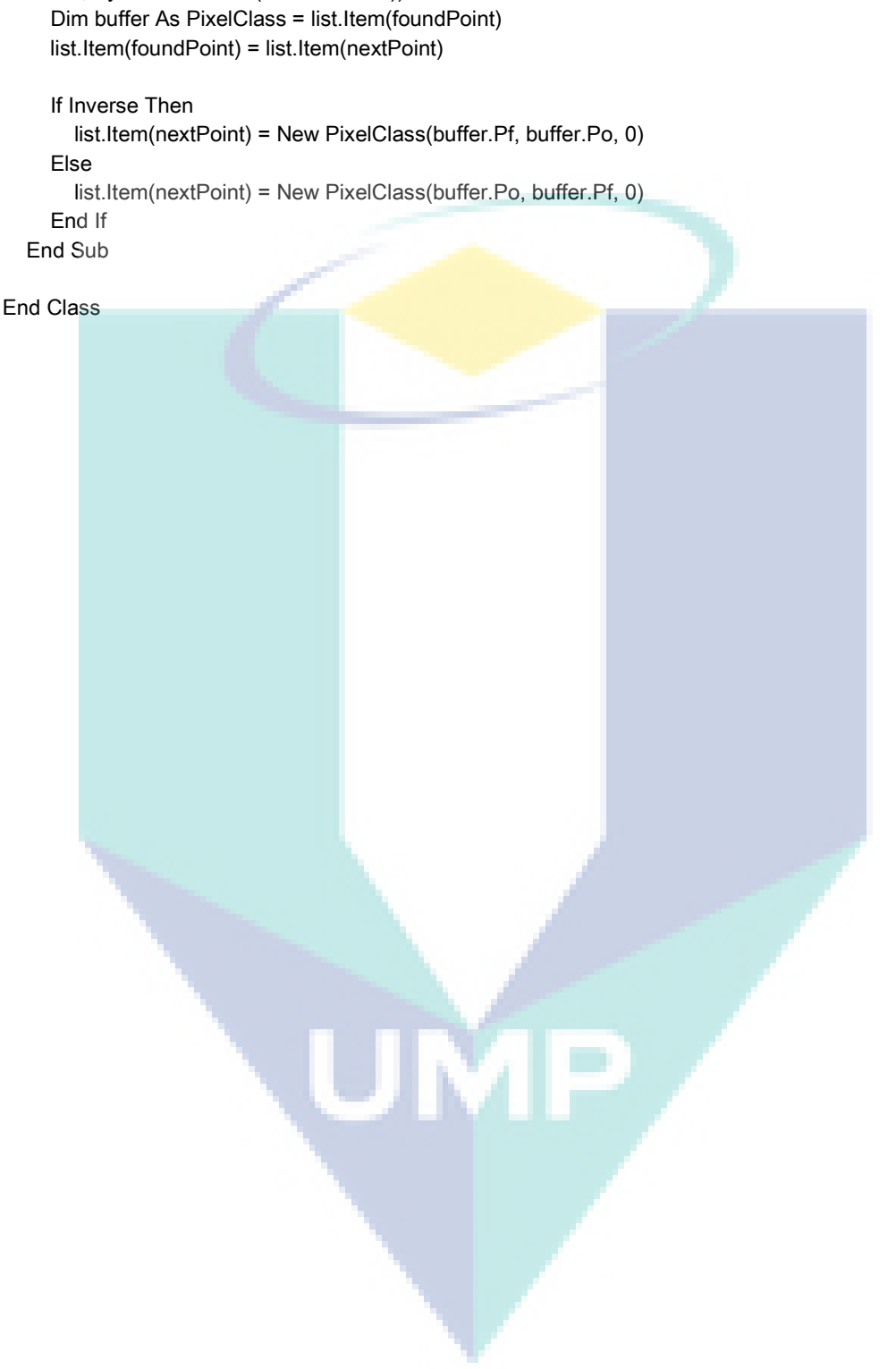

## **APPENDIX C PSEUDOCODE (C++)**

## **Point3D Class**

```
#include "point3d.h"
#include <string>
using namespace std;
point3d::point3d(){}
point3d::point3d(float x, float y, float z):X(x),Y(y),Z(z){}
point3d::point3d(char* input){
   char x[4] = {input[0],input[1],input[2],input[3]};
   char y[4] = \{input[4], input[5], input[6], input[7]\};char z[4] = {input[8],input[9],input[10],input[11]};
   this-\geqX = *((float*)x);
   this->Y = *((float*)y);this-\geq = *((float*)z);
} 
float point3d::dot(point3d Pa){
   return ((this->X * Pa.X) + (this->Y * Pa.Y) + (this->Z * Pa.Z));
} 
point3d point3d::operator +(const point3d &Pa){
    return point3d(this->X+Pa.X, this->Y+Pa.Y, this->Z+Pa.Z);
} 
point3d point3d::operator -(const point3d &Pa){
    return point3d(this->X-Pa.X, this->Y-Pa.Y, this->Z-Pa.Z); 
} 
point3d point3d::operator *(const float &mult){
   return point3d((this->X * mult), (this->Y * mult), (this->Z * mult));
} 
string point3d::toString(){
    string buffer = "";
   buffer+=to_string(this->X); buffer += "";
   buffer+=to_string(this->Y); buffer += "";
   buffer+=to_string(this->Z); buffer += ";
    return buffer;
} 
point3d::~point3d(){}
```
#### **Facet Class**

```
#include "facet.h"
#include <math.h>
using namespace std;
facet::facet(){}
facet::facet(point3d p1, point3d p2, point3d p3, point3d norm):P1(p1),P2(p2), P3(p3), Norm(norm)
{ 
  this->Xmax = max(p1.X, p2.X); this->Xmax = max(this->Xmax, p3.X);
  this->Xmin = min(p1.X, p2.X); this->Xmin = min(this->Xmin, p3.X);
  this->Ymax = max(p1.Y, p2.Y); this->Ymax = max(this->Ymax, p3.Y);
  this->Ymin = min(p1.Y, p2.Y); this->Ymin = min(this->Ymin, p3.Y);
  this-\geqZmax = max(p1.Z, p2.Z); this-\geqZmax = max(this-\geqZmax, p3.Z);
  this->Zmin = min(p1.Z, p2.Z); this->Zmin = min(this->Zmin, p3.Z);
} 
facet::facet(char *input){
   point3d gNorm(input);
   point3d gP1(input+12);
   point3d gP2(input+24);
   point3d gP3(input+36);
   this->Norm = gNorm;
  this->P1 = gP1;
  this->P2 = qP2;
  this->P3 = gP3;
  this->Xmax = max(gP1.X, gP2.X); this->Xmax = max(this->Xmax, gP3.X);
   this->Xmin = min(gP1.X, gP2.X); this->Xmin = min(this->Xmin, gP3.X);
  this->Ymax = max(gP1.Y, gP2.Y); this->Ymax = max(this->Ymax, gP3.Y);
  this->Ymin = min(gP1.Y, gP2.Y); this->Ymin = min(this->Ymin, gP3.Y);
  this->Zmax = max(gP1.Z, gP2.Z); this->Zmax = max(this->Zmax, gP3.Z);this->Zmin = min(gP1.Z, gP2.Z); this->Zmin = min(this->Zmin, gP3.Z);
} 
string facet::toString(){
   string buffer="Facet\n";
  buffer+= this->P1.toString() + "\n";
  buffer+= this->P2.toString() + "\n";
  buffer+= this->P3.toString() + "\n";
   //buffer+= this->Norm.toString() + " ";
   buffer+= to_string(this->Zmax) + " ";
   buffer+= to_string(this->Zmin) + "\n";
   return buffer;
} 
bool facet::operator<(const facet &other){
   return this->Zmin < other.Zmin;
} 
bool facet::isIntersect(float &height){
   if((height < this->Zmax) && (height > this->Zmin)){ 
      return true;
   } else{
```
 return false; } }

facet::~facet(){}

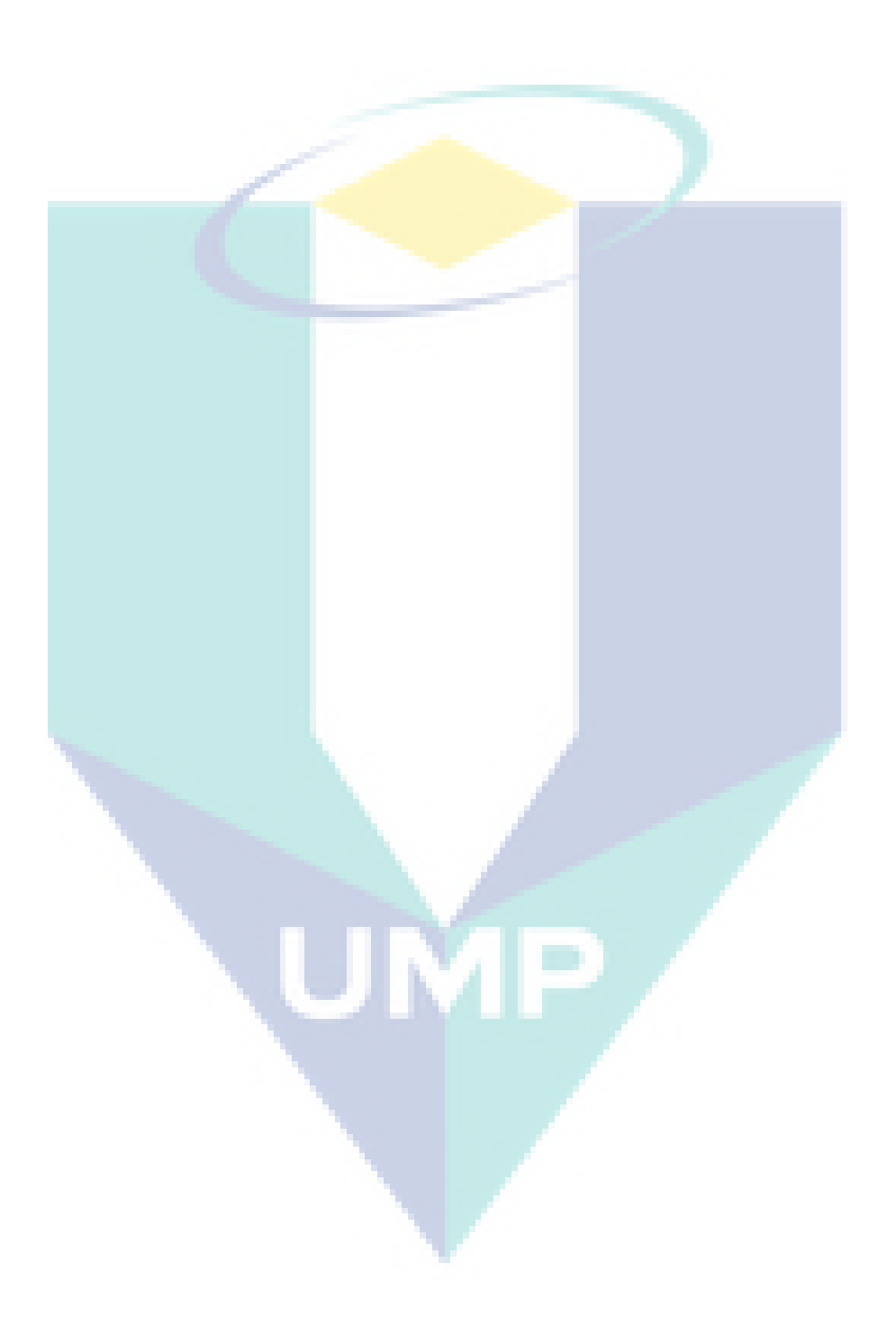

## **Point2D Class**

```
#include "point2d.h"
#include "math.h"
point2d::point2d(){}
point2d::~point2d(){}
point2d::point2d(unsigned short &xx, unsigned short &yy):X(xx), Y(yy){}
string point2d::toString(){
  return "(" + to_string(this->X) + "," + to_string(this->Y) + ")";
} 
float point2d::length(point2d &other){
  return (powf(this->X - other.X, 2) + powf(this->Y - other.Y, 2));
} 
                                                ИP<br>|
```
# **Pixel Line Class**

#include "pixelline.h"

```
pixelLine::pixelLine(){}
```

```
pixelLine::pixelLine(const point2d a, const point2d b, const unsigned int id){
  this-\gt Po = a;
  this-\text{Pf} = b;
  this->Id = id;
} 
string pixelLine::toString(){
   string buffer="";
   buffer += this->Po.toString() + " ";
  buffer += this->Pf.toString() + " ";
  buffer += "[" + to_string(this->Id) + "]";
   return buffer; 
} 
pixelLine::~pixelLine(){}
                                                 VE
```
#### **Slicer Class**

```
#include "slicer.h"
#include <iostream>
#include <fstream>
#include <algorithm>
#include <limits>
using namespace std;
Slicer::Slicer(){} 
void Slicer::Initialize(){
    this->facetList.clear();
    this->facetCount = 0;
} 
void Slicer::ReadSTL(string filename){
    ifstream stlFile;
    char fCount[4];
    char inputFacet[50];
    Initialize();
    stlFile.open(filename, ios::binary);
    if(stlFile.is_open()){
      stlFile.seekg(0);
      stlFile.ignore(80);
      stlFile.read(fCount, 4);
      this->facetCount = *((unsigned long*)fCount);
     for(unsigned long i = 0; i < this->facetCount; i ++){
         stlFile.read(inputFacet, 50);
         facet ex(inputFacet);
         this->facetList.push_back(ex);
      };
   } 
    stlFile.close();
   this->facetList.shrink to fit();
    sort(facetList.begin(),facetList.end());
    DefineBoundary();
} 
void Slicer::Slice(float &height){
    this->LineList.clear();
    vector<facet*> intersectList;
    point2d *aPo, *aPf, pConvert[3];
    point3d n(0,0,1), u, *Po, *Pf, Vo(0,0,height);
   float si = 0;
    GenerateList(height, intersectList);
   for(unsigned int i = 0; i < intersectList.size(); i ++){
      bool pFlag[3] = {false,false,false};
      point3d pBuffer[3];
```

```
 float vLength[3];
 unsigned short pointCount = 0;
for(unsigned short k = 0; k < 3; k++}
   switch(k){ 
   case 0:
      Po = &intersectList[i]->P1; 
      Pf = &intersectList[i]->P2; 
      break;
   case 1:
      Po = &intersectList[i]->P2; 
      Pf = &intersectList[i]->P3; 
      break;
    case 2:
      Po = &intersectList[i]->P3; 
      Pf = &intersectList[i]->P1; 
      break;
   };
   u = (*Pf) - (*Po);if(n.dot(u) != 0){
     si = n.dot(Vo - (*Po)) / n.dot(u);if((si >= 0) && (si <= 1)){
        pBuffer[k] = (*Po) + (u * si): pConvert[k] = Convert(pBuffer[k]);
         pFlag[k] = true;
         pointCount++;
      } 
   };
 };
 switch(pointCount){
 case 0:
 case 1:
   break;
 case 2:
   if(pFlag[0] && pFlag[1]){
      aPo = &pConvert[0]; aPf = &pConvert[1];
   } 
   if(pFlag[1] && pFlag[2]){
      aPo = &pConvert[1]; aPf = &pConvert[2];
   } 
   if(pFlag[2] && pFlag[0]){
     aPo = \&pConnect[2]; aPf = \&pConvert[0];
   } 
   if(!Compare(*aPo, *aPf)){
      this->LineList.push_back(pixelLine(*aPo, *aPf, 0));
   } 
   break;
 case 3:
   vLength[0] = pConvert[0].length(pConvert[1]);
   vLength[1] = pConvert[1].length(pConvert[2]);
   vLength[2] = pConvert[2].length(pConvert[0]);
   if(vLength[0] > vLength[1]){
      if(vLength[0] >= vLength[2]){
```

```
91
```

```
 aPo = &pConvert[0]; aPf = &pConvert[1];
           }else {
              aPo = &pConvert[2]; aPf = &pConvert[0];
           } 
         } else {
           if(vLength[1] >= vLength[2]){
              aPo = &pConvert[1]; aPf = &pConvert[2];
           } else {
              aPo = &pConvert[2]; aPf = &pConvert[0];
           } 
         } 
         if(!Compare(*aPo, *aPf)){
          this->LineList.push_back(pixelLine(*aPo, *aPf, 0));
         } 
         break;
      };
   };
    if(LineList.size() != 0){
      Contour();
   } 
} 
void Slicer::GenerateList(float &height, vector<facet*> &objectList){
    objectList.clear();
   for(unsigned int i = 0; i < this->facetList.size(); i ++){
      if(this->facetList[i].isIntersect(height)){
         objectList.push_back(&facetList[i]);
      } 
   } 
} 
void Slicer::DefineBoundary(){
    upperX = upperY = upperZ = numeric_limits<float>::lowest();
   lowerX = lowerY = lowerZ = numeric limits<float>::max();
   for(unsigned int i = 0; i < this->facetList.size(); i ++){
      upperX = max(upperX, this->facetList[i].Xmax);
      lowerX = min(lowerX, this->facetList[i].Xmin);
      upperY = max(upperY, this->facetList[i].Ymax);
      lowerY = min(lowerY, this->facetList[i].Ymin);
      upperZ = max(upperZ, this->facetList[i].Zmax);
      lowerZ = min(lowerZ, this->facetList[i].Zmin);
   } 
    this->ARxy = (upperX - lowerX) / (upperY - lowerY); 
} 
void Slicer::SetResolution(const unsigned short width, const unsigned short height){
    this->resW = width;
   this->resH =height;
    this->ARwh = (float)width / (float)height;
} 
point2d Slicer::Convert(point3d &Pa){
    unsigned short px, py;
```

```
if(ARxy \geq ARwh) px = (Pa.X - lowerX) / (upperX - lowerX) * (resW - 1);
     py = (Pa.Y - lowerY) / (upperY - lowerY) * ((resW - 1) / ARxy); } else {
     px = (Pa.X - lowerX) / (upperX - lowerX) * ((resH - 1) * ARxy);py = (Pa.Y - lowerY) / (upperY - lowerY) * (resH - 1); } 
   return point2d(px,py);
} 
bool Slicer::Compare(point2d &a, point2d &b){
   if(a.X == b.X)if(a.Y == b.Y){
         return true;
      } 
   } 
    return false;
} 
void Slicer::Contour(){
   unsigned short id = 0;
    point2d *searchPoint, *initPoint;
    initPoint = &this->LineList[0].Po;
   for(unsigned int i = 0; i < this->LineList.size() - 1; i ++){
      searchPoint = &this->LineList[i].Pf;
      if(Compare(*searchPoint, *initPoint)){
        id++;
         initPoint = &this->LineList[i + 1].Po;
      } else {
         int findInt = FindPair(i, *searchPoint);
        if(findInt != -1){
            bool isInverse = Compare(*searchPoint, this->LineList[findInt].Pf);
            SwapPoint(findInt, i+1, isInverse, this->LineList);
         } else {
           cout << "Point Not Found at: " << i << endl;
         } 
      } 
     this->LineList[i+1].Id = id;
   } 
} 
int Slicer::FindPair(unsigned int &startIndex, point2d &searchPoint){
   for(unsigned int i = startIndex + 1; i < this->LineList.size(); i++){
      if((Compare(searchPoint, this->LineList[i].Po)) || (Compare(searchPoint, this->LineList[i].Pf))){ 
         return i;
      } 
   } 
    return -1;
}
```
void Slicer::SwapPoint(const unsigned int foundPoint, const unsigned int nextPoint, bool inverse, vector<pixelLine> &list){

swap(list[foundPoint], list[nextPoint]);

```
 if(inverse){ 
    swap(list[nextPoint].Po, list[nextPoint].Pf);
 }
```
}

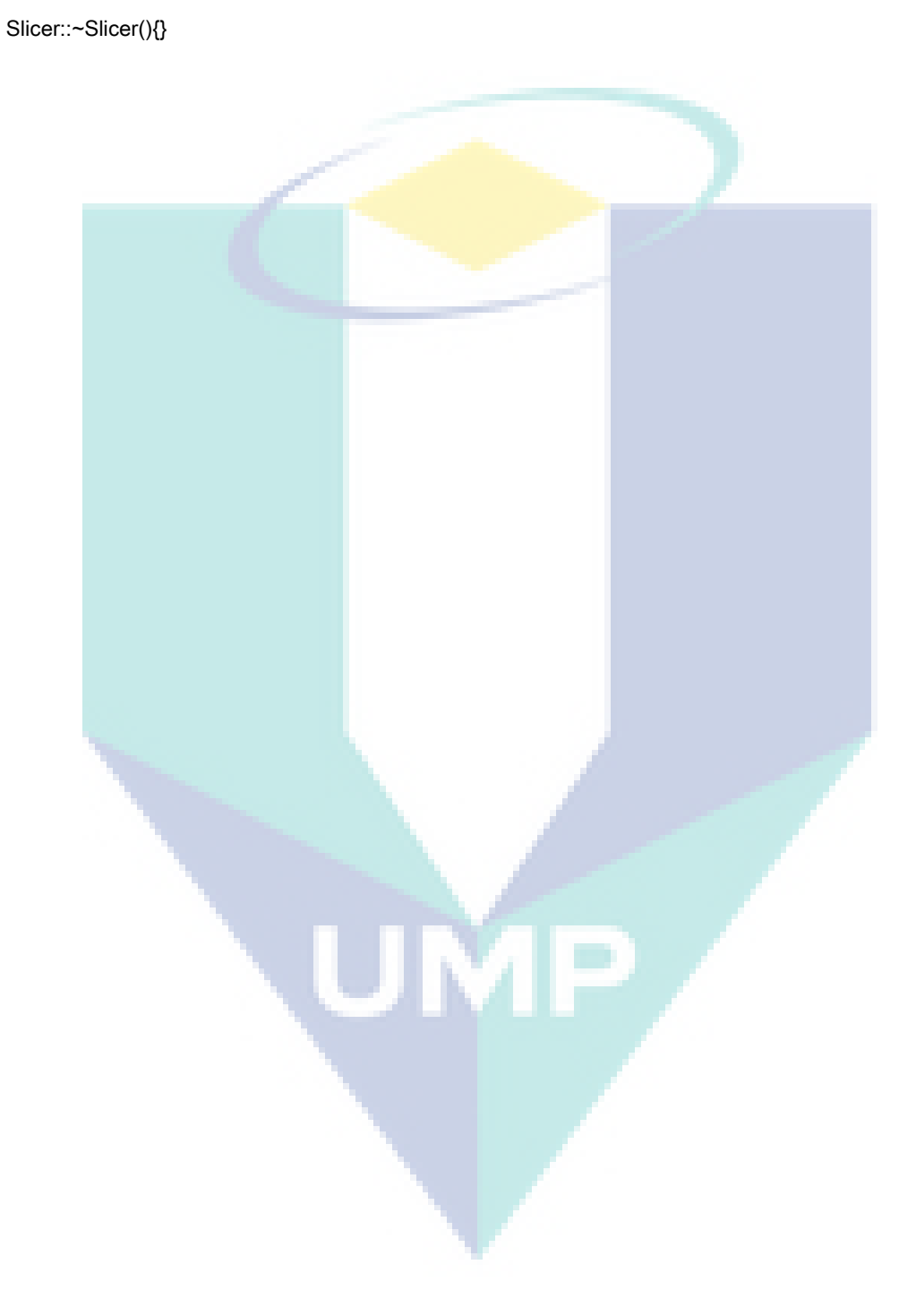

## **APPENDIX D PSEUDOCODE (MATLAB)**

## **MATLAB Script**

```
%% CONTOUR PLOT
clear;
cd 'C:\Users\DELL\Documents\DLP Folder\Vector'; 
filename = 'Dragon';
myvars = dir(sprintf('%s*.csv', filename)); %Get list of CSV file
disp(filename);
figure(1);
set(1, 'Name', sprintf('%s', filename),... %Create new figure
   'Color', [1 1 1],'pos', [350 200 600 400]);
% Initialize Slice Height, Slice Time, and Contour Time variables
STime = zeros(length(myvars), 1);CTime = zeros(length(myvars), 1);
HSlice = zeros(length(myvars), 1);IFacet = zeros(length(myvars), 1);GNumber = zeros(length(myvars), 1);
TTime = zeros(length(myvars), 1);for i = 1 : length(myvars) \frac{1}{2} %Iterate for each file
   CurrentFile = csvread(myvars(i,1).name); %Load working file
   Gmax = max(CurrentFile(:, 4)); %Get Max Group number
  G = 0; \% Initialize G
   % Acquire Slice Height, Slice Time, and Contour Time
  HSlice(i) = CurrentFile(1, 3);NFactor = CurrentFile(1, 5);IFacet(i) = CurrentFile(1, 6);STime(i) = CurrentFile(1, 7);CTime(i) = CurrentFile(1, 8);GW (i) = Gmax + 1;
  TTime(i) = STime(i) + CTime(i);while G \leq G max
      % Filter Array based on Group Number at Column 4
    t = \text{find}(CurrentFile(:, 4) == G); % Get XYZ (Column 1 2 3)
    X = CurrentFile(t, 1);
    Y = CurrentFile(t, 2):
    Z = CurrentFile(t, 3);
      % Plot Contour for each layer with color mapping
     Ubound = 100:
    Lbound = Ubound / 2; if (TTime(i) > Ubound)
        yr = 255;
       yg = 0; end
     if (TTime(i) >= Lbound) && (TTime(i) == Ubound)
        m = -255 / (Ubound - Lbound);
```

```
c = 255 - Lbound * m;
       yr = 255;
       yg = round(m * TTime(i) + c); end
      if (TTime(i) < Lbound)
       yg = 255;yr = round(255 / Lbound * TTime(i)); end
      colors_p = [yr, yg, 0] / 255;
     fill3(X, Y, Z, colors_p);G = G + 1:
     hold on; <br> Whole the Stack plotting
   end
end
a = [linspace(0, 1, 32); ones(1, 32); zeros(1, 32)]';b = [ones(1, 32); linespace(1, 0, 32); zeros(1, 32)];
c = [a; b];
colormap(c); 
val = linespace(0, Ubound, 11);colorbar('YTickLabel', val);
axis equal;
set(gca, 'Color', [0.9 0.9 0.9]); %Set grid BG color
set(gca, 'View', [45 30]); <br>
%Set rotation axis
arid on: We are a set to the set of the set of the set of the set of the set of the set of the set of the set o
hold off: \%Disable stack plot
saveas(gcf,sprintf('%s_1-Fig.png',filename)); %Save figure
%% RESULT GRAPH PLOTS
% Plot Slice Time
figure(2);
set(2,'Name','Slice Time vs Slice Height','pos',[350 200 500 200]); %edited for single plot
bar(HSlice, STime, 1, 'FaceColor', barColor, 'EdgeColor', 'k'); 
xlabel('Slice Height');
ylabel('Slice Time (ms)');
xlim([min(HSlice) max(HSlice)]);
title(sprintf('Facet = %d, Mean = %0.2fms, SD = %0.2f', NFacet, mean(STime), std(STime))); %edited for 
single plot
grid on;
saveas(gcf,sprintf('%s_2-ST.png',filename)); %Save figure
% Plot Contour Time
figure(3);
set(3,'Name','Contour Time vs Slice Height','pos',[350 200 500 200]); %edited for single plot
bar(HSlice, CTime, 1, 'FaceColor', barColor, 'EdgeColor', 'k'); 
xlabel('Slice Height');
ylabel('Contour Time (ms)');
xlim([min(HSlice) max(HSlice)]);
title(sprintf('Facet = %d, Mean = %0.2fms, SD = %0.2f', NFacet, mean(CTime), std(CTime)))
grid on; 
saveas(gcf,sprintf('%s_3-CT.png',filename)); %Save figure
% Plot Total Time
figure(4);
set(4,'Name','Total Time vs Slice Height','pos',[350 200 500 200]); %edited for single plot
bar(HSlice, TTime, 1, 'FaceColor', barColor, 'EdgeColor', 'k'); 
xlabel('Slice Height');
ylabel('Total Time (ms)');
```
xlim([min(HSlice) max(HSlice)]); title(sprintf('Facet = %d, Mean = %0.2fms, SD = %0.2f', NFacet, mean(TTime), std(TTime))) grid on; saveas(gcf,sprintf('%s\_4-TT.png',filename)); %Save figure % Plot Intersecting Facet figure(5); set(5,'Name','Intersecting Facet vs Slice Height','pos',[350 200 500 200]); %edited for single plot bar(HSlice, IFacet, 1, 'FaceColor', barColor, 'EdgeColor', 'k'); xlabel('Slice Height'); ylabel('Intersecting Facet'); xlim([min(HSlice) max(HSlice)]); grid on; saveas(gcf,sprintf('%s\_5-IF.png',filename)); %Save figure % Plot Loop Count figure(6); set(6,'Name','Loop Number vs Slice Height','pos',[350 200 500 200]); %edited for single plot bar(HSlice, GNumber, 1, 'FaceColor', barColor, 'EdgeColor', 'k'); xlabel('Slice Height'); ylabel('Loop Count'); xlim([min(HSlice) max(HSlice)]); grid on; saveas(gcf,sprintf('%s\_6-LC.png',filename)); %Save figure %% CALL FUNCTION  $[it, rw] = max(CTime);$  $zs = HSlice(rw, 1);$ funcContour(zs, filename); disp('Slice Time VS Loop Count'); disp(NCorr(STime,GNumber)); disp('Slice Time VS Intersecting Facet'); disp(NCorr(STime,IFacet)); disp('Contour Time VS Loop Count'); disp(NCorr(CTime,GNumber)); disp('Contour Time VS Intersecting Facet'); disp(NCorr(CTime,IFacet));

```
function funcContour(zSlice, filename)
   myvars = dir(sprintf('%s*.csv', filename)); %Get list of CSV file
   figure(8);
   set(8, 'Name', sprintf('Contour Time (%s)',... %Create new figure
     filename), 'Color', [1 1 1],'pos', [350 200 600 400]); 
   for i = 1 : length(myvars) %Iterate for each file 
     CurrentFile = csvread(myvars(i,1).name); %Load working file
     Gmax = max(CurrentFile(:, 4)); %Get Max Group number
    G = 0; \%Initialize G
    if zSlice == CurrentFile(1, 3)CTprev = CurrentFile(1, 8); CTheight = CurrentFile(1, 3);
       Clfacet = CurrentFile(1, 6);GHigh = Gmax + 1;
        hold off;
        while G <= Gmax
          % Filter Array based on Group Number at Column 4
         t = find(CurrentFile(:, 4) == G); % Get XYZ (Column 1 2 3)
         X = CurrentFile(t, 1);
         Y = CurrentFile(t, 2);
          % Plot Contour
          plot(X, Y, 'k', 'LineWidth', 1); 
          hold on;
         G = G + 1; end
        break;
     end
   end
  title(sprint('C.Time = %0.2fms, Z = %d, Loop = %d, Factor = %d', CTypev, CTheight,... GHigh, CIfacet));
   axis equal;
   grid on; 
   xlabel('X-axis');
   ylabel('Y-axis');
   saveas(gcf,sprintf('%s_8-HCT.png',filename)); %Save figure
end
```